## **ESCUELA SUPERIOR POLITÉCNICA DEL LITORAL**

## **Facultad de Ingeniería en Ciencias de la Tierra**

Optimización del sistema de explotación para la mina El Porvenir

## **PROYECTO INTEGRADOR**

Previo la obtención del Título de:

## **Ingeniero de Minas**

Presentado por: Sebastián Aguirre Muñoz José Augusto Bolaños Quinde

GUAYAQUIL - ECUADOR Año: 2019

### **DEDICATORIA**

Dedicado a mis adorados padres, a mi padre, Aníbal Augusto Bolaños Ortega por el apoyo moral y económico a lo largo de mi vida universitaria, a mi madre Olga Guadalupe Quinde Álvarez por darme la fuerza y dedicación en todo este maravilloso proceso.

José Bolaños Quinde

## **DEDICATORIA**

Dedico este trabajo de investigación a Dios por darme vida, fuerzas y ánimos hasta este momento de mi vida, a mis familiares especialmente mis padres Segundo Aguirre y Mayra Muñoz por su apoyo económico y consejos.

A las personas importantes que estuvieron en mi vida durante todo mi camino universitario como Génesis Muthre y Fabricio Junqui.

Sebastián Aguirre M.

### **AGRADECIMIENTOS**

Mi más profundo agradecimiento a todos los profesores que me formaron como profesional, con sus consejos y experiencias, entre ellos el Msc. Jesús Crespo, Msc. Esmilka Guerra y Msc. José Moreno.

A la empresa minera MINPORSA S.A. por permitirme realizar mi trabajo de investigación final en sus instalaciones, al Sr. Ernesto Reyes, Ing. Hugo Delgado, Ing. Vladimir Calva e Ing. Darío Villacres. Y finalmente a mis compañeros por la amistad forjada en todo este proceso universitario, entre ellos La Srta. Isabel Peñaloza y Francisco Heras.

> José Bolaños Quinde Sebastián Aguirre Muñoz.

## **DECLARACIÓN EXPRESA**

"Los derechos de titularidad y explotación, nos corresponde conforme al reglamento de propiedad intelectual de la institución; *Sebastián Aguirre Muñoz, José Augusto Bolaños Quinde* y damos nuestro consentimiento para que la ESPOL realice la comunicación pública de la obra por cualquier medio con el fin de promover la consulta, difusión y uso público de la producción intelectual"

**José Augusto Bolaños Quinde**

**Sebastián Aguirre Muñoz**

### **EVALUADORES**

**Ing. José Ricardo Moreno Chávez Ing. Jesús Washington Crespo** PROFESOR DE LA MATERIA

### **RESUMEN**

<span id="page-6-0"></span>La minería es considerada a nivel mundial como una fuente de sustentación económica para el país que la ejerce, ya que en teoría todo lo que está a nuestro alrededor es hecho a base de minerales, el objetivo general del presente trabajo de investigación para la obtención del título de ingeniero de minas se basa en la mejora de las actividades más importantes en el sistema de explotación que realiza la empresa minera MINPORSA S.A. y una propuesta de recuperación de pilares dejados en mina por el mismo método de explotación que utilizan con la finalidad de reducir costos, aumentar ganancias y recuperar la mayor cantidad de mineral como beneficio económico para la empresa.

Se desarrolló el proyecto integrador siguiendo una metodología que consta de tres fases importantes, la primera fase se basó en una recopilación de datos en campo, la segunda fase se basó en una elaboración de propuesta de mejora ejecutando cálculos con datos reales tomados en la primera fase y se realizó ensayos en laboratorio determinando las propiedades físicas del área de estudio, para llegar a una tercera fase la cual nos presentó una tabla comparativa entre los parámetros actuales de la empresa y los propuestos en la segunda fase para determinar la viabilidad del proyecto.

Dando como resultados aumento de material volado, reducción de costos en parámetros de transporte, perforación y voladura, diseño óptimo de las mallas de perforación, implementación correcta de explosivos, aumento de la producción diaria, cambio en el método de transporte, reducción de tiempos de actividades y ganancia extra con respecto a la recuperación de pilares e invirtiendo en fortificación.

**Palabras Clave:** costos, producción, transporte, sostenimiento, explosivos.

## *ABSTRACT*

<span id="page-7-0"></span>Mining is considered worldwide as a source of economic support for the country that exercises it, since in theory everything that is around us is made from minerals, the general objective of this research work to obtain The title of mining engineer is based on the improvement of the most important activities in the exploitation system carried out by the mining company MINPORSA SA and a proposal to recover pillars left in the mine by the same exploitation method that they use in order to reduce costs, increase profits and recover the greater amount of ore as an economic benefit for the company.

The integrating project was developed following a methodology that consists of three important phases, the first phase was based on a collection of data in the field, the second phase was based on an improvement proposal elaboration executing calculations with real data taken in the first phase and laboratory tests were carried out determining the physical properties of the study area, to reach a third phase which presented a comparative table between the current parameters of the company and those proposed in the second phase to determine the viability of the project.

This results in an increase in flown material, cost reduction in transport, drilling and blasting parameters, optimal design of drilling meshes, correct implementation of explosives, increase in daily production, change in transport method, reduction of transport times. extra activities and gain with respect to the recovery of pillars and investing in fortification.

**Keywords:** costs, production, transport, maintenance, explosives.

## ÍNDICE GENERAL

<span id="page-8-0"></span>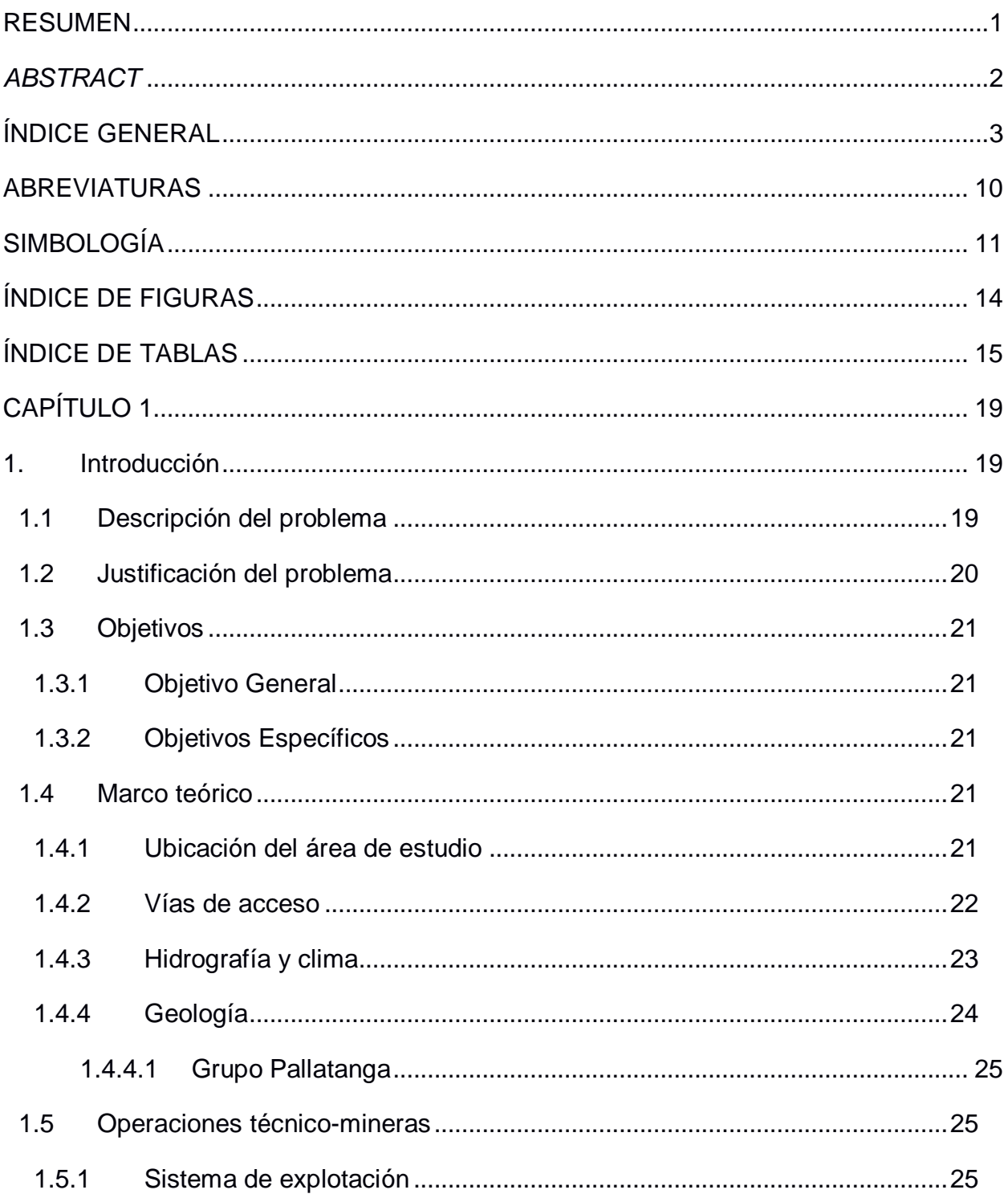

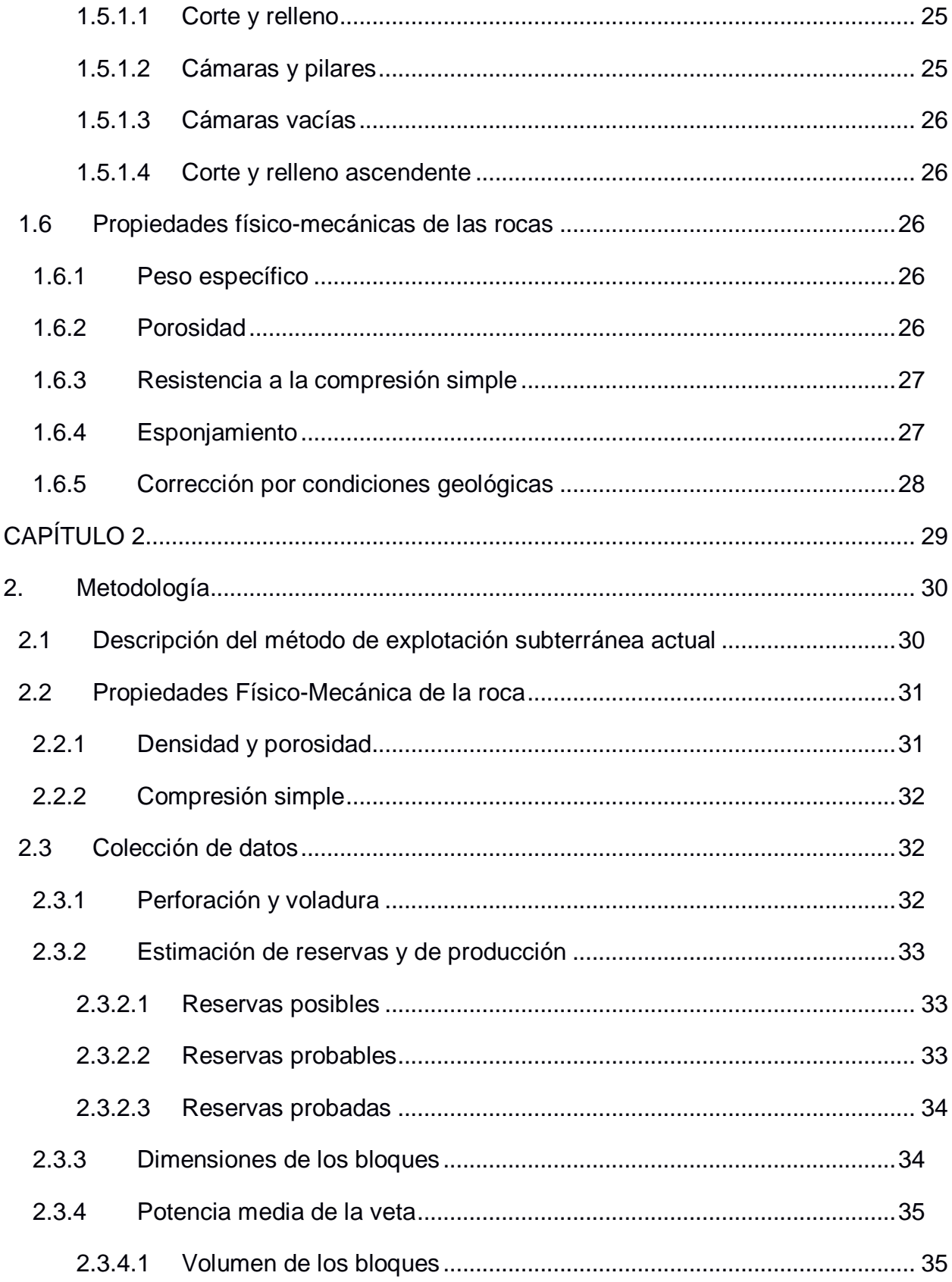

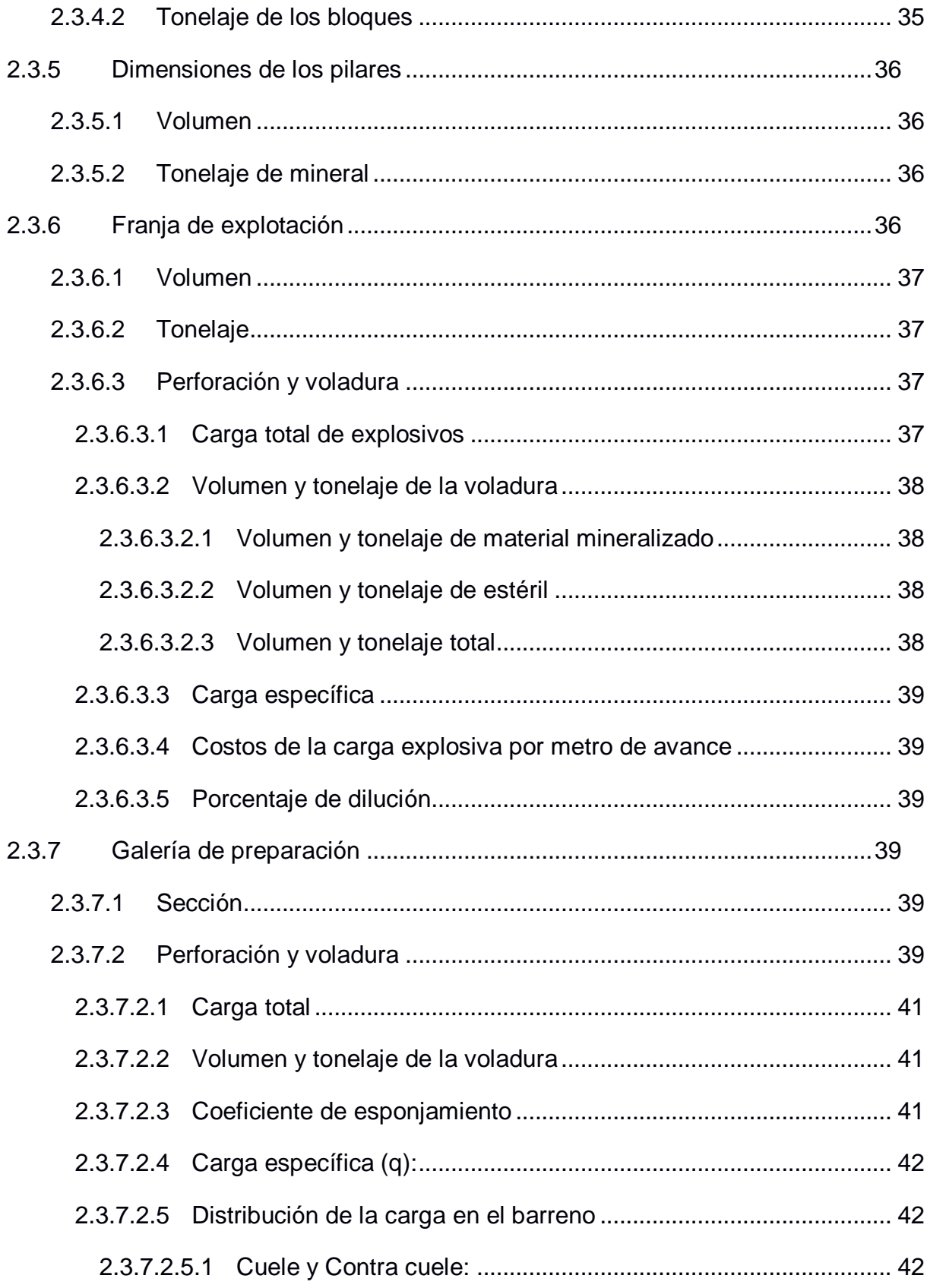

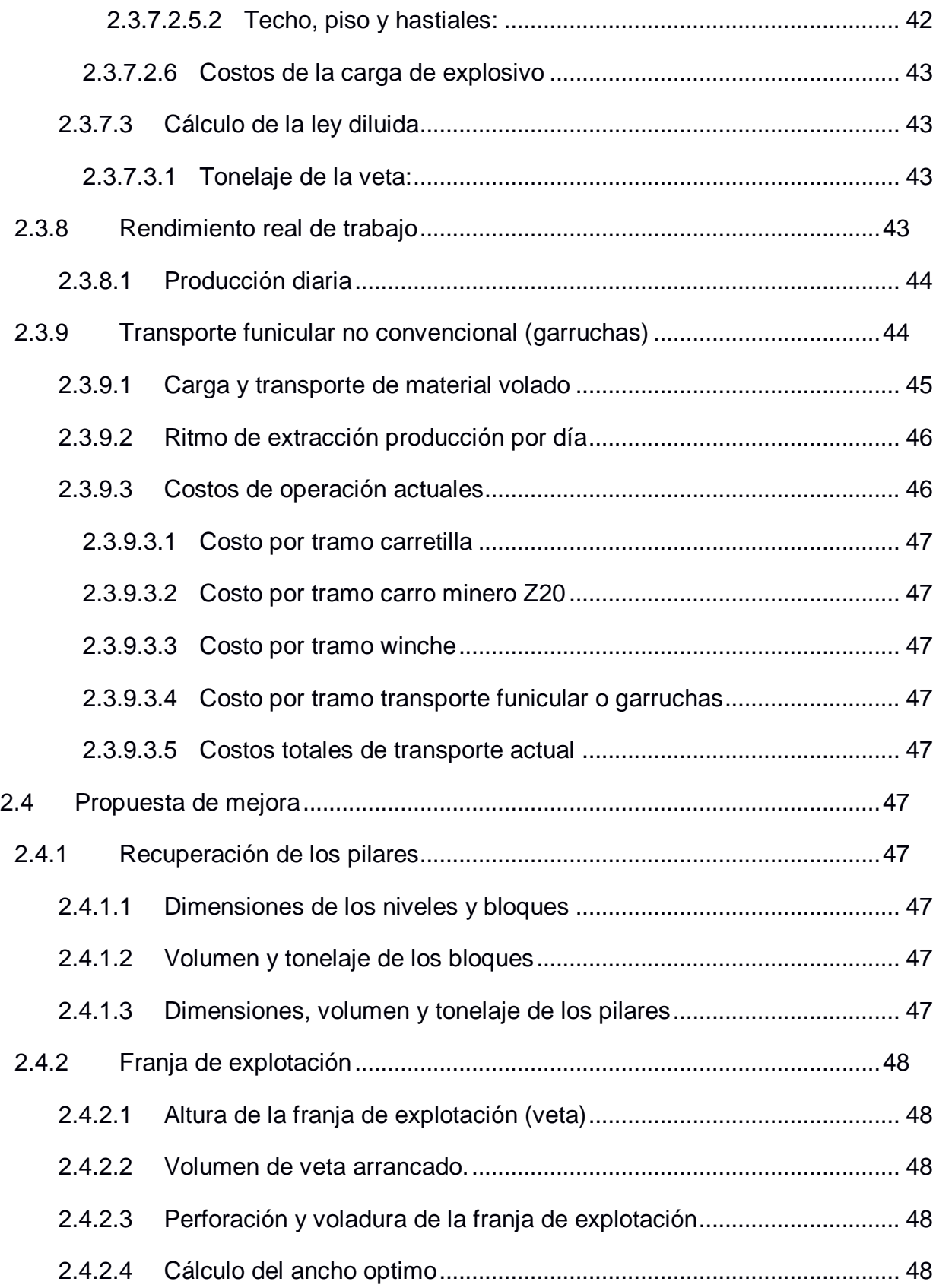

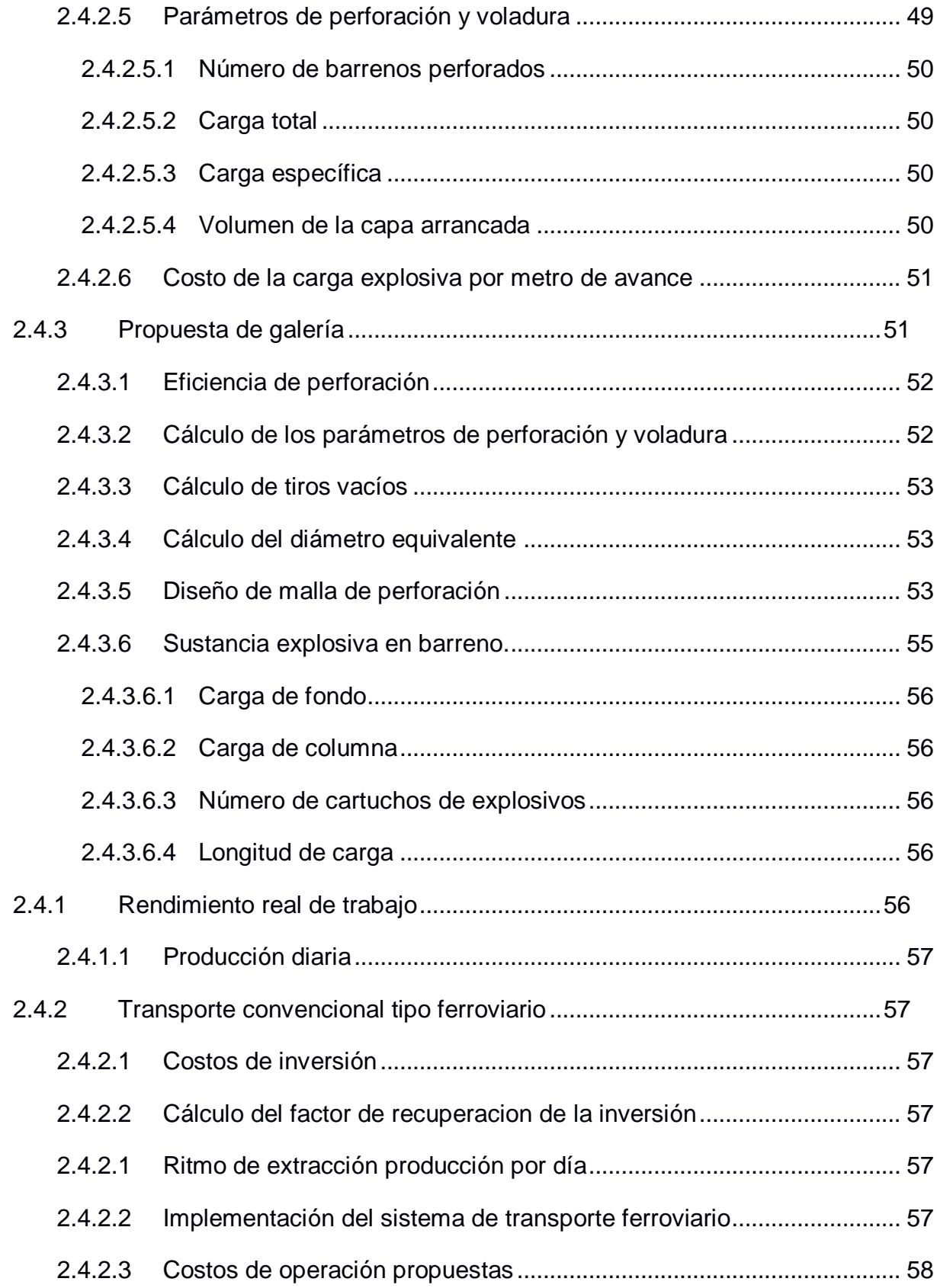

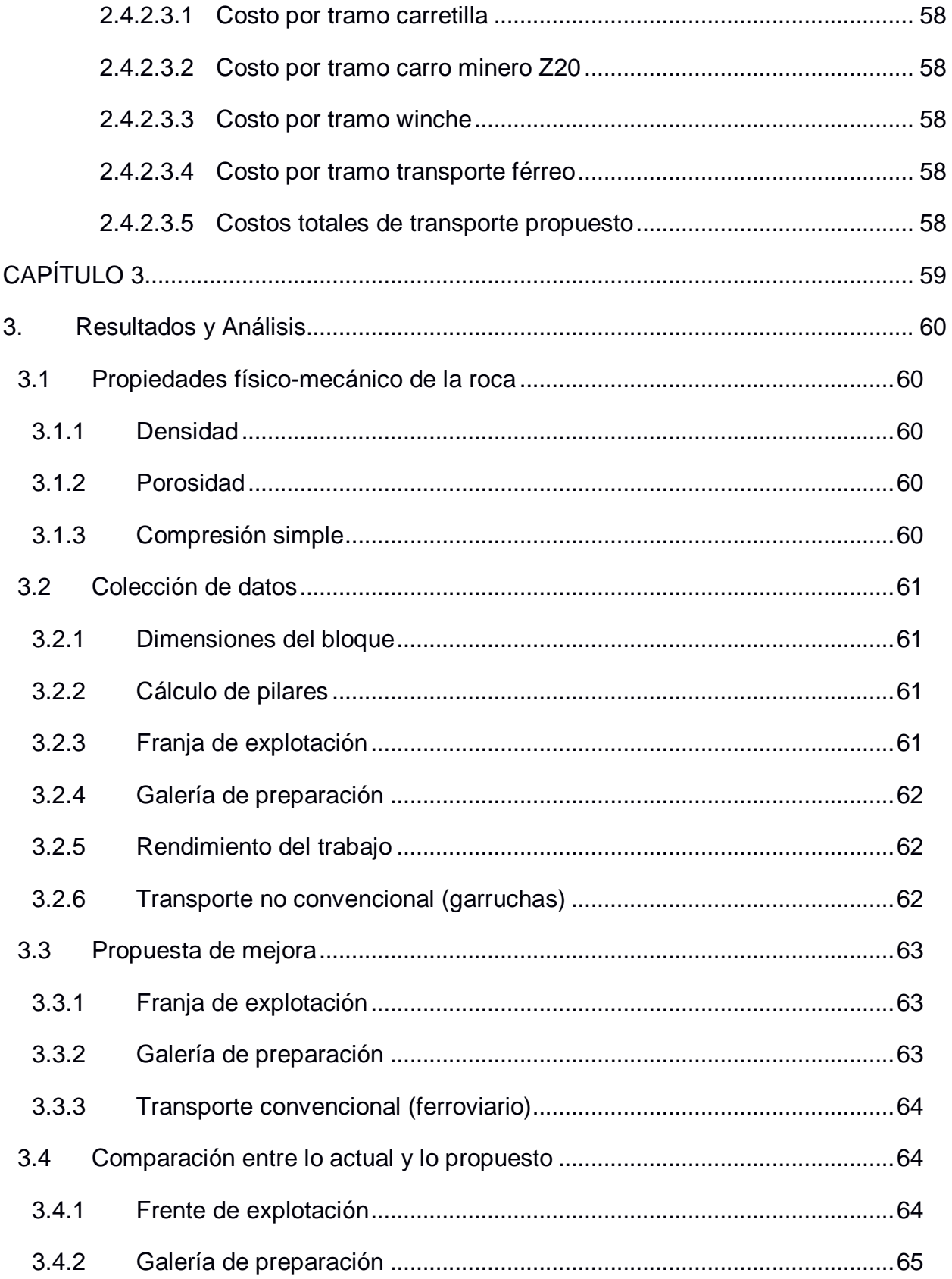

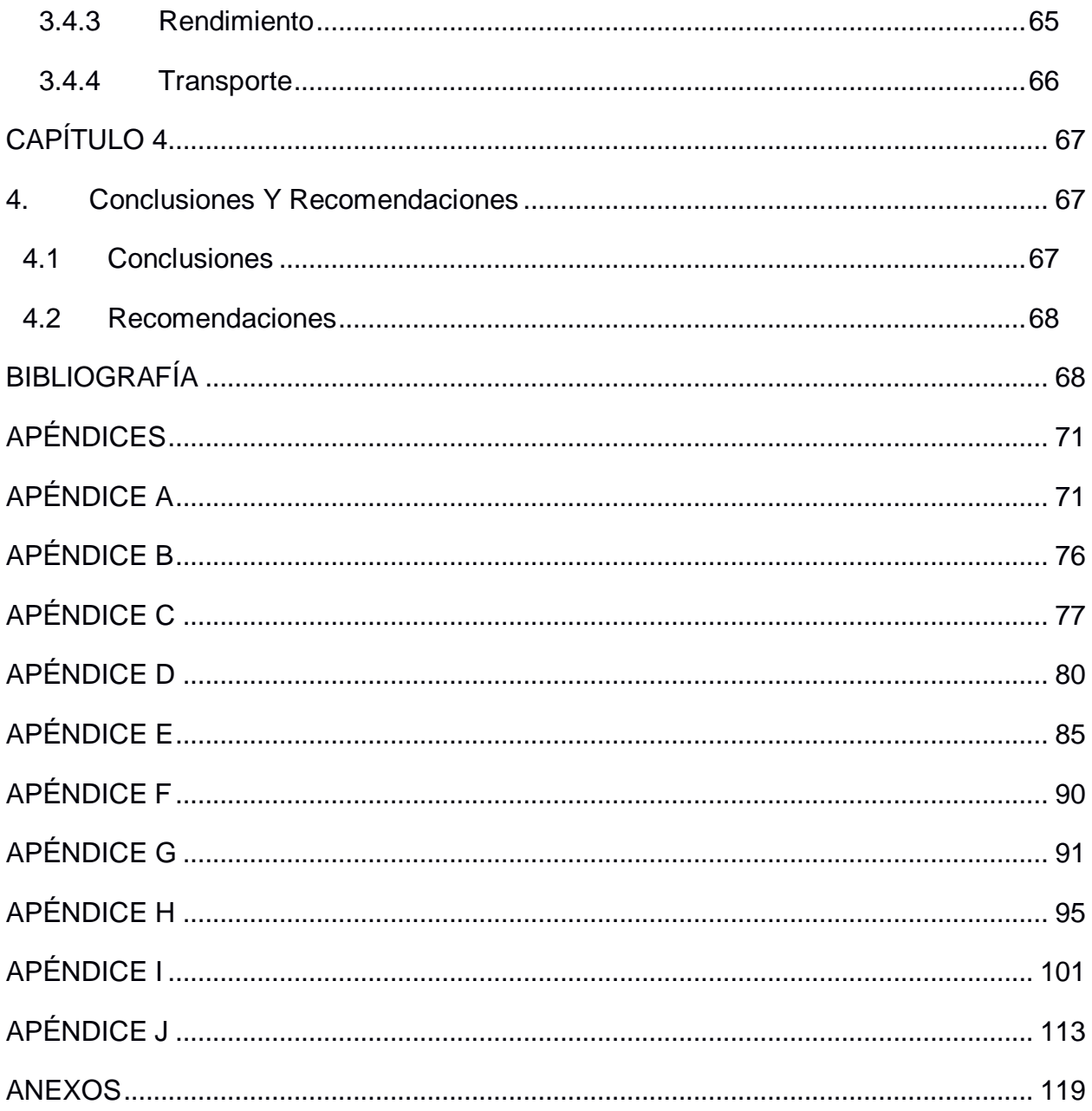

## **ABREVIATURAS**

- <span id="page-15-0"></span>ESPOL Escuela Superior Politécnica del Litoral
- ARCOM Agencia de Regulación y Control Minero
- FICT Facultad de Ingeniería en Ciencias de la Tierra
- INEN Instituto Nacional de Enfermedades Neoplásicas

## **SIMBOLOGÍA**

<span id="page-16-0"></span>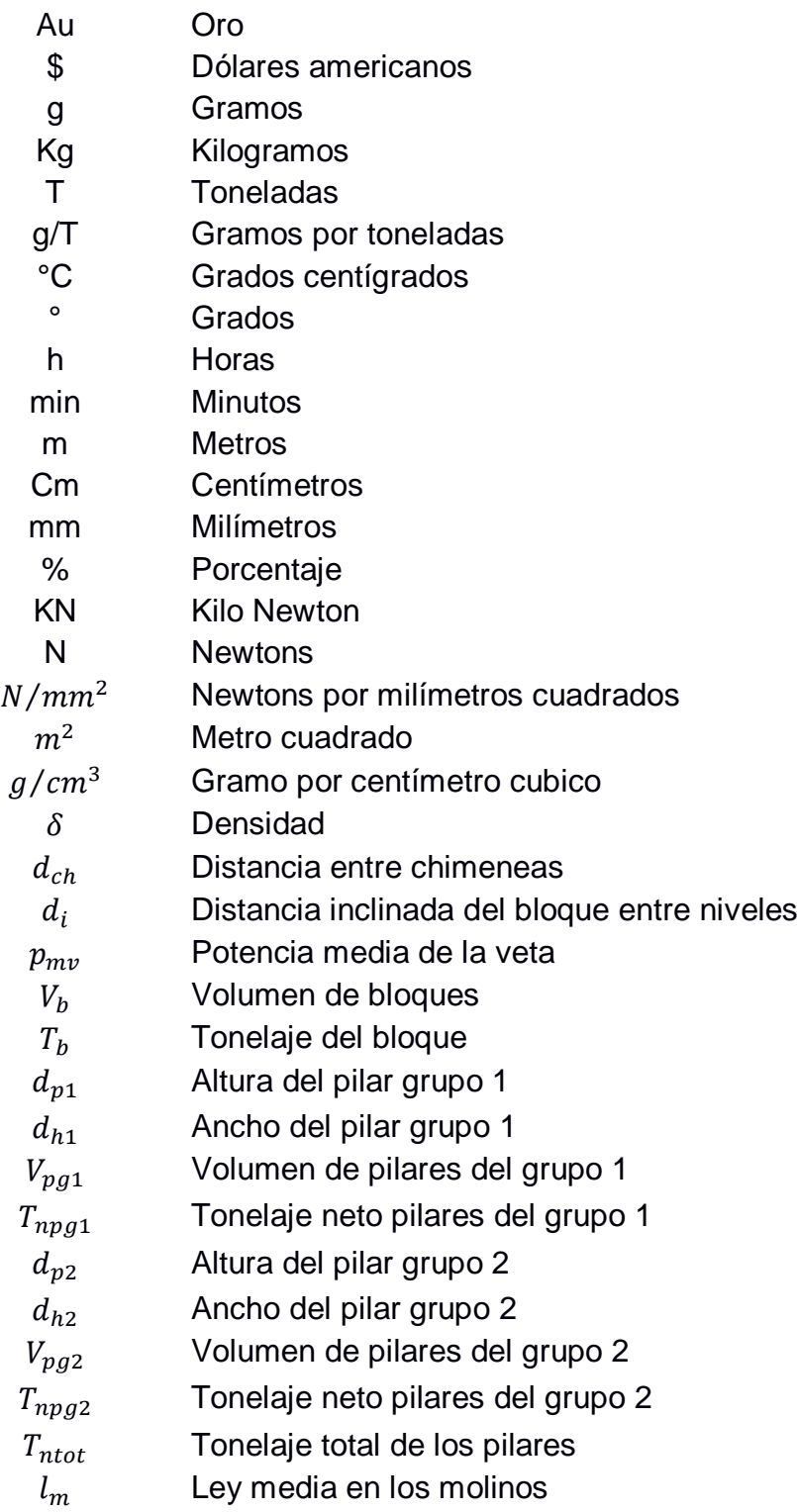

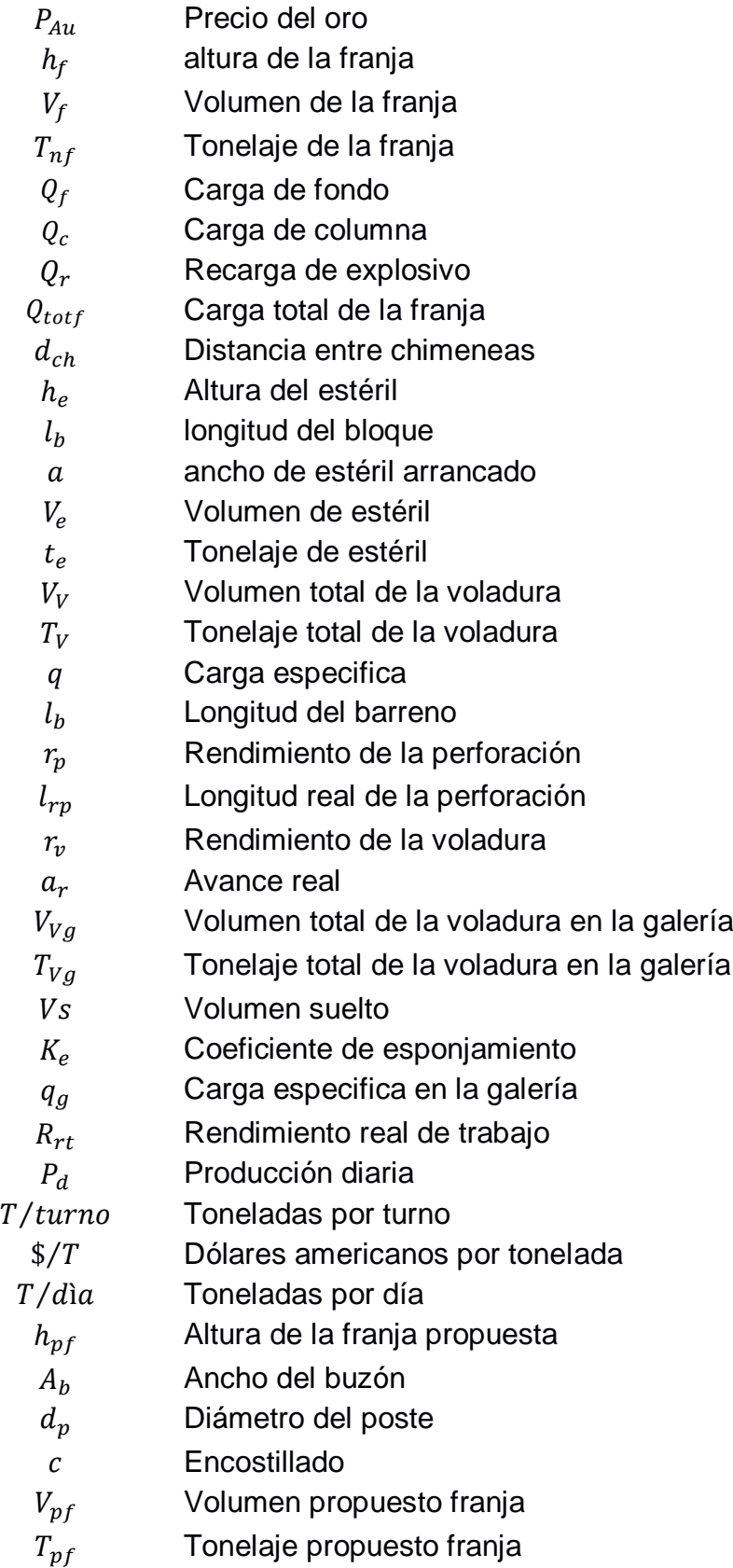

- $l_r$  Longitud de espacio rellenado
- $\rho_e$  Densidad del explosivo
- $D_e$  Diámetro del explosivo<br>B Burden
- Burden
- E**Spaciamiento**
- R Retacado
- Df Diámetro equivalente
- ∅ Diámetro de la broca
- $n$  Número de taladros a perforar

## **ÍNDICEFIGURAS**

<span id="page-19-0"></span>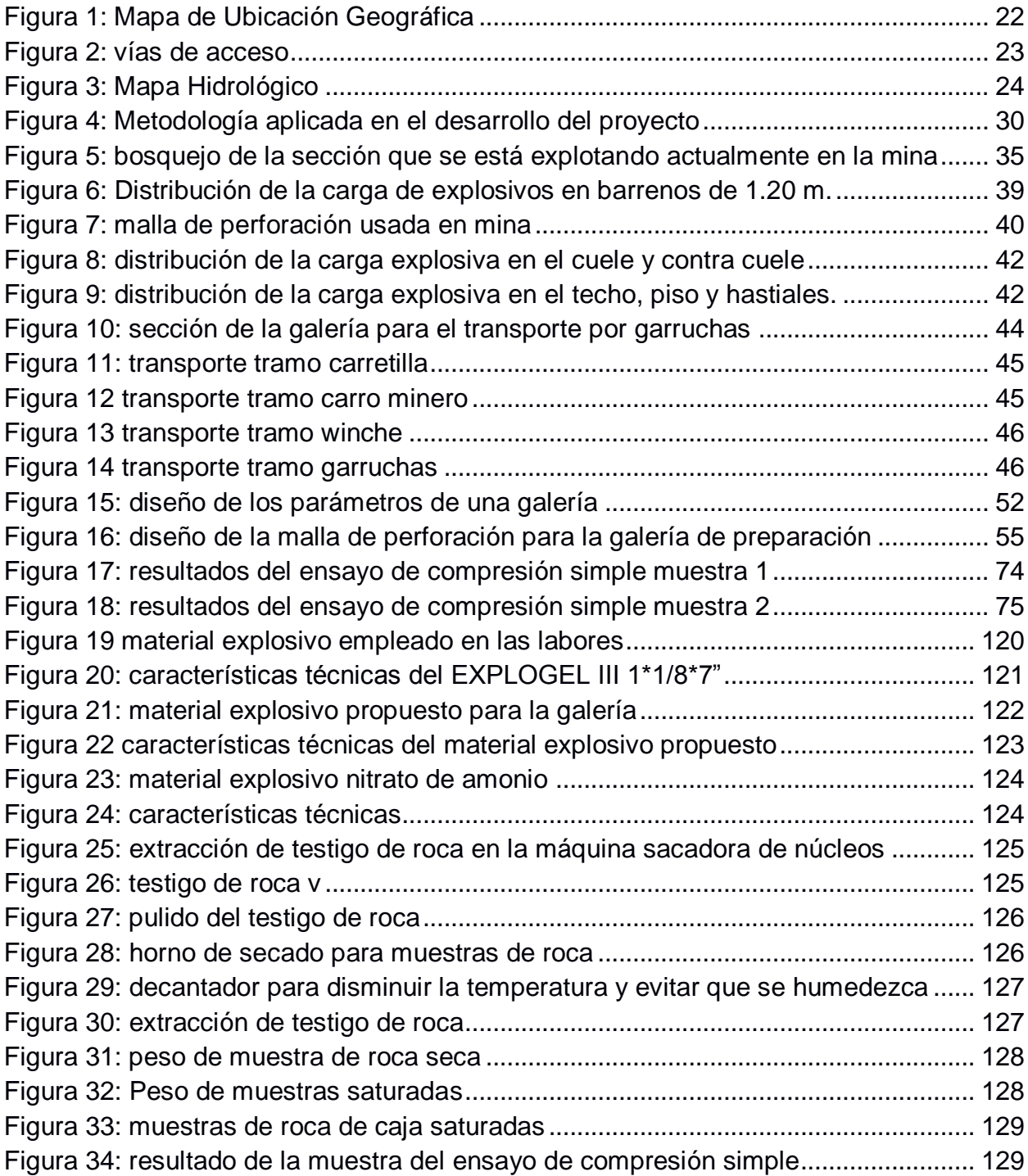

## **ÍNDICE DE TABLAS**

<span id="page-20-0"></span>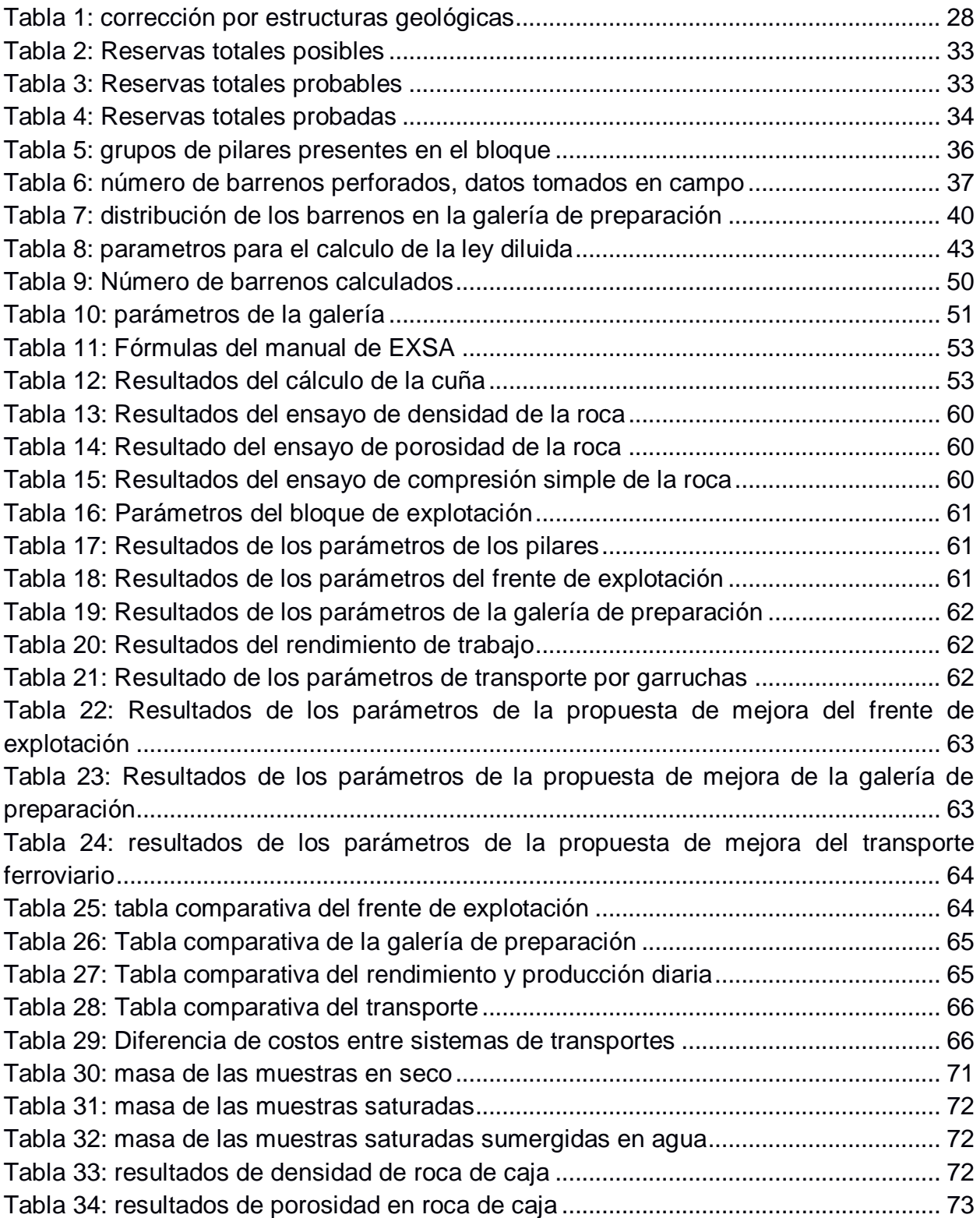

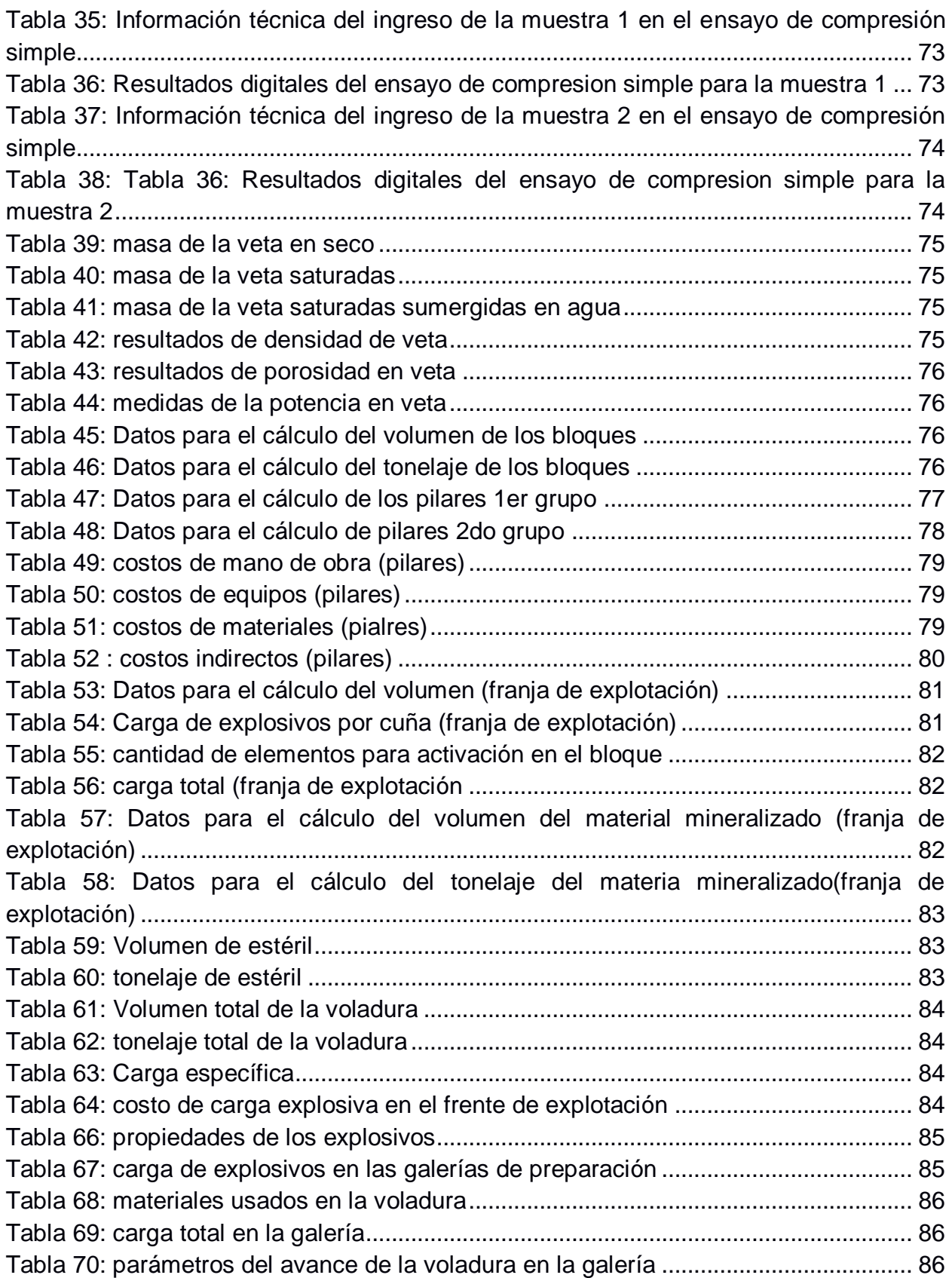

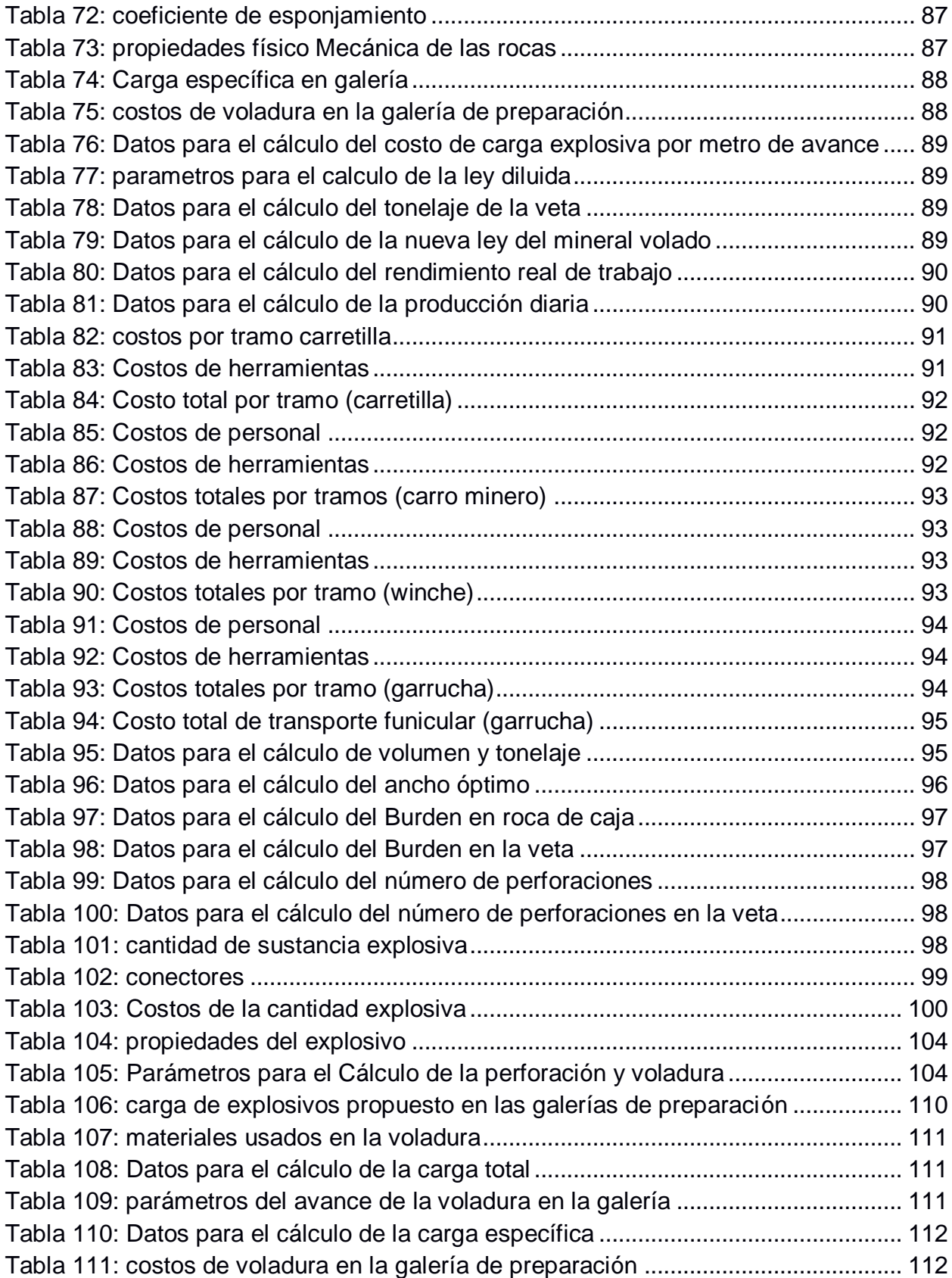

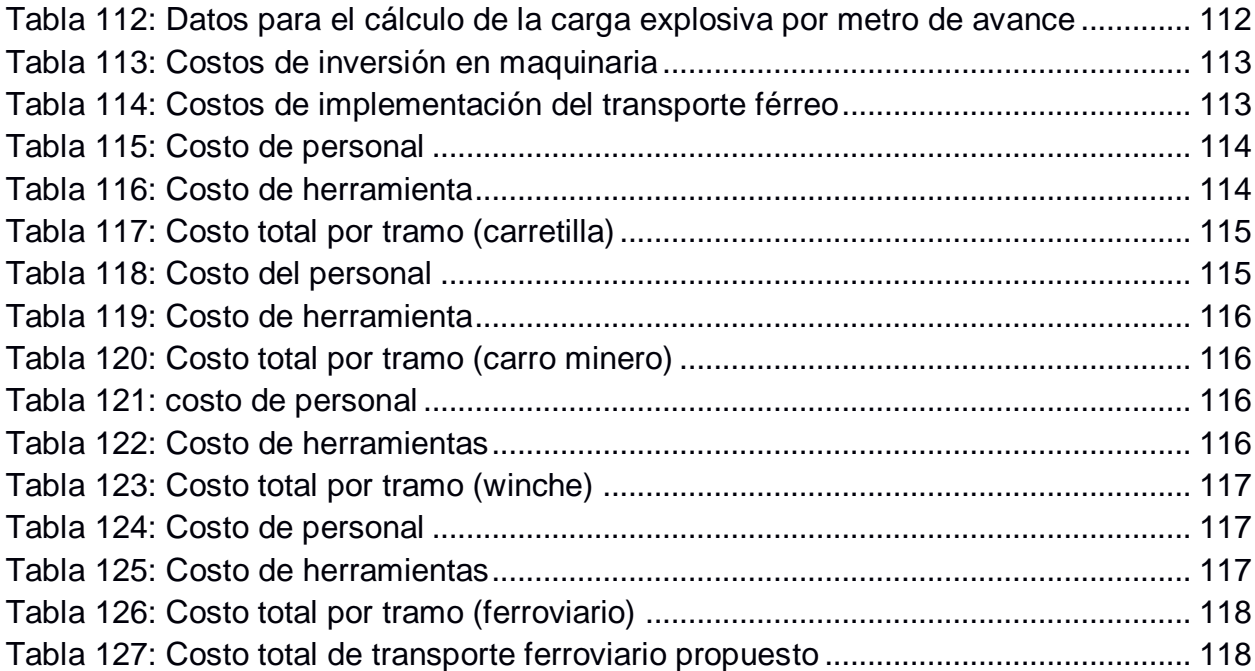

## <span id="page-24-0"></span>**CAPÍTULO 1**

### <span id="page-24-1"></span>**1. INTRODUCCIÓN**

La minería es considerada alrededor del mundo como una actividad de desarrollo económico para los países que la ejercen, en la actualidad, las herramientas y métodos de extracción del mineral se han tecnificado. El hombre extrae minerales en forma subterránea y superficial para satisfacer sus necesidades.

En Ecuador, la explotación de minerales según la Agencia de Regulación y Control Minero se realiza artesanalmente en su mayoría (ARCOM, 2019), originando una grave afectación socio ambiental como es el caso de muchas minas que se encuentran en el cantón Camilo Ponce Enríquez, Portovelo y Zaruma, sin embargo, el avance de la tecnología en minería se encarga de mitigar muchos de estos factores para lograr realizar una explotación minera responsable. A nivel nacional se proyecta realizar un cambio de matriz productiva, donde la actividad minera sea el principal ingreso económico del país en lugar de la petrolera. (SENPLADES, 2012)

En el sector de Bella Rica ubicado en el cantón Camilo Ponce Enríquez provincia de Azuay, considera como principal fuente de trabajo y mayor generador de ingresos a la actividad minera, no obstante, es realizada sin conocimientos ni habilidades especializadas, exponiendo a los trabajadores a innumerables peligros causados por métodos de explotaciones ineficientes, que a largo y corto plazo generan pérdidas a la empresa y daños ambientales al sector.

#### <span id="page-24-2"></span>**1.1 Descripción del problema**

Dentro de los procesos de extracción minera, uno de los factores de mayor importancia es el costo de producción. El conocimiento adecuado de los costos ayuda a localizar puntos débiles, sobre los que se podrá tomar acciones que permitan a las empresas mineras obtener indicadores económicos positivos, por lo cual, el estudio de costos se considera un elemento clave en la correcta gestión empresarial.

Previo a la explotación de un yacimiento se necesita ejecutar diferentes actividades como la prospección, exploración y planificación de las reservas minerales para una correcta extracción.

La mina EL PORVENIR, posee un yacimiento de tipo vetiforme, el cual aplica un método de extracción por corte y relleno ascendente.

El costo de producción se ve afectado por una mala preparación del depósito mineral, ya que las labores mineras son construidas generalmente siguiendo a la veta, tomando en cuenta que la dirección de la veta es irregular, lo que conlleva a la necesidad de utilizar más personal para ejecutar los trabajos involucrados dentro del proceso de extracción. Todos estos factores derivan en el aumento de los costos de cada actividad.

El transporte de material minero arrancado después de la perforación y voladura se ve directamente afectado por un diseño no convencional denominado "método de transporte por garruchas "el cual fue implementado sin parámetros técnicos lo que conlleva a obtener pérdidas de tiempo y dinero para la empresa.

#### <span id="page-25-0"></span>**1.2 Justificación del problema**

El presente proyecto resulta de la necesidad de realizar una mejora en el sistema actual de explotación del yacimiento con el fin de reducir los costos de extracción del mineral. Al no contar con infraestructuras para desarrollar una extracción técnica del yacimiento esta propuesta es de suma importancia para la empresa minera El Porvenir debido a que se aportará con la preparación de la extracción, mejorando los parámetros de perforación y voladura, se maximizará la producción mensual, se aumentará la productividad y eficiencia laboral, y se mitigarán los riesgos laborales en la ejecución de las diferentes actividades. Todo ello incrementará la utilidad de la empresa, mejorando la rentabilidad del proyecto.

Para el transporte es justificable el cambio a un método convencional de tipo férreo, con la finalidad de disminuir tiempo en el transporte de minerales y aumentar el volumen de extracción gracias a las dimensiones de los vagones que en comparación al método anterior son mucho más grandes.

#### <span id="page-26-0"></span>**1.3 Objetivos**

#### <span id="page-26-1"></span>**1.3.1 Objetivo General**

 Optimizar las principales actividades del sistema de explotación de la mina EL PORVENIR, para la reducción de costos por concepto de extracción.

#### <span id="page-26-2"></span>**1.3.2 Objetivos Específicos**

- Reducir costos asociados a la perforación y voladura actual de la empresa proponiendo un nuevo diseño de las mallas de perforación y voladura.
- Justificar la viabilidad de la implementación de un nuevo sistema de transporte en la línea principal de la Mina El Porvenir.
- Determinar la inversión necesaria para la recuperación de pilares

#### <span id="page-26-3"></span>**1.4 Marco teórico**

#### **1.4.1 Ubicación del área de estudio**

<span id="page-26-4"></span>El área se localiza en la parte occidental de la provincia de Azuay, Cantón Camilo Ponce Enríquez. La parte suroccidental concierne a la llanura costera y las laboren mineras están en las primeras estibaciones de la cordillera occidental. Coordenadas UTM: Zona 17S, 643815.70E, 9659201.51S Altura: 814 m.s.n.m.

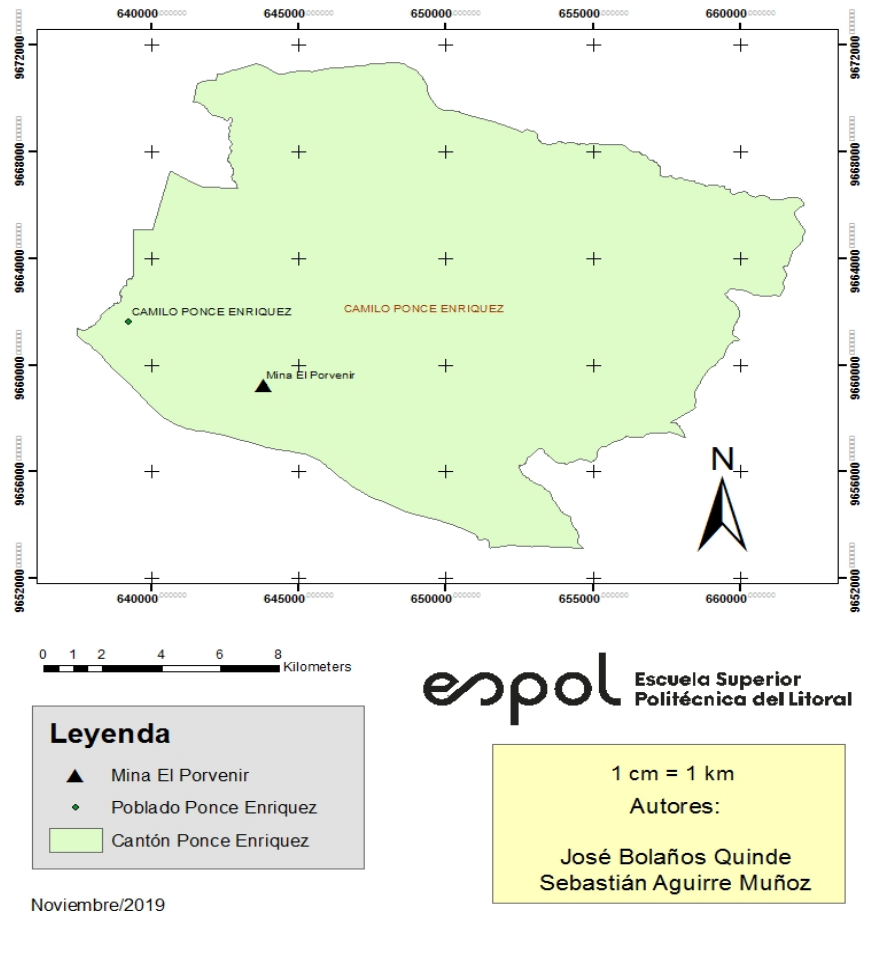

#### Mapa de Ubicación Geográfica

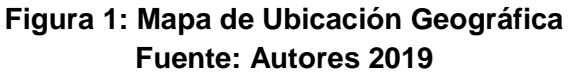

#### <span id="page-27-1"></span>**1.4.2 Vías de acceso**

<span id="page-27-0"></span>La primordial vía de acceso terrenal es por la Panamericana de la costa (Guayaquil-Machala), hasta llegar al entro cantonal de Camilo Ponce Enríquez o el pinte del Río Siete vías San Miguel de Brasil, desde donde se sigue por un camino de segundo orden hasta llegar al campamento de la empresa. El trayecto tiene una duración de 3 horas  $Gye - Ponce = 137km$ Ponce – mina  $= 8$ 

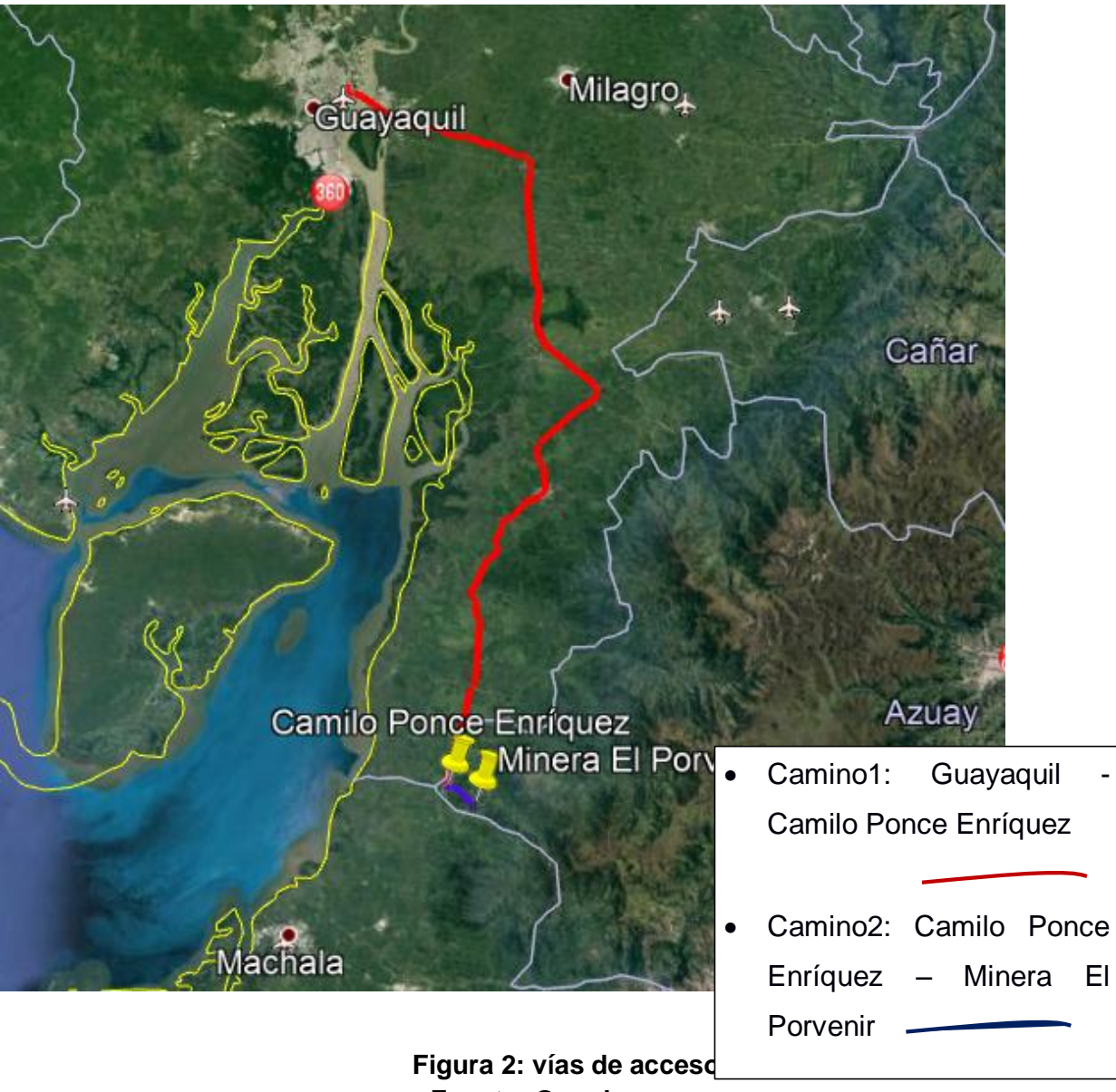

### **Fuente: Google maps**

#### <span id="page-28-1"></span>**1.4.3 Hidrografía y clima**

<span id="page-28-0"></span>Las principales fuentes hidrográficas comprenden dos subcuencas: la del Rio Guanache al norte y la del Río Siete al Sur, los que confluyen al Oeste del cantón.

Posee un clima subtropical, con temperaturas que oscilan entre 21 y 27°C. La estación con más precipitaciones corresponde a los meses de enero a mayo, después de mayo existe presencia de lloviznas y neblinas hasta terminar el año.

#### 645000  $\frac{1}{+}$ 9668000 9668000  $\ddot{+}$ 9664000  $\overline{1}$ 9664000 CAMILO PONCE ENRIQUEZ CAMILO PONCE ENRIQUEZ R. GUANACHE  $\overline{+}$  $\overline{+}$ **9660000** 966000 .<br>Mina El Porvenir 640000 645000  $0 \t 0.5 \t 1 \t 2$ .<br>Kilometers scuela Superior<br>olitécnica del Litoral 8000 Leyenda Subcuencas Hidrográficas Principales  $1 cm = 1 km$ Mina El Porvenir Autores: Poblado Ponce Enriquez José Bolaños Quinde Cantón Ponce Enriquez Sebastián Aguirre Muñoz Noviembre/2019

#### **Mapa Hidrográfico**

**Figura 3: Mapa Hidrológico Fuente: Autores 2019**

#### <span id="page-29-1"></span>**1.4.4 Geología**

<span id="page-29-0"></span>El área comprende de un depósito, filoneano de grandes dimensiones, principalmente de alta Temperatura.

La forma de la mineralización es la de vetas como rellenos de fracturas abiertas y fallas (fissure veins), generalmente paralelas con una dirección NNW – SSE y una inclinación predominante hacia el Este.

En esta misma dirección, el sistema se extiende sobre 3 Km. de largo dentro de la concesión bella rica, y a partir de allí sobre por lo menos 2 Km. más hacia el Norte. Su ancho conocido en al área de estudio es mínimo 400 m y de máximo 1300 m. En sentido vertical, la dimensión conocida es de 800 m.

La roca encajante está constituida de lavas de composición intermedia a básica y rocas volcanoclásticas (Grupo Pallatanga), denominados localmente como basaltos de Bella Rica, de edad cretácica. (Ruilova, 2015)

#### *1.4.4.1 Grupo Pallatanga*

<span id="page-30-0"></span>Compuesto de basaltos de fondo marino acrecionados contra el continente suramericano durante el Eoceno. Concierne a una asociación ofiolítica, sometida por una gruesa secuencia de basaltos masivo y en almohadillas, con hialoclastitas, intercalaciones de cherts, e intrusiones gabroicas y ultrabásicas.

La edad geológica de esta unidad no está bien establecida, a estas rocas se superponen discordantemente los depósitos volcanoclásticos del grupo Saraguro. (Oyola, 2013)

#### <span id="page-30-1"></span>**1.5 Operaciones técnico-mineras**

#### **1.5.1 Sistema de explotación**

<span id="page-30-2"></span>Considerando la forma, características y disposición de los cuerpos mineralizados las cuales se forman como vetas angostas, se utiliza métodos de explotaciones subterráneas como: corte y relleno, cámaras y pilares y cámaras vacías.

#### *1.5.1.1 Corte y relleno*

<span id="page-30-3"></span>Conocido a nivel mundial como cut and fill. El mineral es removido por franjas horizontales o verticales principiando por la parte inferior de un tajo y avanzando verticalmente, una vez extraída la franja se rellena el volumen correspondiente con material estéril que sirve como piso de trabajo y al mismo tiempo sostiene las paredes. Se lo utiliza en yacimiento con las siguientes características:

- Fuerte buzamiento, superior a los 50 grados de inclinación.
- Potencia moderada.
- Limites regulares del yacimiento. (Cornejo, 2015)

#### *1.5.1.2 Cámaras y pilares*

<span id="page-30-4"></span>Consiste en la explotación de caserones separados por pilares de sostenimiento del techo, la recuperación de los pilares puede ser parcial o total, este método de explotación es aplicado constantemente ya que en los últimos años ha tenido mucho desarrollo técnico gracias a su bajo costo de explotación. (Cornejo, 2015)

#### *1.5.1.3 Cámaras vacías*

<span id="page-31-0"></span>Consiste en la explotación del material mineralizado de corrido a todo lo ancho y largo sin realizarse divisiones en bloques. Para poder aplicar este sistema de explotación es necesario contar con material mineralizado y roca encajante estables, asegurando la estabilidad de la roca de techo. Aplicable a yacimientos con ángulo de 0 a 40 grados y potencia entre 3-4m. la vida útil depende de la velocidad de avance, luego es necesario cambiar el método al de cámaras y pilares para asegurar la estabilidad del techo en los frentes. (Verdezoto, 2016)

#### *1.5.1.4 Corte y relleno ascendente*

<span id="page-31-1"></span>consiste en la extracción del mineral arrancado mediante tajadas horizontales, empezando de la parte baja y avanzando hacia arriba. Cuando todo el mineral ha sido extraído del tajo, primero se explota la veta y después la caja, el mismo que actúa como soporte y piso proporcionando una plataforma mientras la próxima tajada sea minada. (Sanchez, 2014)

#### <span id="page-31-2"></span>**1.6 Propiedades físico-mecánicas de las rocas**

#### **1.6.1 Peso específico**

<span id="page-31-3"></span>Se define peso específico a la relación entre su peso y al peso de un volumen equivalente de agua a 4°C, la ecuación está dada por:

$$
\rho_{ap} = \frac{M_s}{M_{Sat} - M_H} [g/cm^3]
$$

**Ecuación 1**

Donde:

 $\rho_{ap}$  = densidad aparente  $\rho_l$  = densidad del líquido donde se sumerge la muestra  $M_{sat}$  = masa de la muestra saturada  $M_s$  = masa de la muestra seca  $M_H$  = masa de la muestra saturada y sumergida en agua (uned, 2009)

#### **1.6.2 Porosidad**

<span id="page-31-4"></span>Es la propiedad física que poseen los materiales vinculada a los espacios vacíos que sitúa en su estructura o superficie, debido a esta propiedad, un material puede ser más o menos permeable. (Porto J. P., 2019)

El coeficiente de porosidad evalúa la magnitud de porosidad existente en una roca, el valor calculado es adimensional y se lo calcula con la fórmula:

$$
\varepsilon = \frac{M_{sat} - M_s}{M_{sat} - M_H} * 100
$$

**Ecuación 2**

Donde:

 $M_{sat}$  = masa de la muestra saturada  $M<sub>s</sub>$  = masa de la muestra seca  $M_H$  = masa de la muestra saturada y sumergida en agua

#### **1.6.3 Resistencia a la compresión simple**

<span id="page-32-0"></span>Es el esfuerzo máximo que puede resistir un material bajo una carga. La resistencia a la compresión de un material que falla debido a la rotura de una fractura se puede definir, como una propiedad independiente. Sin embargo, la resistencia a la compresión de los materiales que no se rompen en la compresión se define como la cantidad de esfuerzo necesario para deformar el material una cantidad arbitraria. Se la calcula con la siguiente fórmula.

$$
R = \frac{F}{A} [kgf/cm^2]
$$

**Ecuación 3**

Donde:

F= fuerza en el momento de la ruptura de la muestra (kgf) A= superficie de la sección transversal (cm<sup>2</sup>) (Instron, 2018)

#### **1.6.4 Esponjamiento**

<span id="page-32-1"></span>El esponjamiento es un aumento de volumen que sufre la roca luego de ser arrancada del macizo rocoso producto de la voladura. Para calcular este factor se determinan los volúmenes en el macizo y el volumen de la roca suelta. Usamos la siguiente formula: (piqueras, 2014)

$$
ke = \frac{Vs}{Vm}
$$

**Ecuación 4**

Donde:

 $ke =$  coeficiente de esponjamiento  $Vs =$  volumen suelto  $Vm =$  volumen en macizo

#### <span id="page-33-0"></span>**1.6.5 Corrección por condiciones geológicas**

La geología del material a quebrar es el factor más importante para determinar el diseño total de la voladura, para determinar estos factores, es generalmente necesario realizar pruebas en campo. Los resultados de estas pruebas pueden ser usados como una guía para ayudar a determinar el espaciamiento y bordes de los barrenos. (KONYA, 1983)

#### **Tabla 1: corrección por estructuras geológicas**

<span id="page-33-1"></span>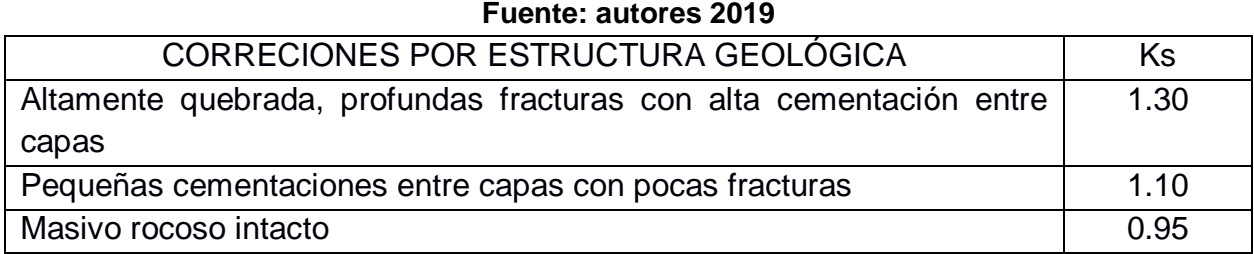

# <span id="page-34-0"></span>**CAPÍTULO 2**

## <span id="page-35-0"></span>**2. METODOLOGÍA**

En la figura 4 se detalla cada una de las fases empleadas en el progreso del proyecto.

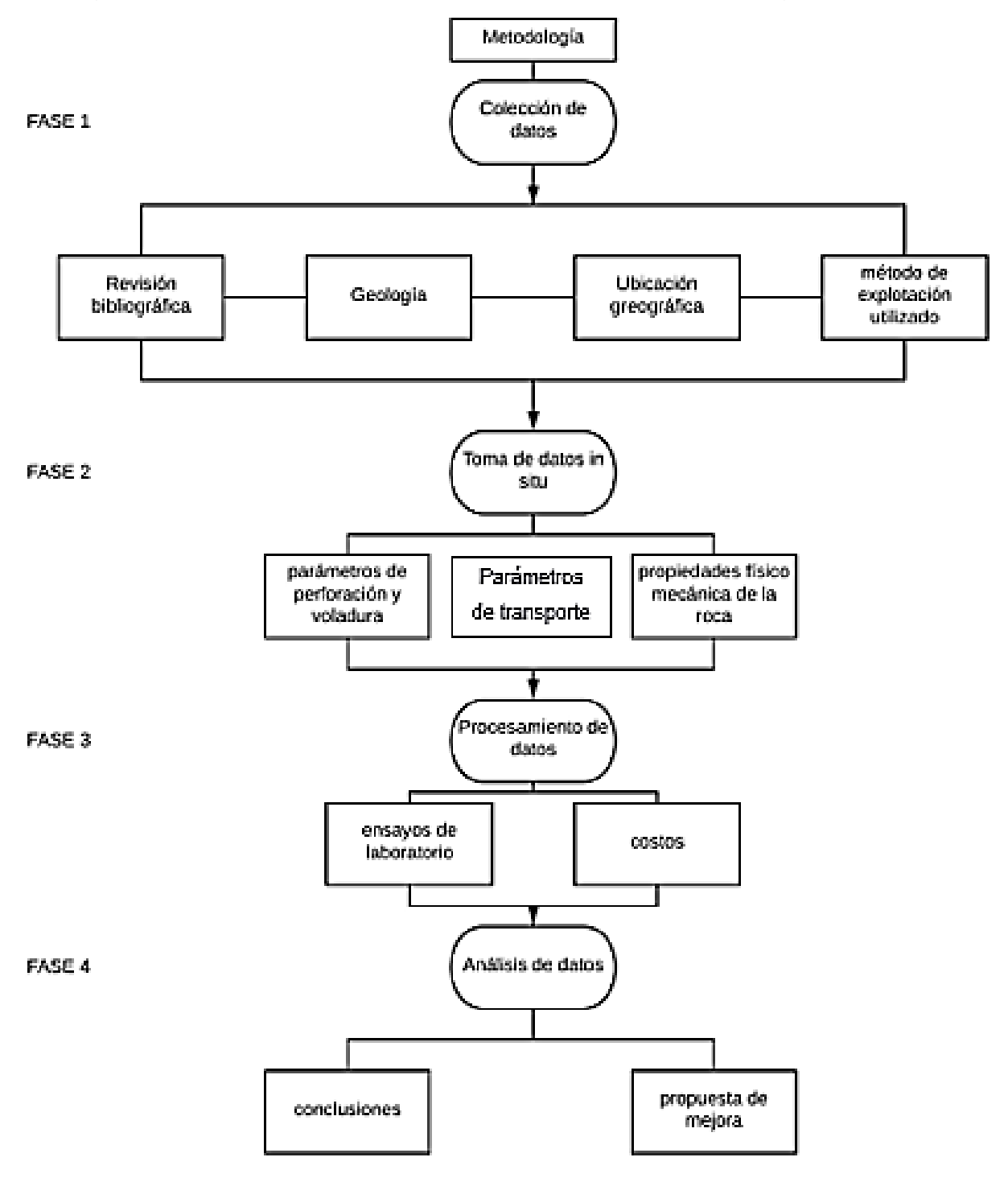

**Figura 4: Metodología aplicada en el desarrollo del proyecto Fuente: Autores 2019**

#### <span id="page-35-2"></span><span id="page-35-1"></span>**2.1 Descripción del método de explotación subterránea actual**

El acceso al cuerpo mineralizado se da de la siguiente manera:
Desde la línea principal donde está ubicado el método de transporte no convencional por garruchas encontramos el pozo 1, el cual a 65m de profundidad se construyen subniveles siguiendo el buzamiento de la veta.

En la mina el porvenir encontramos dos subniveles en etapa de explotación que cada 30 metros dispone chimeneas con buzones para el transporte y almacenamiento temporal del material arrancado en los tajos de explotación delimitando el bloque, el subnivel es usado como la línea de transporte del material arrancado y ayuda a la ventilación en aquel sector de la mina, primero se extrae el mineral de interés colocando sacos para evitar la dilución.

Se perfora el material estéril desde el techo con barrenos inclinados de 80cm que siguen el mismo buzamiento de la veta para ser usados como relleno y soporte del macizo rocoso

# **2.2 Propiedades Físico-Mecánica de la roca**

# **2.2.1 Densidad y porosidad**

Este ensayo se lo realizó en el laboratorio de geotecnia y construcción en la facultad de ingeniería en ciencias de la Tierra, de la universidad Escuela Superior Politécnica del Litoral, con la finalidad de obtener un valor experimental para poder ejecutar los distintos cálculos que el trabajo de investigación lo requiere como la recuperación de pilares, cantidad de volumen de estéril y mineral entre otros.

El método utilizado en el laboratorio se basa en la norma **NTE INEN 857:2010**

Procedimiento:

Antes de proceder a realizar el ensayo de densidad se debe preparar la muestra.

Preparar siquiera 4 ejemplares de cada muestra

Una vez preparada la muestra se procede a realizar el ensayo de densidad aparente:

- Secamos las muestras durante 24 horas en el horno a 110°C hasta alcanzar masa constante
- Dejamos enfriar las muestras en el desecador en un periodo de tiempo de 1 a 3 horas
- Pesamos en la balanza y anotamos la masa de muestra seca (ver para roca de caja tabla 30 y veta tabla 39 en apéndice A)
- Sumergimos las muestras en el agua durante 24 horas hasta alcanzar peso constante
- Secamos la superficie de la muestra con un paño no absorbente
- Pesamos en la balanza y anotamos la masa de muestra saturada (ver para roca de caja tabla 31 y veta tabla 40 en apéndice A)
- Se coloca la muestra dentro de la canastilla de la balanza hidrostática y se registra el valor que marca la balanza como masa de la muestra sumergida, con una temperatura del agua de 23°C
- Pesamos en la balanza y anotamos la masa de muestra sumergida (ver para roca de caja tabla 32 y veta tabla 41 en apéndice A)
- Se procede a realizar los cálculos correspondientes utilizando la ecuación 1 del apartado 1.6.1 (ver para roca de caja tabla 33 y veta tabla 42 en apéndice A)
- Para el cálculo de porosidad se procede a realizar los cálculos correspondientes utilizando la ecuación 2 del apartado 1.6.2 (ver para roca de caja tabla 34 y veta tabla 43 en apéndice A)

# **2.2.2 Compresión simple**

Estos ensayos de compresión simple se realizaron en el laboratorio de mecánica de rocas en la Escuela Superior Politécnica del litoral, con el fin de determinar la carga axial máxima que puede resistir nuestro tipo de roca de caja.

Estos ensayos solo se realizaron en la roca de caja y no en veta por las políticas de empresa.

# Procedimiento:

Primero se procede a preparar la muestra ya que si no se lo hace el ensayo puede arrojar valores alterados, la muestra debe tener las siguientes propiedades

- El núcleo debe tener una relación de longitud diámetro de 2 a 2.5 y un diámetro de no menos de 47 mm. (ver figura 26 en ANEXOS)
- Los lados de los cuerpos tienen que ser lisos, rectos y no tener regularidades abruptas.

Colocación de la muestra en el equipo.

- Verificar que la pantalla trasera del equipo se encuentre colocada
- Encender el equipo, colocar y centrar el espécimen en la prensa
- Acercar la muestra hasta que toque con la platina superior.
- Cerrar la puerta delantera del equipo y encerar la lectura de carga
- Ingresar los valores de diámetro y de altura en la máquina.
- Programar la velocidad de carga e iniciar la compresión de la muestra, hasta que falle.
- Registre la carga máxima sostenida por el espécimen.
- Aleje el espécimen de la platina superior y verifique que el pistón se encuentre detenido.
- Abra la puerta delantera, remueva el espécimen fallado y limpie los escombros

# **2.3 Colección de datos**

# **2.3.1 Perforación y voladura**

**Perforación:** las perforaciones para el franqueo son realizadas con brocas de 36 mm de diámetro, se utilizan martillos de perforación neumático de marca Sheng Yang modelo YT27 de procedencia china y con la ayuda de un brazo neumático de serie FT160 de la misma marca, de esta manera se aporta el golpe y se consigue el método de perforación por rotopercusión, se utiliza agua eliminar los detritos, enfrían la broca y evitar su exceso de desgaste.

La malla de perforación que se realiza para la apertura de galería de corte y de exploración es de manera empírica dependiendo de la experiencia del perforista, las perforaciones varían según el lugar donde se las realice, frente de explotación o galerías de preparación.

**Voladura:** Para realizar la voladura, los barrenos son cargados con dinamita EXPLOGEL III de dimensiones 1-1/8 x7" y nitrato de amonio, el encendido se hace mediante la utilización de mecha lenta.

# **2.3.2 Estimación de reservas y de producción**

Estos datos fueron proporcionados por los informes de producción de la empresa, se entiende como reserva a la cantidad de material de interés rentable económicamente. Este tipo de reservas se clasifican en:

- Reservas posibles, no tienen información geológica suficiente
- Reservas probables, has sido medidas en su dimensión y tienen cierta información
- Reservas probadas, son las que han sido comprobadas y están listas para la extracción

Estas reservas se determinaron mediante el método geométrico, el cual permite franquear galerías y preparar al yacimiento para su explotación.

# *2.3.2.1 Reservas posibles*

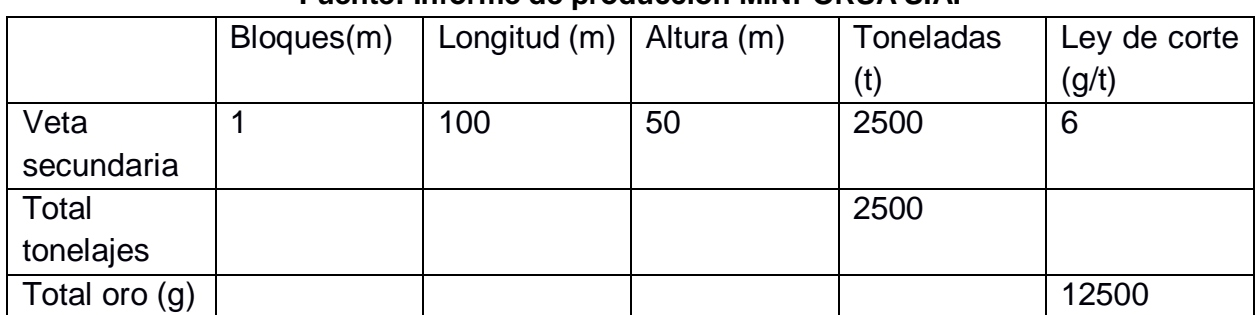

#### **Tabla 2: Reservas totales posibles Fuente: Informe de producción MINPORSA S.A.**

# *2.3.2.2 Reservas probables*

#### **Tabla 3: Reservas totales probables Fuente: Informe de producción MINPORSA S.A.**

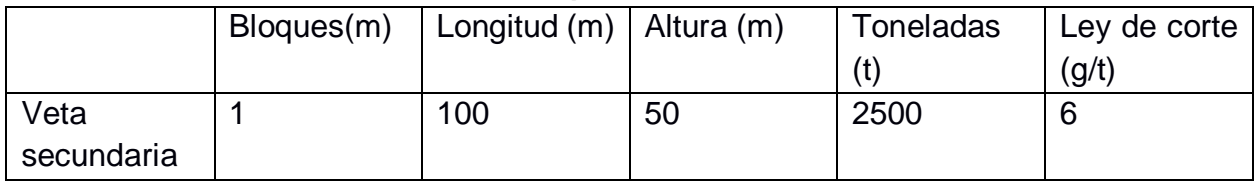

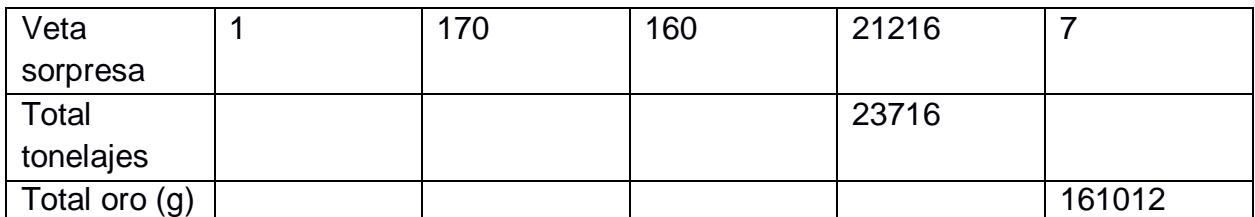

# *2.3.2.3 Reservas probadas*

#### **Tabla 4: Reservas totales probadas Fuente: Informe de producción MINPORSA S.A.**

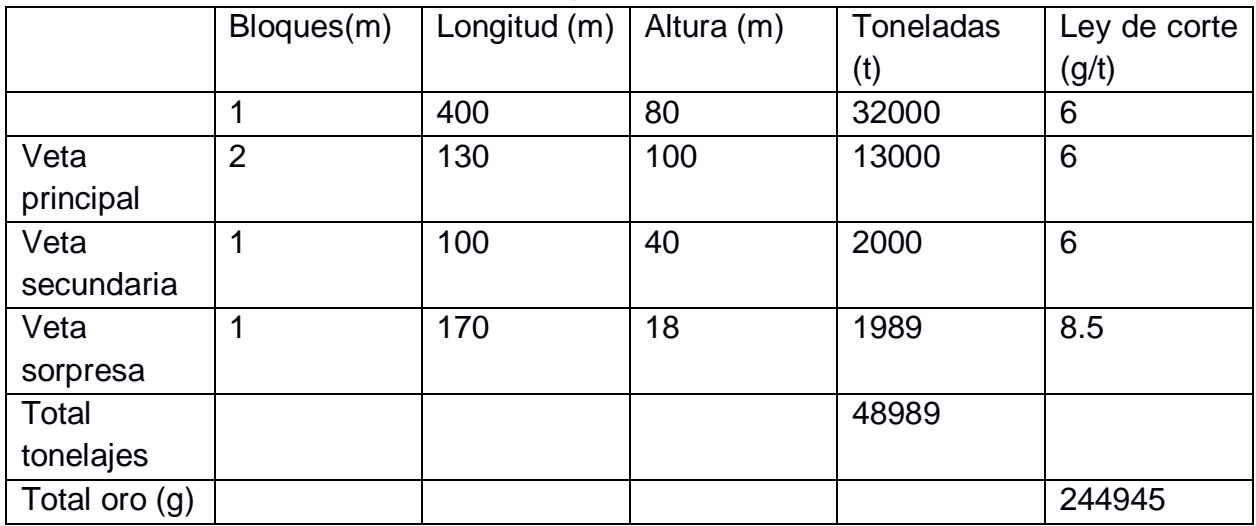

Se consideró el 100% de todas las reservas existentes en la mina ya que se debe cumplir con la proyección de cantidad de volumen a transportar, de acuerdo al informe de producción de la empresa presentaron un total de 75205 T proporcionando un tiempo de vida útil a la mina de 6 años cantidad importante para el cálculo del factor de retorno de la inversión.

# **2.3.3 Dimensiones de los bloques**

El área de estudio está limitada por el pozo 1, esta área se divide en 2 subniveles, los cuales se encuentran separados a 65 metros en distancia inclinada, siguiendo el buzamiento de la veta que es de 55°.

Dentro del nivel 1 y 2, los bloques de explotación se separan 30 metros entre si divididos por chimeneas, en el nivel 1 existen dos chimeneas, en el nivel 2 existen 4 chimeneas, para una mejor apreciación ver la figura 5.

# línea prinipal de garruchas 1 65.0 N1 <sup>L</sup>30 O 4 З N2:

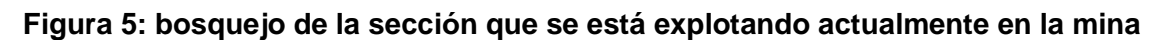

#### **Fuente: autores 2019**

#### **2.3.4 Potencia media de la veta**

Se tomaron las medidas de la potencia de la veta dividiéndola en secciones 1 y 2 las cuales corresponden a cada nivel, tomando en cuenta que la veta no es homogénea se realizaron 5 mediciones por cada sección con la finalidad de obtener un valor promedio para utilizarlo en los cálculos posteriores de este trabajo de investigación. (Ver tabla 44 apéndices B)

#### *2.3.4.1 Volumen de los bloques*

Se calcula multiplicando las dimensiones del bloque donde está contenido el material de interés (ver cálculos en la tabla 45 APÉNDICE B) El volumen es igual a:

$$
V_b = d_{ch} * d_i * p_m
$$

**Ecuación 5**

Donde:

 $d_{ch}$  = distancia entre chimeneas  $d_i$  = distancia inclinada del bloque  $p_m$  = potencia media

# *2.3.4.2 Tonelaje de los bloques*

El tonelaje se obtiene multiplicando el volumen obtenido del bloque por la densidad de la roca, (ver cálculos en la tabla 46 APÉNDICE B) usando la siguiente fórmula:

$$
T_b = V_b * \delta
$$

**Ecuación 6**

 $\delta$  = densidad de la roca 2.7 ton/m<sup>3</sup>  $V_h$  = Volumen de bloques

#### **2.3.5 Dimensiones de los pilares**

Los pilares son dejados en los bloques para ayudar al sostenimiento natural del macizo rocoso, sin un previo estudio que fundamente si la roca es competente. (ver cálculos en la tabla 47 Y 48 APÉNDICE C)

Para este estudio de investigación se dividen los pilares en 2 grupos, de la siguiente manera:

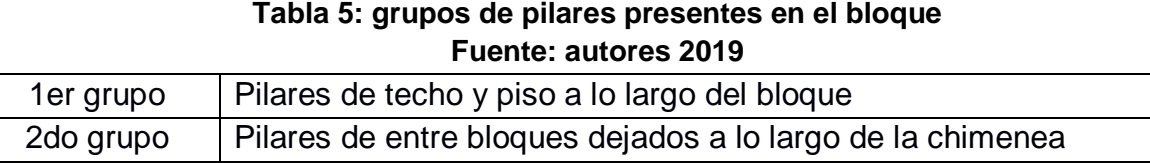

#### *2.3.5.1 Volumen*

$$
V_{pg} = d_p * d_h * p_m
$$

**Ecuación 7**

Dónde:

 $d_p$  = altura del pilar  $d_h$  = ancho del pilar  $p_m$  = Potencia media de la veta

# *2.3.5.2 Tonelaje de mineral*

Para determinar el tonelaje del mineral se multiplico el volumen total por la densidad de la roca. Con estos valores procedemos a calcular el valor económico en dólares americanos de los pilares dejados en cada bloque de explotación, ver apéndice C los cálculos realizados en este apartado. Cabe mencionar que para el cálculo del valor económico en los pilares se utilizó el precio del oro en la fecha 30/10/19. (PrecioOro.com, 2019)

$$
T_{npg} = V_{pg} * \delta
$$

 $V_{pa}$  = volumen de pilar  $\delta$  = densidad de la roca

# **2.3.6 Franja de explotación**

Los cálculos que se realizaron en este apartado, se los puede encontrar en el (ver cálculos en las tabla 55 APÉNDICE D)

Altura

Dentro de la franja de explotación (tajo), la altura es la distancia que se avanza en cada voladura. Calculado con la longitud de barrenos y la inclinación de los mismos.

 $h_f = Longitud de barrenos * sin(35°)$ 

#### *2.3.6.1 Volumen*

El volumen se lo calculó multiplicando la altura de la franja por la potencia media y la distancia horizontal de los bloques, cabe mencionar que este volumen salió con dilución debido al mal diseño de la malla utilizada.

 $V_f = h_f * d_h * p_m$ 

**Ecuación 8**

 $h_f$ = altura de la franja  $d_h$  = distancia horizontal del bloque

*2.3.6.2 Tonelaje* 

$$
T_{nf} = V_f * \delta
$$

Donde:

 $V_f$  = volumen de la franja  $\delta$  = densidad de la roca

#### *2.3.6.3 Perforación y voladura*

Número de barrenos perforados: se toma en cuenta la experiencia del perforista, ya que el número de huecos no es igual en todos los tajos, es por esto que se llegó a tomar un promedio de varias labores de preparación dándonos como resultado la siguiente tabla adjunta:

**Tabla 6: número de barrenos perforados, datos tomados en campo Fuente: Autores 2019**

|         |                |    | Longitud del   Longitud real de   Número de barrenos   Número de barrenos |  |
|---------|----------------|----|---------------------------------------------------------------------------|--|
| barreno | la perforación |    | perforados en veta    perforados en roca caja                             |  |
| 1.20m   |                | 50 | 100                                                                       |  |

En este aparatado se obtuvo datos de la cantidad de carga explosiva que se utilizaba en los barrenos perforados para calcular:

#### **2.3.6.3.1 Carga total de explosivos**

Se procedió a tomar datos in situ de los explosivos utilizados para cargar los barrenos perforados, dividiendo las cargas en: fondo, columna y recarga. La cantidad usada para la voladura en el frente de explotación es:

$$
Q_{tot} = Q_f + Q_c + Q_r
$$

**Ecuación 9**

 $Q_f$  = Carga de fondo (kg)  $Q_c$  = Carga de columna (kg)  $Q_r$  = Recargas (kg)

#### **2.3.6.3.2 Volumen y tonelaje de la voladura**

Esta medición se divide en dos partes ya que tenemos material de interés y el material estéril, se lo calculó multiplicando el área perforada por el avance alcanzado por la voladura.

#### **2.3.6.3.2.1Volumen y tonelaje de material mineralizado**

$$
V_f = d_{ch} * h_f * p_m
$$

$$
T_{nf} = V_f * \delta
$$

Donde:

 $d_{ch}$  = distancia entre chimeneas  $h_f$  = Altura de la franja de explotación (avance)  $p_m$  = potencia media  $V_f$  = volumen de mineral en franja de explotación  $\delta$  = densidad de la roca

#### **2.3.6.3.2.2Volumen y tonelaje de estéril**

$$
V_e = h_e * l_b * a
$$

Donde:

 $h_e$  = altura del estéril  $l_h$  = longitud del bloque  $a =$  ancho de estéril arrancado  $V_e$  = Volumen de estéril  $\delta$  = densidad de la roca

#### **2.3.6.3.2.3Volumen y tonelaje total**

Se sumó los resultados obtenidos de volumen y tonelajes de la franja de explotación en los apartados anteriores, donde sus cálculos empíricos se los puede ver en el (apéndice D).

$$
V_V = v_f + v_e
$$
  

$$
t_v = V_V * \delta
$$

Donde:

 $V_V$  = Volumen total volado en la franja de explotación

 $V_f$  = Volumen de mineral en la franja de explotación

 $V_e$  = Volumen de estéril

 $t_v$  = Tonelaje total volado en la franja de explotación

 $\delta$  =Densidad de la roca

#### **2.3.6.3.3 Carga específica**

Este valor se lo calculó para determinar la relación que existe entre la cantidad de sustancia explosiva por cada metro cúbico volado.

$$
q = \frac{Q_{tot}}{V_V}
$$

**Ecuación 10**

Donde:

 $q =$  Carga específica

 $Q_{tot}$  = Carga total de explosivos

 $V_V$  = Volumen total volado en la franja de explotación

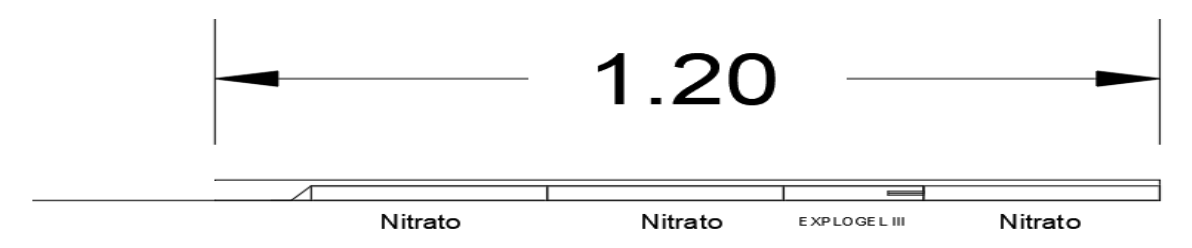

**Figura 6: Distribución de la carga de explosivos en barrenos de 1.20 m.**

**Fuente: autores 2019**

# **2.3.6.3.4 Costos de la carga explosiva por metro de avance**

Se calculó los costos de la carga explosiva teniendo en cuenta la cantidad de explosivos que se usa en cada barreno perforado, en toda la extensión que cubre la franja de explotación. (Ver apéndice D).

# **2.3.6.3.5 Porcentaje de dilución**

Es la cantidad de estéril que está mezclado con el material de interés en la voladura, provocando que disminuya la ley del mineral al momento de ser ingresado en los molinos. (Castro, 2011)

> $diluc$ ión  $=$ esteril mineral + esteril

# **2.3.7 Galería de preparación**

# *2.3.7.1 Sección*

La sección que se trabaja en esta mina comprende de un alto de 1.7 metros y un ancho de 1.4 metros dándonos un resultado de 2.38  $m^2$  de área

# *2.3.7.2 Perforación y voladura*

Numero de barrenos: para la ejecución de la malla de perforación actual usada en la mina se realizan 29 huecos, de los cuales tres quedan sin rellenar porque son los centrales y estos son los desfogues para que el material pueda fragmentarse.

#### **Tabla 7: distribución de los barrenos en la galería de preparación Fuente: Autores 2019**

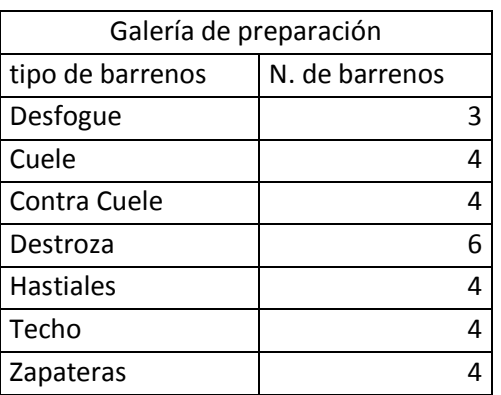

# Numero de barrenos perforados: 29

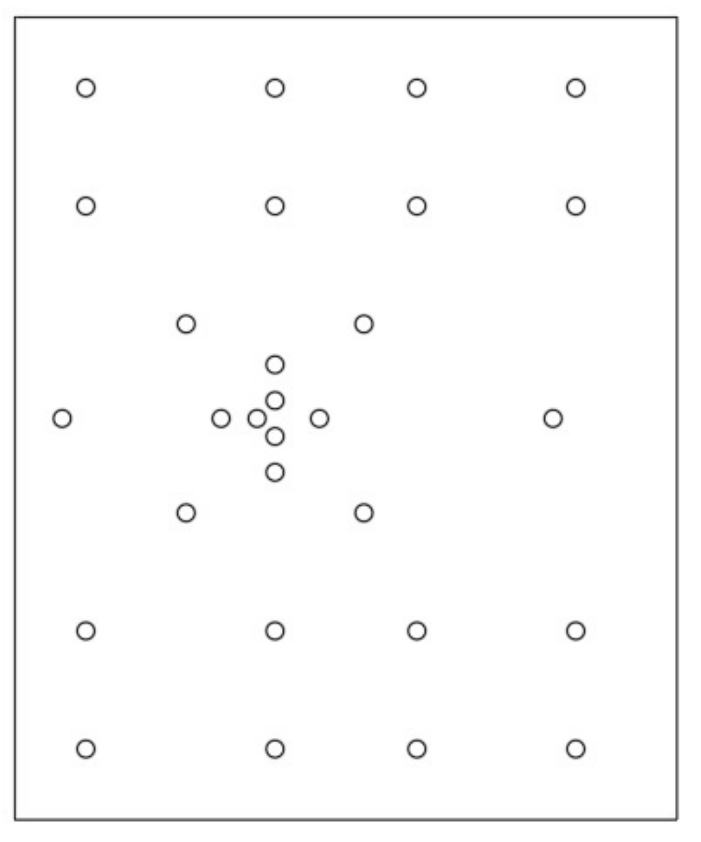

# **Figura 7: malla de perforación usada en mina Fuente: autores 2019**

#### $Q_f$  = carga de fondo (kg)

**2.3.7.2.1 Carga total**

la voladura en la galería de preparación es:

 $Q_r$  = recarga (kg)

 $Q_c$  = carga de columna (kg)

#### **2.3.7.2.2 Volumen y tonelaje de la voladura**

Se lo calculó multiplicando el área perforada por el avance alcanzado por la voladura.

Se procedió a tomar datos in situ de los explosivos utilizados para cargar los barrenos perforados, dividiendo las cargas en: fondo, columna y recarga. La cantidad usada para

 $Q_{tot} = Q_c + Q_f + Q_r$ 

$$
v_v = \text{Area} * a_r
$$

 $t_v = v_v * \delta$ .

Donde:

Dónde:

 $a_r = a$ vance

Donde:

 $v_v =$  volumen de la voladura  $\delta = densidad de la roca$ 

#### **2.3.7.2.3 Coeficiente de esponjamiento**

El esponjamiento se define como el aumento en el volumen de la roca por efecto de la trituración producto de la voladura o arranque, en comparación con el volumen que ocupaba en el macizo rocoso.

El coeficiente de esponjamiento es la magnitud utilizada para valorar este parámetro que es adimensional. La fórmula para el cálculo es la siguiente:

$$
K_e = \frac{V_s}{V_m}
$$

Dónde:

 $K_e$  = coeficiente de esponjamiento

 $V_s$  volumen de roca después de la voladura (m<sup>3</sup>)

 $V_m$  = volumen de la roca en el macizo rocoso (m<sup>3</sup>)

Ver el cálculo en el apéndice E

**Ecuación 11**

**Ecuación 12**

# **2.3.7.2.4 Carga específica (q):**

Este valor se lo calculó para determinar la relación que existe entre la cantidad de sustancia explosiva por cada metro cúbico volado. (Ver cálculo en apéndice E)

$$
q = \frac{Q_{tot}}{V_V}
$$

**Ecuación 13**

Donde:

 $q =$  Carga específica  $Q_{tot}$  = Carga total de explosivos  $V_V$  = Volumen total volado en la franja de explotación

# **2.3.7.2.5 Distribución de la carga en el barreno**

# **2.3.7.2.5.1Cuele y Contra cuele:**

Se usan 2 cargas de nitrato de dimensiones 1 pulgada de diámetro por 30 cm de longitud, una recarga de dinamita de cartucho completa de EXPLOGEL III 1/8 x 7" y dos cargas de nitrato como carga de columna, no se usa retacado. Para una mejor ilustración observar la figura 8

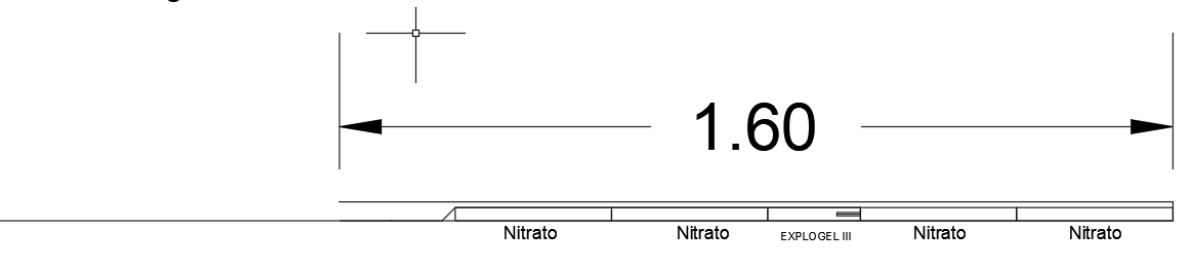

**Figura 8: distribución de la carga explosiva en el cuele y contra cuele**

**Fuente: Autores 2019**

# **2.3.7.2.5.2Techo, piso y hastiales:**

Se usan 2 cargas de nitrato de dimensiones 1 pulgada de diámetro por 30 cm de longitud, una recarga de dinamita de medio cartucho de EXPLOGEL III 1/8 x 3.5" y dos cargas de nitrato como carga de columna, no se usa retacado. Para una mejor ilustración observar la figura 9

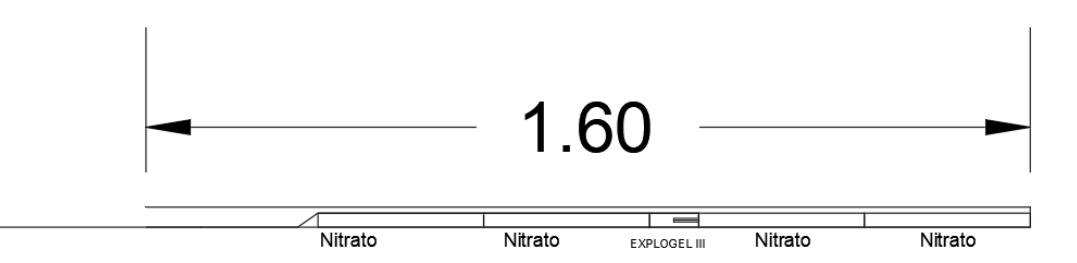

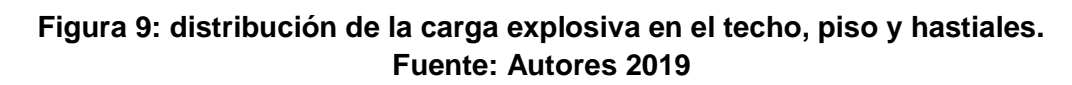

43

# **2.3.7.2.6 Costos de la carga de explosivo**

Se calculó los costos de la carga explosiva teniendo en cuenta la cantidad de explosivos que se usa en cada barreno perforado, en toda la extensión que cubre la galería de preparación. (Ver apéndice E).

#### *2.3.7.3 Cálculo de la ley diluida*

Para el cálculo de la ley diluida se utilizó los datos adjuntos en la tabla 8

#### **Tabla 8: parametros para el calculo de la ley diluida Fuente: Autores 2019**

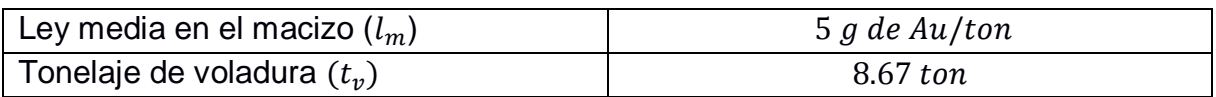

#### **2.3.7.3.1 Tonelaje de la veta:**

$$
t_{veta} = h * a_r * p_m * \delta
$$

Donde:

 $t_{veta}$  = tonelaje de la veta  $h =$  altura de la sección (1.7 m)  $a_r$  = avance real (1.35 m)  $p_m$  = potencia media de la veta (0.46 m)  $\delta$  = densidad de la roca (2.7)

Nueva ley de mineral volado =  $\frac{(t_{veta}*l_m)}{l_m}$  $t_v$ 

Donde:

 $l_m$  = ley media en el macizo  $t_v$  = tonelaje de voladura

#### **2.3.8 Rendimiento real de trabajo**

Para el cálculo de este parámetro se determinó la cantidad de material producido y las horas diarias de trabajo.

$$
R_{rt} = \frac{T_{nf} * K_e}{h}
$$

**Ecuación 16**

**Ecuación 14**

 **Ecuación 15**

Dónde:  $K_e$  : Coeficiente de esponjamiento

 $h$ : Horas que se realiza el trabajo

# *2.3.8.1 Producción diaria*

Se la calculó viendo el rendimiento real de trabajo en un día de trabajo

$$
P_d = R_{rt} * h
$$

Donde:

 $R_{rt}$  = rendimiento real de trabajo  $h$ : Horas que se realiza el trabajo

# **2.3.9 Transporte funicular no convencional (garruchas)**

Con respecto al transporte, este presenta deficiencias técnicas, ya que las dimensiones de las galerías son pequeñas dando resultado a la dificultad del ingreso de personas y maquinaria para ejecutar las labores de perforación voladura y acarreo.

Su diseño consiste en un riel colocada en la mitad de la galería donde se moviliza la estructura metálica denominada garruchas que son vagones con dimensiones más pequeñas que los vagones del sistema férreo con una capacidad de 1/3 de tonelada, este ocupa en su mayoría el ancho de la galería, dificultando la locomoción del personal, y entre otras actividades que retrasan los procesos dentro de mina. Ver figura 10 y sus respectivos cálculos en el APÉNDICE G.

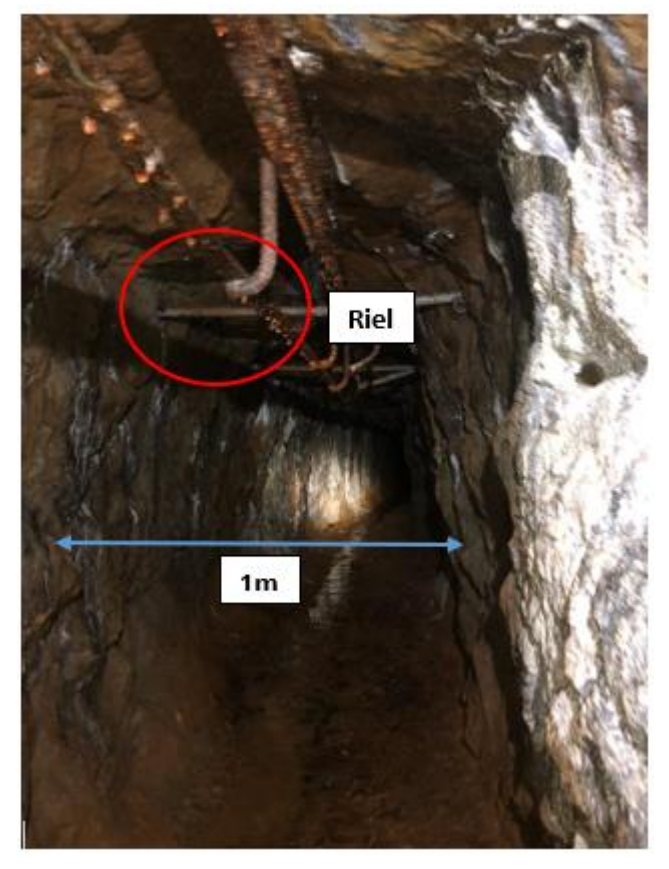

**Figura 10: sección de la galería para el transporte por garruchas Fuente: Autores 2019**

#### *2.3.9.1 Carga y transporte de material volado*

Luego de realizar el volado de la roca en los frentes de explotación o galerías principales, se procede con el transporte del material arrancado, según los siguientes tipos de métodos presentes en la mina:

> o Carretilla: después de ser volada la roca, primero se clasifica de manera manual en material estéril y roca mineralizada, luego se transportan en carretillas impulsadas por la mano de obra hacia el buzón más cercano.

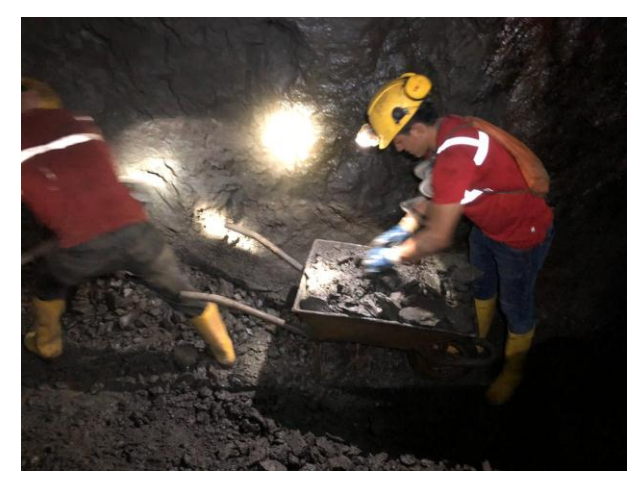

**Figura 11: transporte tramo carretilla Fuente: Autores 2019**

o Carro minero Z20: el material almacenado en los buzones es cargado en los carros mineros para luego ser transportados hasta los buzones alimentadores del winche o transporte inclinado.

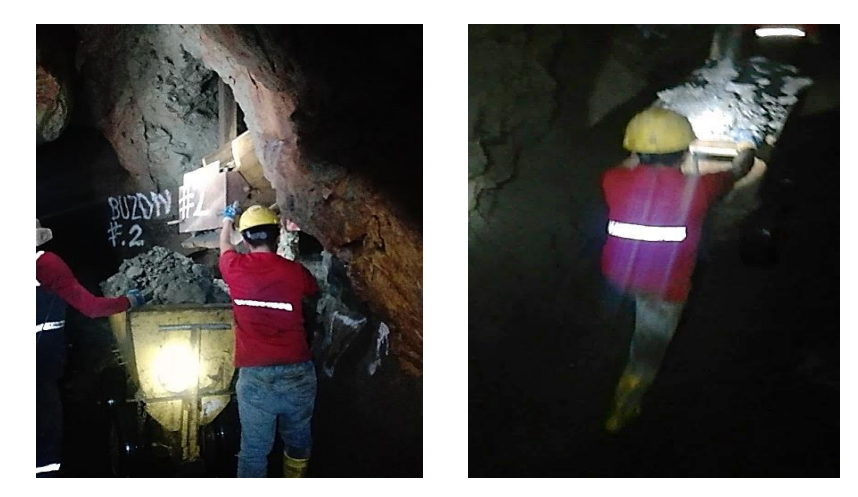

**Figura 12 transporte tramo carro minero Fuente: Autores 2019**

o Winche o transporte inclinado: este tipo de transporte es el que nos ayuda a trasladar el materia volado desde los niveles inferiores hasta la línea principal para luego ser cargados al transporte funicular o por garruchas y llevado a exterior mina.

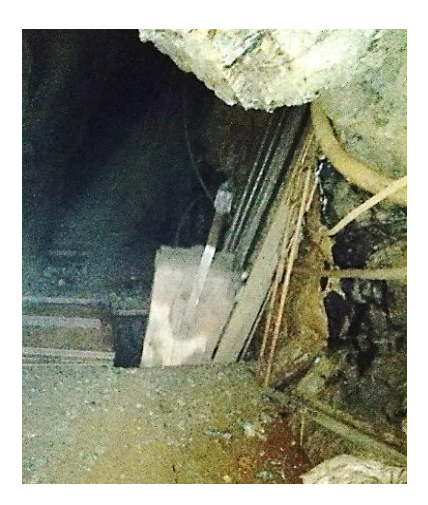

**Figura 13 transporte tramo winche Fuente: Autores 2019**

o Transporte funicular o garruchas: luego de que el material es trasladado desde los niveles inferiores hasta la línea principal, es vertido sobre una plancha metálica para luego ser cargados por personas y palas a los valdes anclados el riel, para después ser empujados por mano de obra hacia el exterior mina.

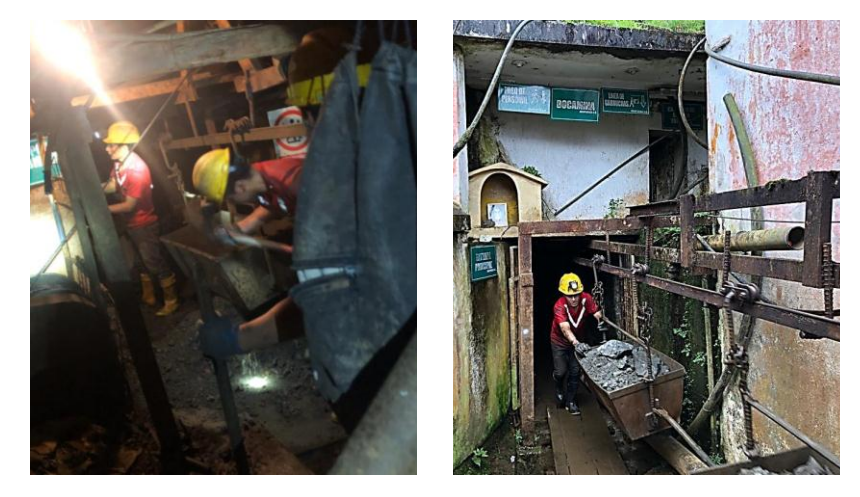

**Figura 14 transporte tramo garruchas Fuente: Autores 2019**

# *2.3.9.2 Ritmo de extracción producción por día*

El ritmo de extracción actual efectuado en la mina lo calculamos por turno, donde se realizan 10 viajes con 6 vagones cada uno, la capacidad de los cagones es de 1/3T, dando como resultado:

Ritmo de produccion actual = #  $de$  vagones  $*$  #  $de$  viajes  $*$  volumen balde

#### *2.3.9.3 Costos de operación actuales*

Para el cálculo de los costos económicos en la actividad de transporte se identificaron cuatro tipos de tramos y se realizara el cálculo de manera independiente.

En cada tramo de transporte se consideraron los costos asociados a:

Personal, considera el equipo de personas necesario para mover los baldes

 Herramientas, considera los EPPs respectivos para cuidar su integridad, y los baldes presentes en el transporte.

# **2.3.9.3.1 Costo por tramo carretilla**

Valor monetario que represente cuando el material luego de ser volado es clasificado en el mismo lugar y llevado por carretilla movidas por personas hasta el buzón más cercano.

# **2.3.9.3.2 Costo por tramo carro minero Z20**

El material almacenado en los buzones es cargado en los carros mineros y transportado al winche de carga ubicado en el pozo.

Para poder cumplir producción de 20T/día y teniendo el carro minero con una capacidad de 3/4T.

# **2.3.9.3.3 Costo por tramo winche**

El carro minero trasiega el material transportando a lo largo del nivel 1 o nivel 2 ubicados a 65m y 130m en distancia inclinada respectivamente del nivel principal de la mina.

# **2.3.9.3.4 Costo por tramo transporte funicular o garruchas**

Es la última etapa de transporte de mineral o roca encajante que facilitará su salida a exterior mina para su respectivo tratamiento

# **2.3.9.3.5 Costos totales de transporte actual**

Estos valores se los calculó sumando cada uno los costos anteriores citados por cada tramo.

# **2.4 Propuesta de mejora**

**2.4.1 Recuperación de los pilares**

# *2.4.1.1 Dimensiones de los niveles y bloques*

Estos valores no son alterados ya que la veta sigue buzando a 55° y el diseño de explotación sigue siendo el mismo

# *2.4.1.2 Volumen y tonelaje de los bloques*

Ya que las dimensiones de los niveles y bloques no fueron alteradas, el valor del volumen y tonelada de bloques sigue siendo el mismo

# *2.4.1.3 Dimensiones, volumen y tonelaje de los pilares*

Ya que se va a recuperar la mayor cantidad de pilares, colocando fortificación artificial los cuales son perfiles de hierro, con esto se estaría extrayendo la veta en su totalidad.

#### **2.4.2 Franja de explotación**

Para la propuesta de la franja de explotación se realizó todos los cálculos respectivos en el APÉNDICE H para su mayor comprensión.

# *2.4.2.1 Altura de la franja de explotación (veta)*

Se perforará con barrenos de 1.20 a una inclinación de 60° llegando a una altura de 1.04m

#### *2.4.2.2 Volumen de veta arrancado.*

 $V_f = h_f * d_h * p_m$ 

**Ecuación 17**

 $h_f$ = altura de la franja  $d_h$  = distancia horizontal del bloque

Tonelaje del material de interés

$$
T_{nf} = V_f * \delta
$$

Donde:

 $V_f$  = volumen de la franja  $\delta$  = densidad de la roca

# *2.4.2.3 Perforación y voladura de la franja de explotación*

Se procede a calcular el ancho óptimo de estéril que justifique el avance de 1 metro que se dispuso a proponer

# *2.4.2.4 Cálculo del ancho optimo*

Se procederá a recopilar fórmulas bibliográficas con respecto a los volúmenes y dimensiones de la roca de caja para relleno Empezaremos de la siguiente ecuación:

$$
v_r = v_{re} * k_e \text{ (1)}
$$

Dónde:

 $v_r$ : Volumen del espacio a rellenar

 $v_{re}$ : Volumen de roca para relleno

 $k_e$ : Coeficiente de esponjamiento de la roca

También se conoce que el volumen de espacio a rellenar es igual a:

$$
v_r = A_r * l_r * h_{fa} (2)
$$

Dónde:

 $A_r$ : Ancho del espacio a rellenar

 $l_r$ : Longitud del espacio a rellenar

 $h_{fa}$ : Alrura de la franja

Volumen de la roca estéril arrancado

$$
v_{re} = A_{re} * l_b * h_{fa} (3)
$$

Dónde:

 $A_{re}$ : ancho de la roca arrancada

 $l_b$ : Longitud del bloque

Reemplazando (2) y (3) en (1):

 $A_r * l_r = A_{re} * l_b * k_e (4)$ Tenemos también que la longitud de espacio a rellenar  $l_r = l_b - (A_b + d_p + c)$ 

Dónde: A<sub>h</sub>: Ancho del buzón (m)  $d_p$ : Diámetro del poste (m)  $c:$  Encostillado (m)

El ancho del espacio a rellenar es igual a la roca estéril arrancada más la potencia media de la veta:

$$
A_r = A_{re} + p_m
$$

# *2.4.2.5 Parámetros de perforación y voladura*

Debemos tener presente que se dispone de un frente de explotación con dos tipos de rocas, uno de veta que comprende 30m de largo por 0.46m de potencia tomando en cuenta que se tomó un promedio de la potencia de la veta en el apartado 2.3.3, y el de la roca de caja que se utiliza para relleno comprende 30m de largo por 0.987m.

La malla de perforación se la diseñara con la aplicación de la fórmula del manual del Dr. Konya. Y se efectuara la voladura con explogel III ya que no tenemos presencia de agua en la mina, en veta y la roca de caja. (EXPLOCEN, 2019)

Basándonos en el manual de perforación y voladura de Dr. KONYA, el cálculo del burden se realiza con la siguiente formula:

$$
B = 0.012 * \left[ \left( \frac{2 * \rho_e}{\rho} \right) + 1.5 \right] * D_e
$$

**Ecuación 18**

Dónde:

 $\rho_e$  = densidad del explosivo (1.16  $g/cm^3)$  $\rho$  = densidad de la roca (2.7  $g/cm^{3})$ 

 $D_e$  = diámetro del explosivo (28.58mm)

#### **2.4.2.5.1 Número de barrenos perforados**

El número de barrenos que se tienen que perforar se los calcula con respecto a la relación entre la distancia horizontal del bloque y el burden calculado (ver apéndice G). Usando la siguiente fórmula:

$$
Nu_B=\frac{d_h}{B}
$$

Donde:

 $Nu_B =$  Número de barrenos  $d_h$  = distancia horizontal del bloque  $B =$  Burden

#### **Tabla 9: Número de barrenos calculados Fuente: Autores 2019**

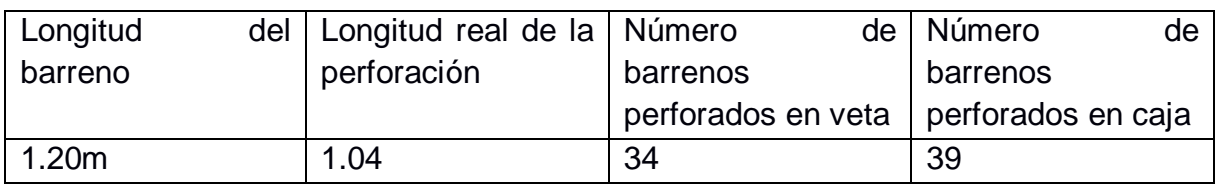

# **2.4.2.5.2 Carga total**

Se realizaron cálculos para obtener la carga de sustancia explosiva empleados en los barrenos (ver apéndice G)

$$
Q_{totpf} = Q_f + Q_c + Q_r
$$

**Ecuación 19**

 $Q_f$  = Carga de fondo  $Q_c$  = Carga de columna  $Q_r$  = Recargas

# **2.4.2.5.3 Carga específica**

Este valor se lo calculó para determinar la relación que existe entre la cantidad de sustancia explosiva por cada metro cúbico volado.

$$
q_{pf} = \frac{Q_{totpf}}{V_{Vpf}}
$$

**Ecuación 20**

Donde:

 $q_{pf}$  = Carga específica  $Q_{totpf}$  = Carga total de explosivos  $V_{Vpf}$  = Volumen total volado en la franja de explotación

> **2.4.2.5.4 Volumen de la capa arrancada Volumen del mineral:**

Fue calculada anteriormente

$$
V_f = h_f * d_h * p_m
$$

#### **Ecuación 21**

 $h_f$ = altura de la franja  $d_h$  = distancia horizontal del bloque

Tonelaje del material de interés

 $T_{nf} = V_f * \delta$ 

Donde:  $V_f$  = volumen de la franja  $\delta$  = densidad de la roca

# *2.4.2.6 Costo de la carga explosiva por metro de avance*

Se determinó los costos de la carga explosiva teniendo en cuenta la cantidad de explosivos que se usa en cada barreno perforado calculado según el manual de KONYA, en toda la extensión que cubre la franja de explotación. (Ver apéndice G).

# **2.4.3 Propuesta de galería**

Forma de la galería: la forma de la sección será abovedada para poder conseguir una distribución de cargas del macizo rocoso óptima para poder evitar la falla en la sección. Sección de la galería: para determinar las dimensiones de la sección de la galería se toman en cuenta los datos de la siguiente tabla, basándonos en medidas estándares, de maquinaria y de seguridad. (Revisar los cálculos en el APÉNDICE I)

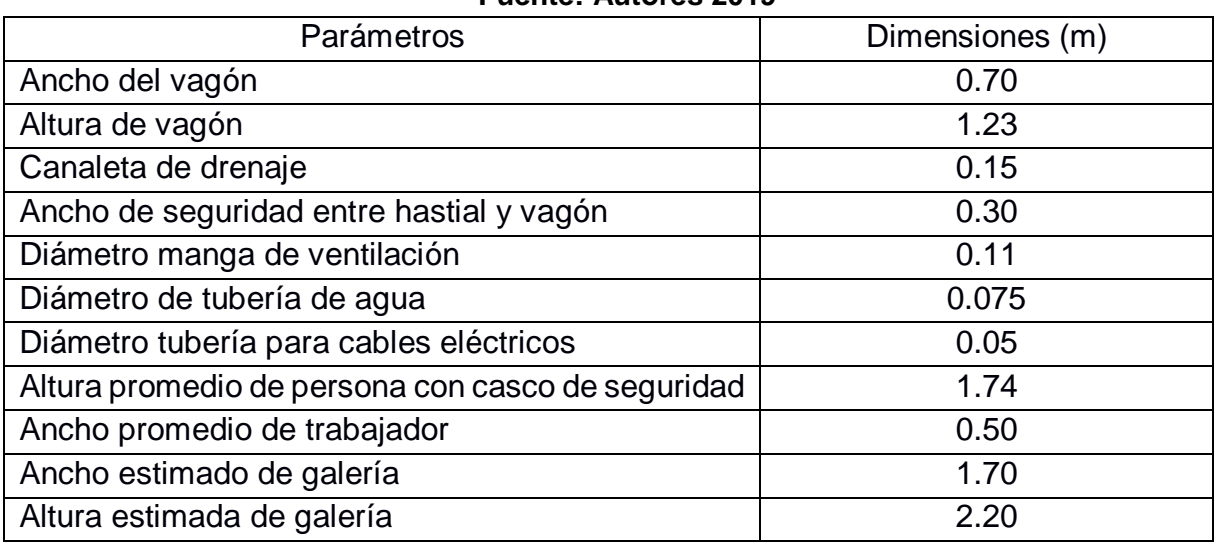

#### **Tabla 10: parámetros de la galería Fuente: Autores 2019**

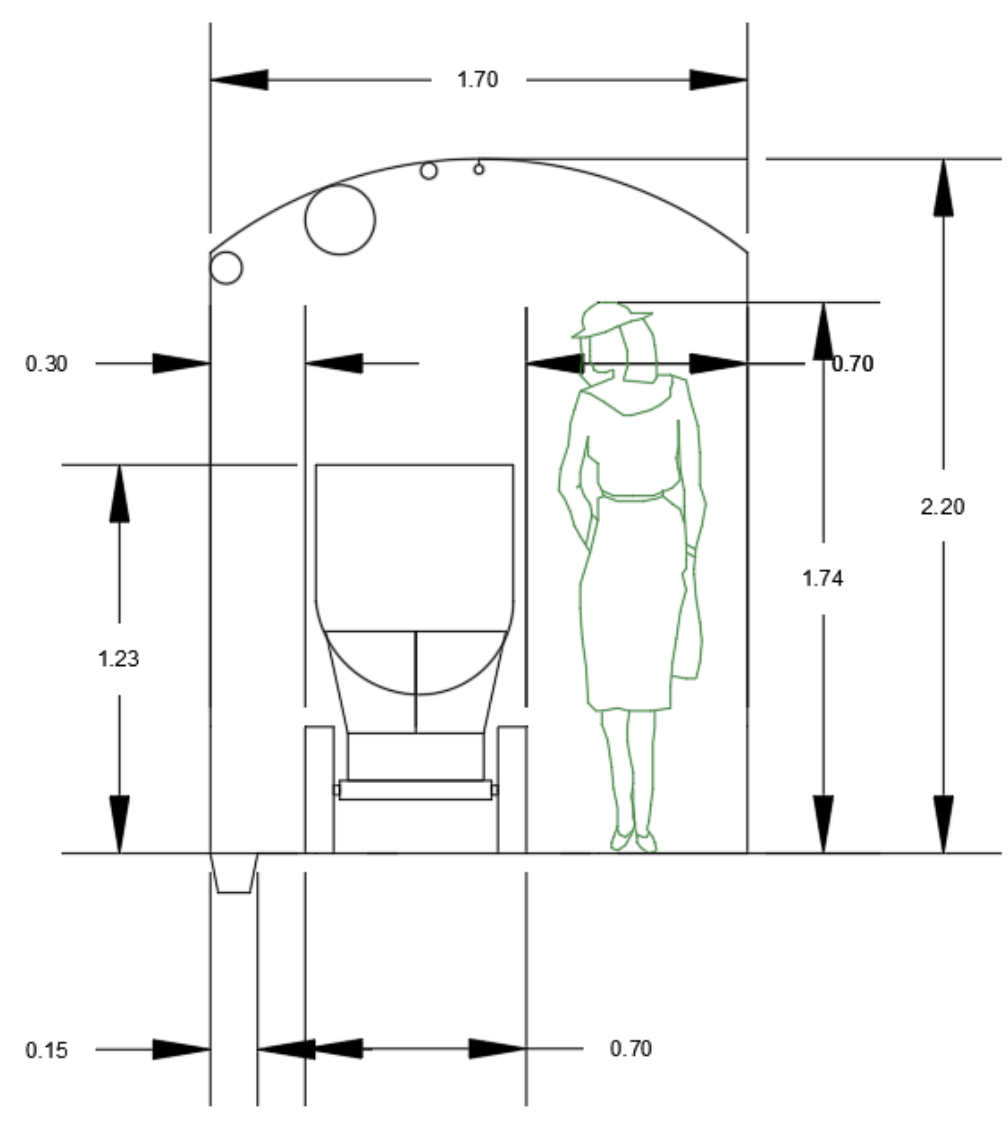

**Figura 15: diseño de los parámetros de una galería Fuente: Autores 2019**

# *2.4.3.1 Eficiencia de perforación*

Longitud de la perforación

$$
L = (long, Barreno) * (Eficiencia de perforación)
$$

Avance con respecto al diámetro de la broca a utilizarse La profundidad de los taladros se estimará según la siguiente ecuación:

 $L = 0.15 + 34.1\phi - 39.4\phi^2$ 

Dónde:

∅ = Diámetro de la broca

# *2.4.3.2 Cálculo de los parámetros de perforación y voladura*

Para el desarrollo de una malla de perforación, se toman en cuenta los siguientes parámetros que se calcularon a continuación:

- Desfogue o tiros vacíos
- Cuele
- Contra-cuele
- Techo
- $\bullet$  Piso
- Hastiales

#### *2.4.3.3 Cálculo de tiros vacíos*

Para el proceso de cuele quemado se requiere calcular el número de tiros vacíos o también llamados desfogues o barrenos de alivio que va a disponer.

Los tiros vacíos sirven para tener una cara libre y la roca fragmentada se pueda desplazar, según el manual de EXSA procedemos a calcular mediante la siguiente fórmula:

#### *2.4.3.4 Cálculo del diámetro equivalente*

$$
Df = \emptyset * \sqrt{n}
$$

**Ecuación 22**

Dónde:

 $Df = D$ iámetro equivalente

 $\varnothing$  = Diámetro de la broca

 $n =$  número de taladros a perforar

# *2.4.3.5 Diseño de malla de perforación*

Se diseñó la malla de perforación calculando el burden y espaciamiento del cuele y contra-cuele según las fórmulas del manual de EXSA como se muestra en la tabla 11:

# **Tabla 11: Fórmulas del manual de EXSA Fuente: Manual de perforación y voladura EXSA**

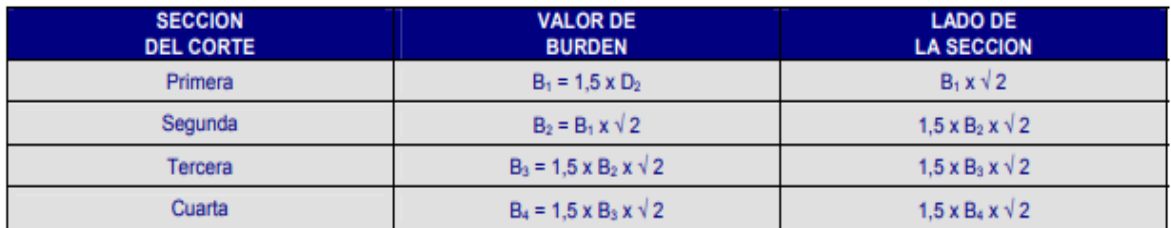

#### **Tabla 12: Resultados del cálculo de la cuña Fuente: Autores 2019**

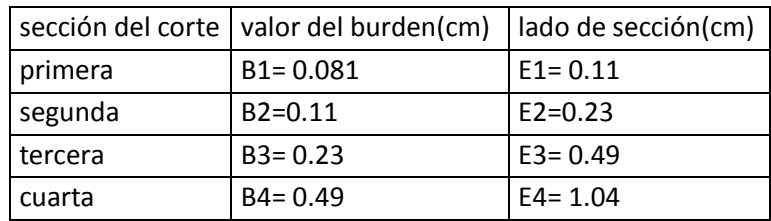

Se calcularon los números de huecos perforados en: piso, techo y hastiales con la siguiente fórmula:

Burden

$$
B = 0.012 \left[ \left( \frac{2 \times \rho_e}{\rho} \right) + 1.5 \right] \times D_e
$$

Donde:

 $\rho_e$  = densidad del explosivo (1.16  $g/cm^3)$  $\rho$  = densidad de la roca (2.7  $g/cm^{3})$  $D_e$  = diámetro del explosivo (28.58mm)

Espaciamiento

Donde:  $B =$  Burden

Retacado

 $T = 0.2 * B$ 

 $E = 1.1 * B$ 

Donde:  $B =$  Burden

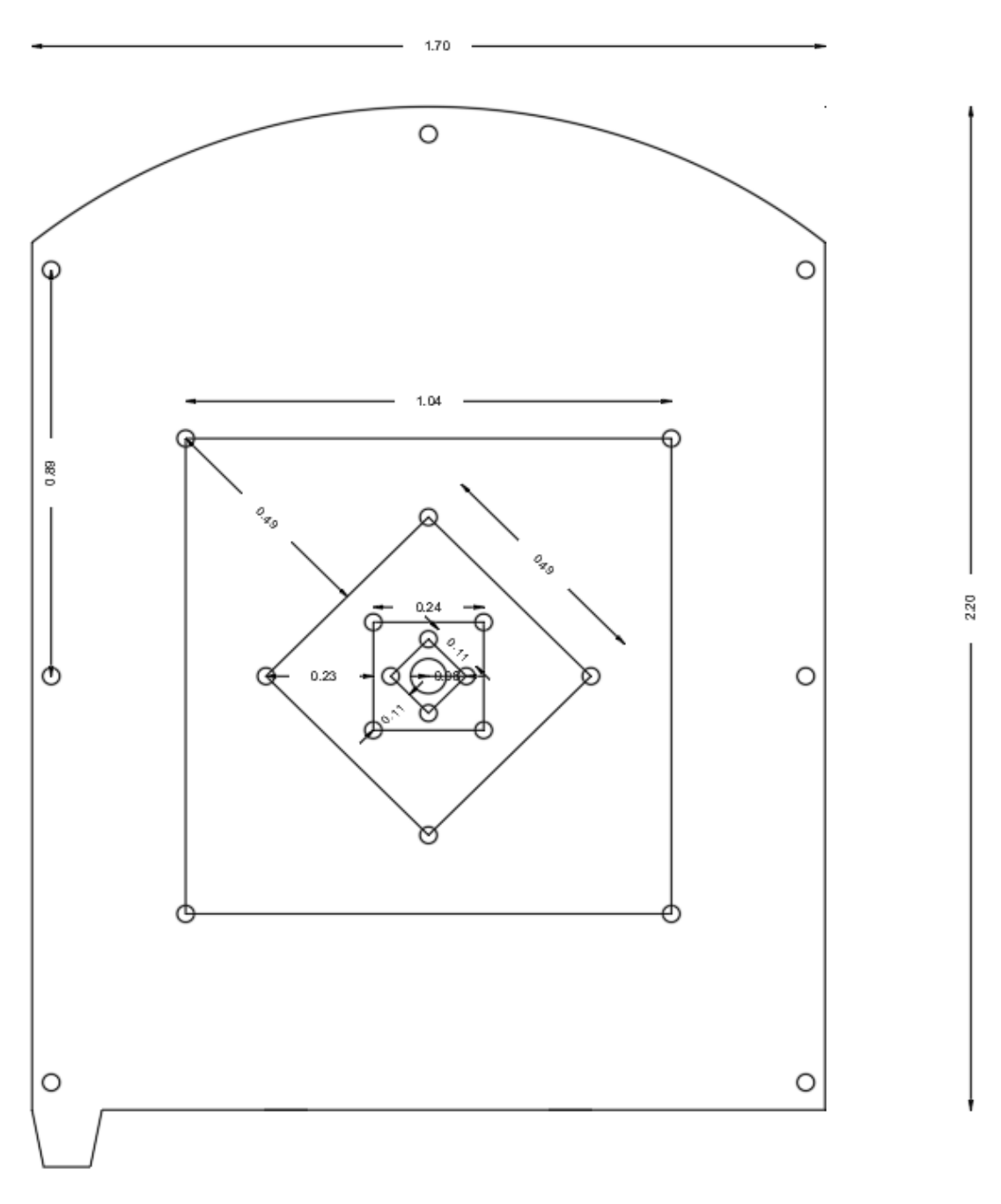

**Figura 16: diseño de la malla de perforación para la galería de preparación Fuente: Autores 2019**

# *2.4.3.6 Sustancia explosiva en barreno.*

Para cargar los barrenos utilizaremos como sustancia explosiva "EMULSEN 5000X 1- 1/8\*7" y como carga de columna el "ANFO" con sus respectivas propiedades, citadas en "APENDICE J", distribuidas por la empresa ecuatoriana "EXPLOCEN", ya que son la sustancia encargada de la fragmentación de la roca.

Para determinar la carga utilizada en los barrenos de techo, hastiales y destroza se utilizó como base del cálculo la guía de "RUNE GUSTAFSSON" en su libro nombrado "Técnica Sueca de voladuras", el cual propone mediante tablas la cantidad de sustancia explosiva

utilizada en la carga de fondo y también la concentración de la carga de columna. Ver tablas en anexos. (Gustafsson, 1977)

Para determinar la carga utilizada en los barrenos de piso, se dividen en dos secciones con sus respectivas fórmulas:

#### **2.4.3.6.1 Carga de fondo**

$$
Q_{fp} = \left( \left( \frac{1}{3} \right) * L_{rp} * \left( \frac{\phi^2}{1000} \right) \right)
$$

Donde:

 $L_{rp}$  = Longitud real de perforación ∅ = Diámetro de barreno

#### **2.4.3.6.2 Carga de columna**

$$
Q_{cp} = L_{rp} - (Q_{fp} + T)
$$

Donde:

 $L_{rp}$  = Longitud real de perforación  $Q_{fp}$  = Carga de fondo propuesta

 $T =$  retacado

# **2.4.3.6.3 Número de cartuchos de explosivos**

$$
N Q_{fp} = \frac{Q_{bp}}{m_E}
$$

Donde:

 $Q_{bp}$  = Carga propuesta  $m_E$  = masa del explosivo

#### **2.4.3.6.4 Longitud de carga**

$$
L_{fp} = \left(\frac{L_E}{100}\right) * NQ_{bp}
$$

Donde:

 $L_E =$  longitud del explosivo

 $NQ_{bp}$  = Número de cartuchos de explosivos

# **2.4.1 Rendimiento real de trabajo**

$$
R_{rt} = \frac{T_{nf} * K_e}{h}
$$

**Ecuación 23**

Dónde:

 $K_e$  : coeficiente de esponjamiento

 $h:$  horas trabajadas

$$
R_{rt} = \frac{38.75 \times 1.55}{16}
$$

 $R_{rt} = 3.75 \tanh/h$ 

#### *2.4.1.1 Producción diaria*

$$
P_d = R_{rt} * h
$$

**Ecuación 24**

 $P_d$ : 3.75\*16  $P_d$ : 60 ton/día

#### **2.4.2 Transporte convencional tipo ferroviario**

Los cálculos desarrollados en este apartado se los puede observar en el APÉNDICE J

#### *2.4.2.1 Costos de inversión*

Los costos de inversión se los calculó con respecto a las maquinas necesaria para este proyecto y todos los gastos realizados por los inversionistas de la mina en el periodo de tiempo que dura esta obra. Estos datos fueron proporcionados por la empresa minera Minporsa S.A.

*2.4.2.2 Cálculo del factor de recuperacion de la inversión* 

$$
M = So * [\frac{i(1+i)^n}{(1+i)^n - 1}]
$$

Donde:  $So =$  inversión total

 $i=$  interés del capital (10.21%)

 $n =$  plazo de recuperación del capital

#### *2.4.2.1 Ritmo de extracción producción por día*

El ritmo de extracción actual efectuado en la mina lo calculamos por día, donde se realizan 22 viajes con 7 vagones cada uno, la capacidad de los cagones es de 1 T, dando como resultado:

Ritmo de produccion actual = #  $de$  vagones  $*$  #  $de$  viajes  $*$  volumen balde

#### *2.4.2.2 Implementación del sistema de transporte ferroviario*

Se desea implementar un sistema de transporte en la línea principal (el tramo de garruchas actualmente) de la mina que ayude a mecanizar esta actividad, se quiere utilizar el método de transporte férreo y calcular la diferencia de costos entre el método actual y el método propuesto.

Se recomienda realizar la construcción de tolvas de almacenamiento de mineral en la línea principal con el fin almacenar y realizar el llenado de los vagones de manera fácil, segura y rápida comparándolo con el método actual, en el cual el material extraído se deposita sobre la línea principal para luego ser cargado por personas y llenar los vagones del transporte funicular.

Se propuso mantener los mismos tipos de transporte y solo cambiar el método en la línea principal, de transporte funicular o de garruchas a transporte férreo.

# *2.4.2.3 Costos de operación propuestas*

Para el cálculo de los costos económicos en la actividad de transporte se identificaron cuatro tipos de tramos y se realizara el cálculo de manera independiente:

# **2.4.2.3.1 Costo por tramo carretilla**

Es el valor monetario que representa cuando el material luego de ser volado es clasificado en el mismo lugar y llevado por carretilla movidas por personas hasta el buzón más cercano.

# **2.4.2.3.2 Costo por tramo carro minero Z20**

El material almacenado en los buzones es cargado en los carros mineros y transportado al winche de carga ubicado en el pozo.

Para poder cumplir producción de 154 T/día y teniendo el carro minero con una capacidad de 3/4 T

# **2.4.2.3.3 Costo por tramo winche**

El carro minero trasiega el material transportando a lo largo del nivel 1 o nivel 2 ubicados a 65m y 130m en distancia inclinada respectivamente del nivel principal de la mina.

# **2.4.2.3.4 Costo por tramo transporte férreo**

Se propuso la implementación del transporte férreo analizando sus variantes de costos como lo es su maquinaria, equipos necesarios para la puesta en marcha y el personal tecnificado para el manejo de este.

# **2.4.2.3.5 Costos totales de transporte propuesto**

Es la sumatorio de todos los costos para obtener un valor total de la inversión del transporte propuesto en la mina.

# **CAPÍTULO 3**

# **3. RESULTADOS Y ANÁLISIS**

# **3.1 Propiedades físico-mecánico de la roca**

# **3.1.1 Densidad**

Se determinó mediante el ensayo de densidad aparente sin parafina los valeres de densidad real de la roca de caja y mineral de interés existentes en la mina. Ver tabla --

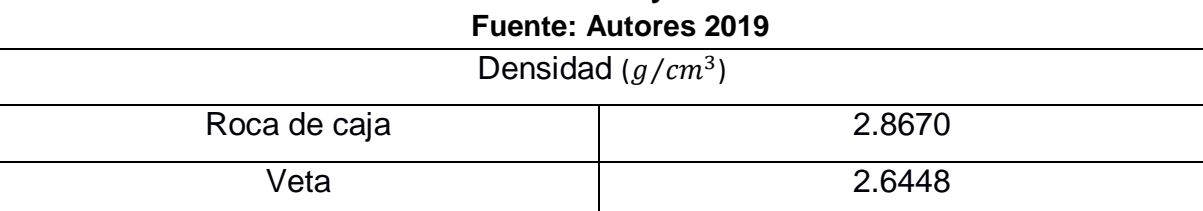

# **Tabla 13: Resultados del ensayo de densidad de la roca**

# **3.1.2 Porosidad**

En las tablas adjuntas se mostraron los resultados de los ensayos realizados en el laboratorio de mecánica de suelos de la facultad de ingeniería en ciencias de la Tierra, ya que los cálculos que proponen los manuales de perforación y voladura obligatoriamente necesitamos conocer las propiedades físicas de la roca para lograr obtener valores reales conforme al área de estudio para así poder proponer nuevos explosivos que logren fragmentar más la roca para obtener un acarreo no complicado como lo tiene en la actualidad la empresa minera y mitigar la sobre perforación.

#### **Tabla 14: Resultado del ensayo de porosidad de la roca Fuente: Autores 2019**

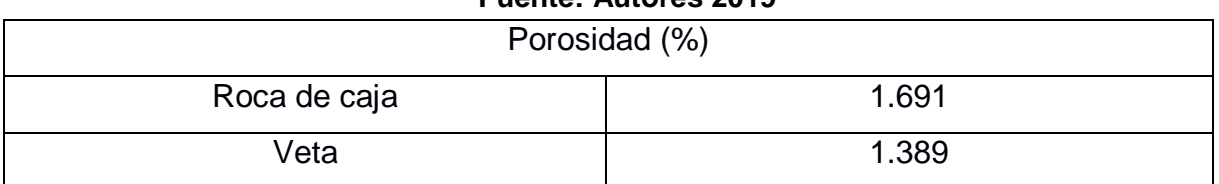

# **3.1.3 Compresión simple**

En la tabla 15 se mostró los resultados obtenidos en un ensayo de resistencia a la compresión simple realizado en el laboratorio de geotecnia de la facultad de ingeniería en ciencias de la Tierra, los cuales nos muestras mediante graficas adjuntas en el apéndice A que la roca posee una resistencia muy buena por lo que es probable el sostenimiento natural de la misma.

#### **Tabla 15: Resultados del ensayo de compresión simple de la roca Fuente: Autores 2019**

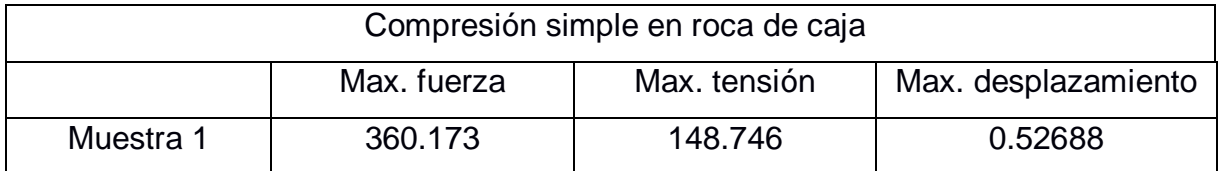

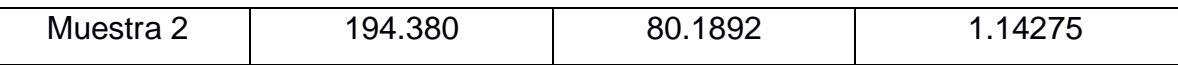

#### **3.2 Colección de datos**

#### **3.2.1 Dimensiones del bloque**

Los datos esta basados en la información tomada en campo ver tabla 16

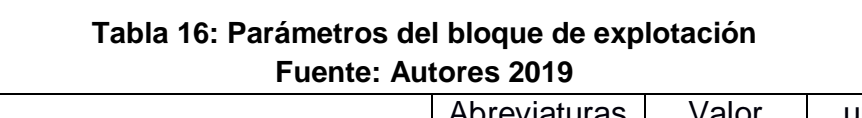

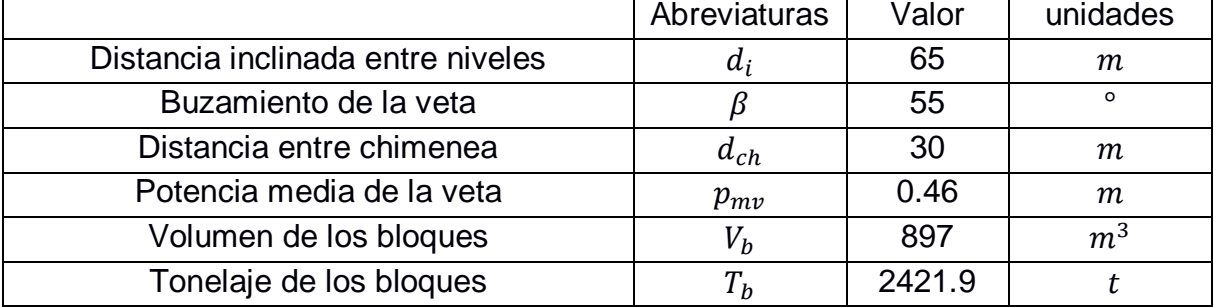

#### **3.2.2 Cálculo de pilares**

Se tomó las dimensiones de los pilares dejados en los bloques de explotación para mediante cálculos planteados en la metodología 2.4.1 proceder a calcular la cantidad de mineral dejado en pilares y su respectivo valor monetario.

#### **Tabla 17: Resultados de los parámetros de los pilares Fuente: Autores 2019**

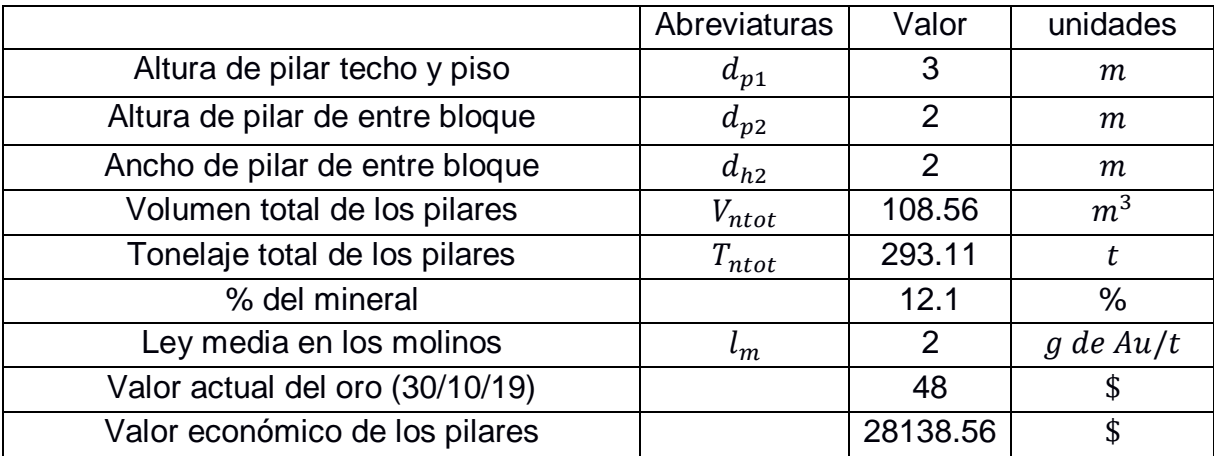

#### **3.2.3 Franja de explotación**

#### **Tabla 18: Resultados de los parámetros del frente de explotación Fuente: Autores 2019**

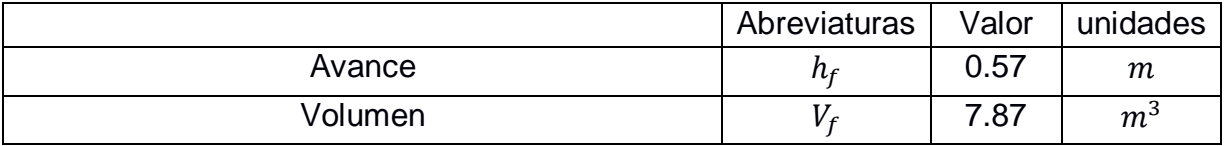

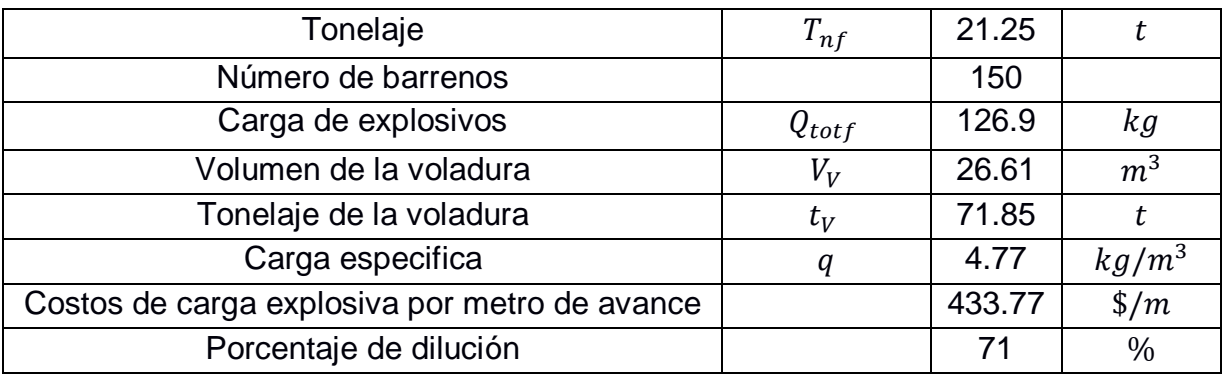

#### **3.2.4 Galería de preparación**

#### **Tabla 19: Resultados de los parámetros de la galería de preparación Fuente: Autores 2019**

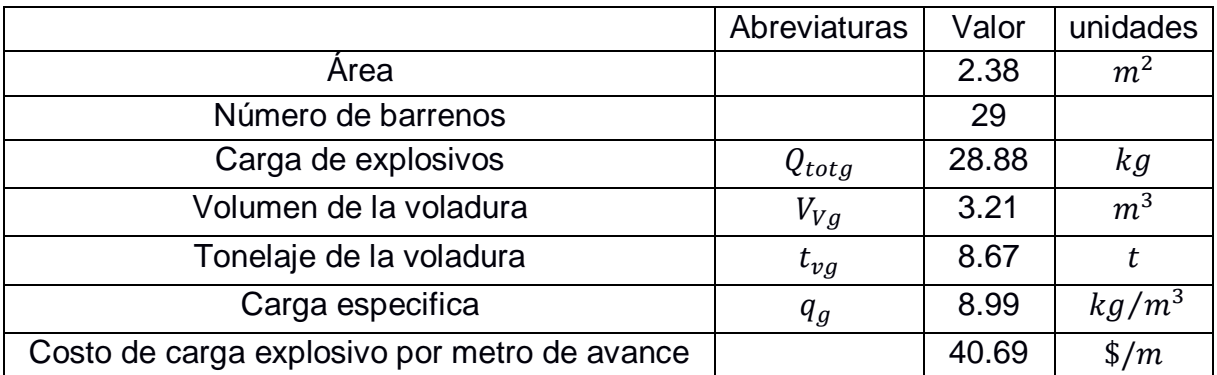

# **3.2.5 Rendimiento del trabajo**

#### **Tabla 20: Resultados del rendimiento de trabajo Fuente: Autores 2019**

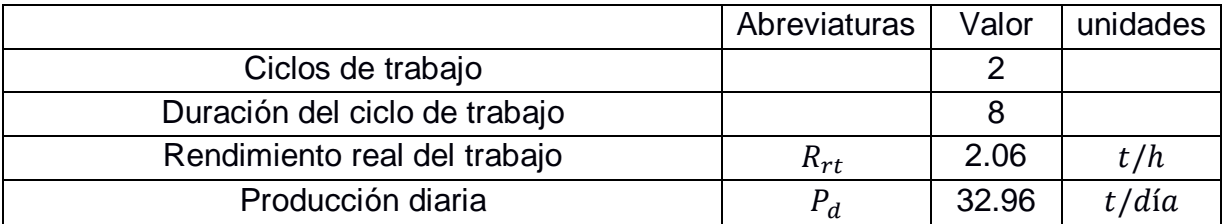

# **3.2.6 Transporte no convencional (garruchas)**

#### **Tabla 21: Resultado de los parámetros de transporte por garruchas Fuente: Autores 2019**

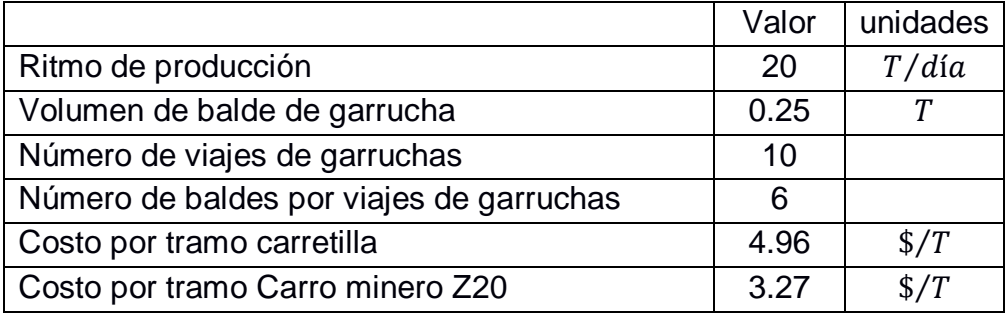

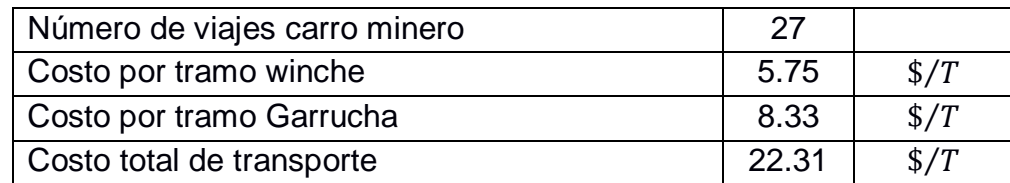

# **3.3 Propuesta de mejora**

#### **3.3.1 Franja de explotación**

En tabla 18 se procedió a cumplir la metodología de la fase 2 la cual indicaba una propuesta de mejora utilizando los conocimientos adquiridos a lo largo de la carrera universitaria.

#### **Tabla 22: Resultados de los parámetros de la propuesta de mejora del frente de explotación**

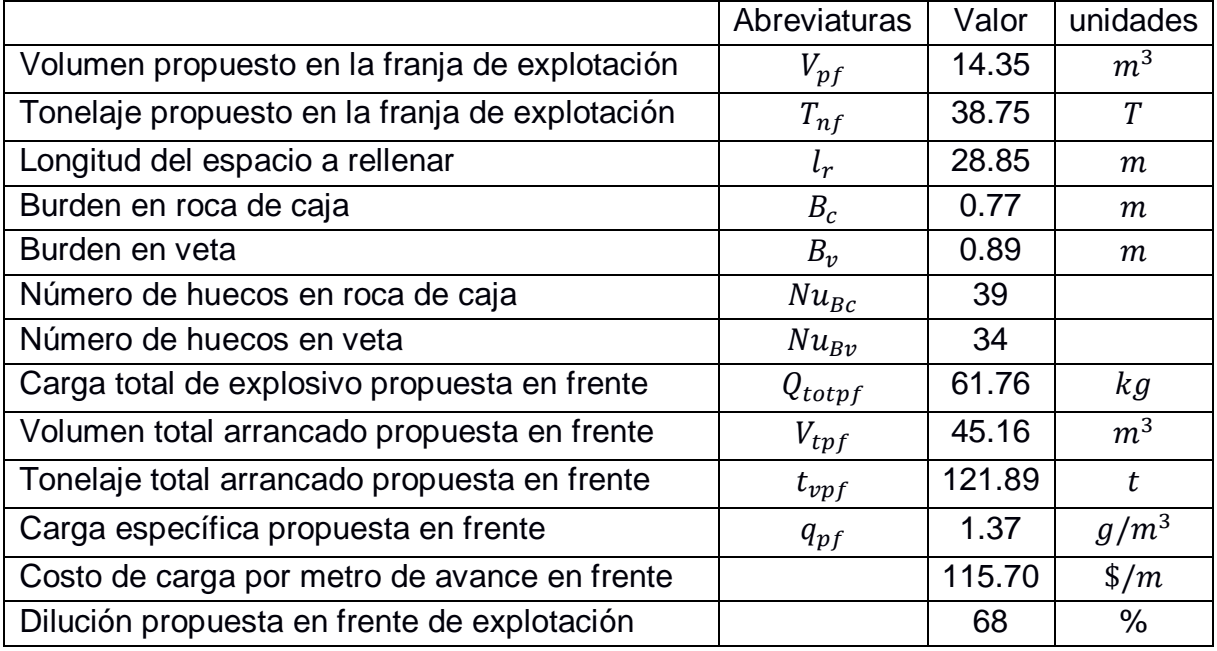

**Fuente: Autores 2019**

# **3.3.2 Galería de preparación**

#### **Tabla 23: Resultados de los parámetros de la propuesta de mejora de la galería de preparación Fuente: Autores 2019**

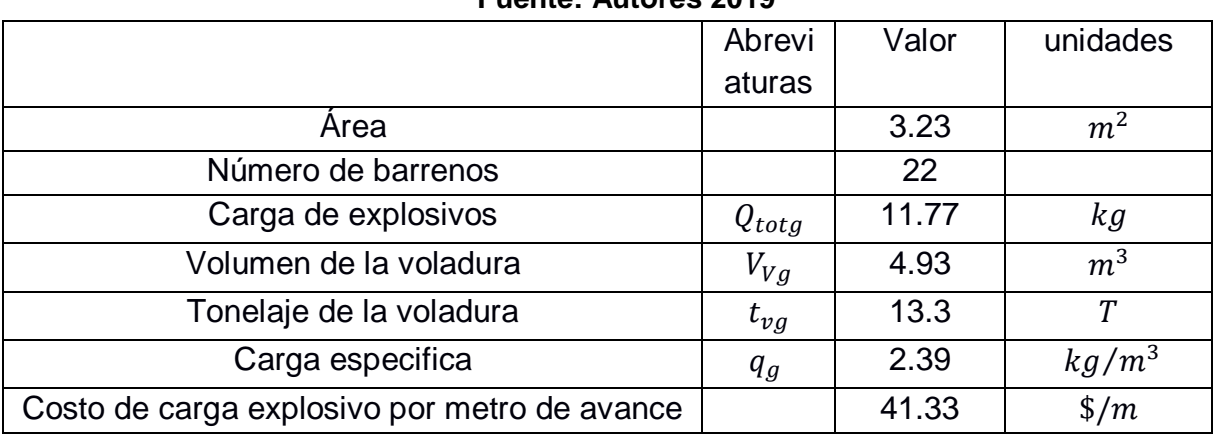

# **3.3.3 Transporte convencional (ferroviario)**

# **Tabla 24: resultados de los parámetros de la propuesta de mejora del transporte ferroviario**

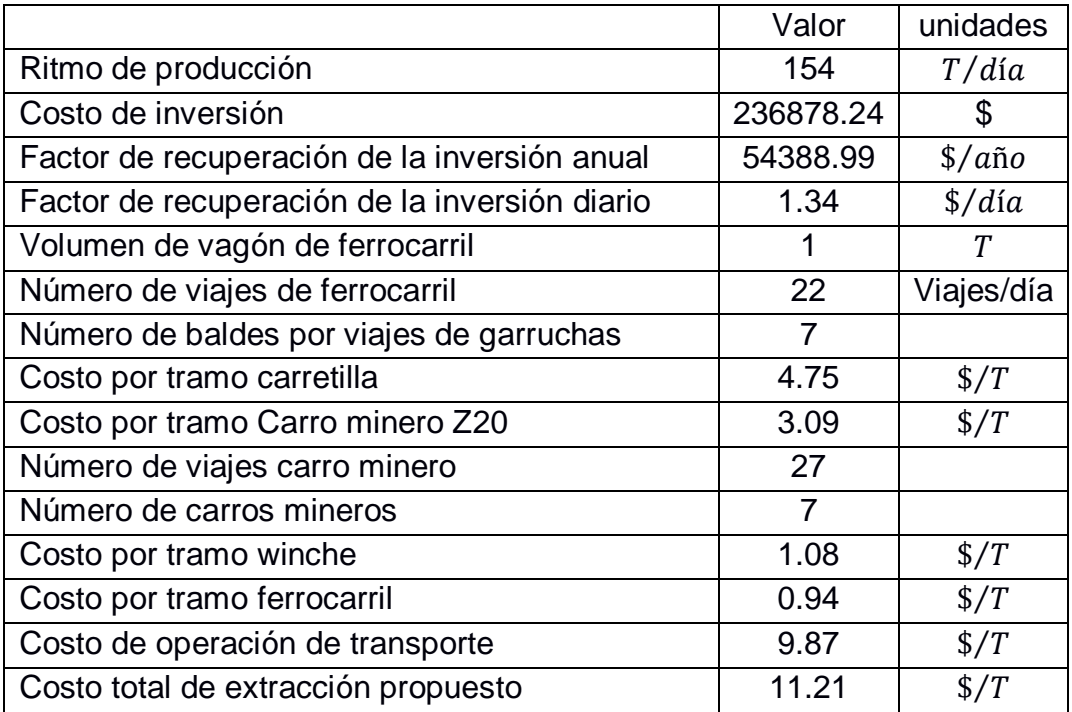

#### **Fuente: Autores 2019**

# **3.4 Comparación entre lo actual y lo propuesto**

# **3.4.1 Frente de explotación**

En la tabla 25, se realizó la fase 3 de la metodología planteada la cual nos refleja valores favorables para aplicar la propuesta planteada, aumentado el avance a más de la mitad a su vez genero un aumento en el volumen y tonelaje de extracción en el frente de explotación, re redujo el número de perforaciones realizadas lo cual hizo que se disminuyan el uso de sustancia explosiva dando como resultado una disminución de costos a más de la mitad que se tenía en la mina.

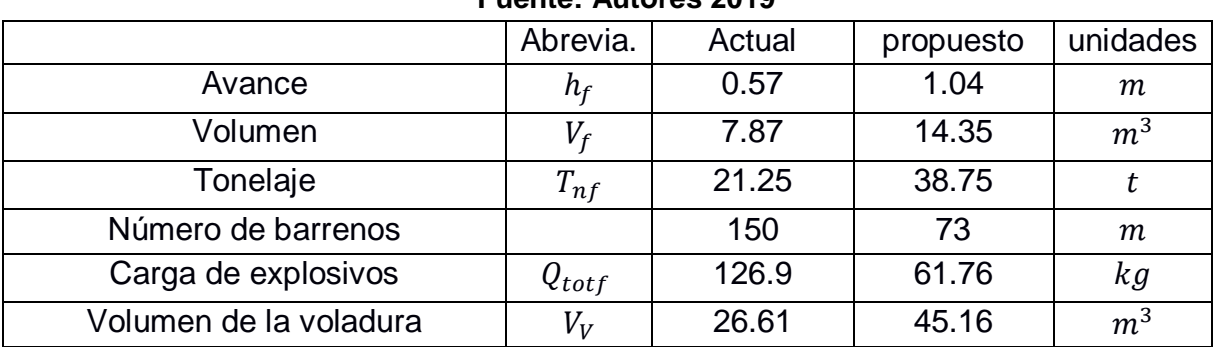

#### **Tabla 25: tabla comparativa del frente de explotación Fuente: Autores 2019**

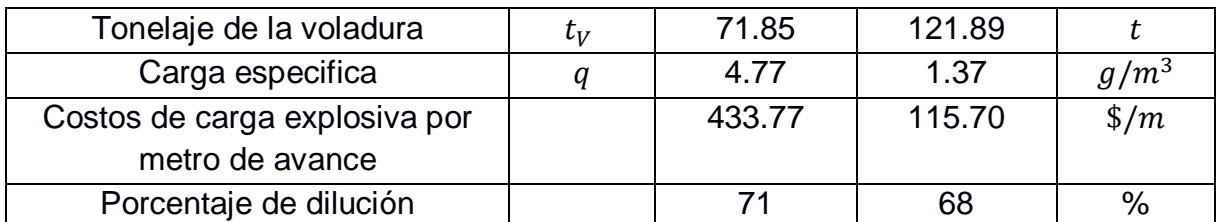

#### **3.4.2 Galería de preparación**

En la tabla 26 se realizó un cuadro comparativo entre los parámetros de perforación y voladura de las labores mineras estudiadas en el proyecto las cuales son de vital importancia para la producción de la mina, se observó que el desarrollo planteado resulta muy optimo ya que se redujeron número de perforaciones en ambas laboras al igual que el empleo de sustancias explosivas provocando una disminución de costos y aumento en las ganancias de la empresa ya que aumento su tonelaje de extracción de mineral por ende aumento su producción a casi el doble . Tomando en cuenta que en el frente de explotación se dejó los mismos explosivos utilizados y en la galería de preparación se sugirieron otros ya que esa labor presenta mucha presencia de agua.

| <b>Fuente: Autores 2019</b>  |            |        |           |                   |  |  |  |  |
|------------------------------|------------|--------|-----------|-------------------|--|--|--|--|
|                              | Abrevia.   | Actual | propuesto | unidades          |  |  |  |  |
| Area                         |            | 2.38   | 3.23      | m <sup>2</sup>    |  |  |  |  |
| Número de barrenos           |            | 29     | 22        |                   |  |  |  |  |
| Carga de explosivos          | $Q_{totg}$ | 28.88  | 11.77     | kg                |  |  |  |  |
| Volumen de la voladura       | $V_{V,g}$  | 3.21   | 4.93      | m <sup>3</sup>    |  |  |  |  |
| Tonelaje de la voladura      | $t_{vg}$   | 8.67   | 13.3      | t                 |  |  |  |  |
| Carga específica             | $q_g$      | 8.99   | 2.39      | kg/m <sup>3</sup> |  |  |  |  |
| Costo de carga explosivo por |            | 40.69  | 41.33     | $\frac{m}{2}$     |  |  |  |  |
| metro de avance              |            |        |           |                   |  |  |  |  |

**Tabla 26: Tabla comparativa de la galería de preparación**

# **3.4.3 Rendimiento**

Gracias al aumento en los volúmenes de extracción de las dos labores optimizadas, esto provocó un aumento en la producción diaria a más del 50% que la anterior

**Tabla 27: Tabla comparativa del rendimiento y producción diaria Fuente: Autores 2019**

|                              | Abrevia.                | Actual | propuesto | unidades |
|------------------------------|-------------------------|--------|-----------|----------|
| Rendimiento real del trabajo | $\mathsf{\Lambda}_{rt}$ | 2.06   | 3.75      | t/h      |
| Producción diaria            |                         | 32.96  | 60        | t/día    |

#### **3.4.4 Transporte**

Como se puede observar en la tabla 28, el implemento de un sistema de transporte convencional beneficiaria a la empresa directamente, ya que si bien es cierto la inversión inicial es muy elevada, pero trae consigo mayor producción y mayores ganancias que el sistema de transporte no convencional utilizado

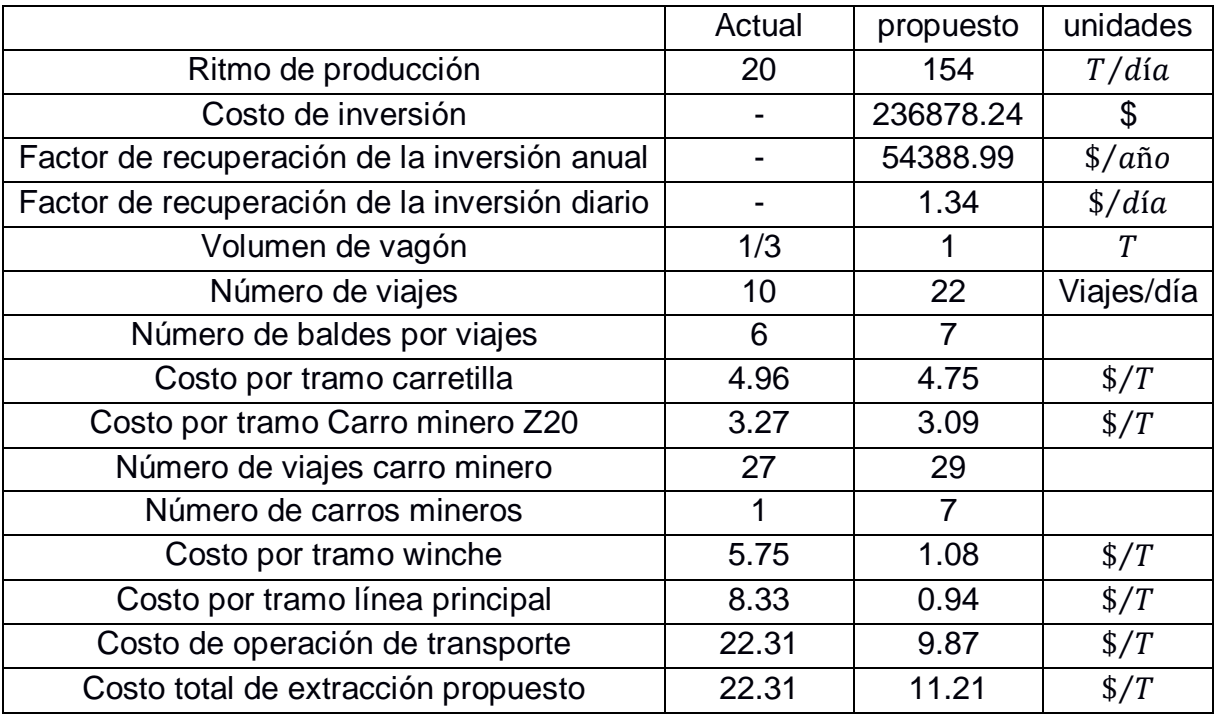

#### **Tabla 28: Tabla comparativa del transporte Fuente: Autores 2019**

#### **Tabla 29: Diferencia de costos entre sistemas de transportes Fuente: Autores 2019**

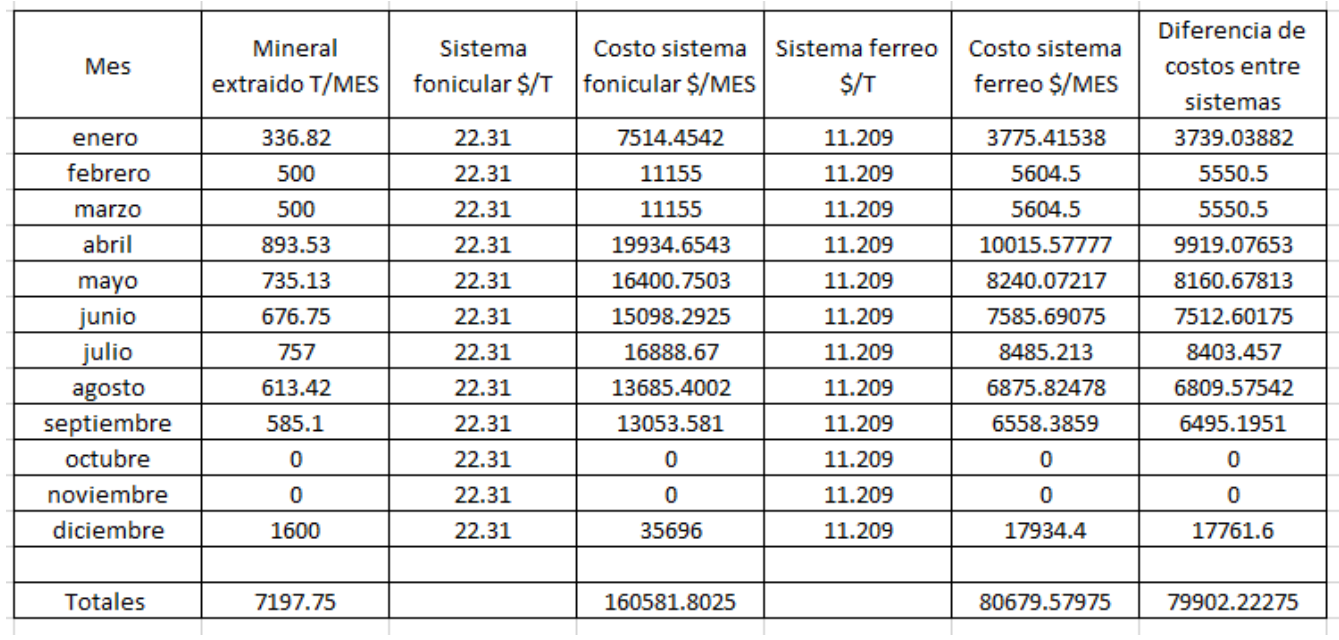
# **CAPÍTULO 4**

## **4. CONCLUSIONES Y RECOMENDACIONES**

### **4.1 Conclusiones**

- Se optimizó mediante cálculos teóricos el sistema minero de explotación, corte y relleno ascendente, para la mina EL PORVENIR, el cual presentó deficiencias técnico-operativas en las labores mineras donde se extrajo el mineral de interés y se lo transportó a exterior mina, estas, consideras de mucha importancia en el interior de la mina.
- Se desarrolló una metodología para lograr la mejora en los parámetros de perforación y voladura con la finalidad de llegar a una tabla comparativa de resultados actuales de la mina con los propuestos en este trabajo de investigación dando resultados favorables en el tema económico de la empresa como la reducción de costo por metros de avance en ambas labores.
- Se mitigó la sobre perforación y sobre voladura que gracias al diseño no correcto de las mallas de perforación y voladura era uno de los más grandes problemas de la empresa, ya que aumentaba los costos por concepto de operación
- Se propuso recuperar la mayor cantidad de mineral, realizando cálculos de las reservas dejadas en los pilares.
- Se aumentó el avance de perforación a más de un 50% disminuyendo el número de perforaciones, de 29 a 22, y la cantidad de sustancia explosiva reduciendo un 50%, la mitad de lo que se tenía antes, de 126.9kg a 61.76kg, aumentando la vida útil de las brocas y disminuyendo la demanda de explosivos.
- No se sugirió un nuevo tipo de explosivo debido a que en el frente de explotación el contenido de humedad es bajo y las perforaciones se realizaron con una inclinación casi vertical, esto implicó que la gravedad no permita que se almacenara agua.
- Se propuso nuevo material explosivo para la galería de preparación que junto con los parámetros de perforación y voladura diseñados no afecta en gran magnitud económica la inversión, este cambio de sustancia explosiva se da porque existe un gran contenido de humedad en la labor minera en comparación al frente de explotación, esto dificulta el desarrollo de las propiedades explosivas del material detonante que se utiliza en la empresa.
- Se propuso sustituir el método actual de transporte no convencional de garruchas en el tramo de la línea principal, cambiando por el método de transporte ferroviario. Se realizó una inversión recuperable en 6 años que se calculó gracias a las reservas totales de 75205 T que posee la empresa, datos que se obtuvo del informe de producción anual 2018 de la empresa MINPORSA S.A.
- Se demostró mediante tablas comparativas la diferencia económica de \$79902.22 que se hubiese ahorrado la empresa en gastos de transporte de material a exterior mina durante el año 2018, ya que el sistema funicular por garrucha tuvo muchas

limitaciones comparado con el transporte férreo generando así exceso en gastos de un 50%.

#### **4.2 Recomendaciones**

- Solicitar con anticipación un permiso en la empresa para realizar ensayos de leyes al mineral de interés con el objetivo de la determinación económica de las reservas dejadas en los pilares y que este valor sea más exacto.
- Determinar un diseño de explotación basándonos en dimensiones de bloques y reservas para poder obtener una mejor planificación al momento de realizar la explotación de los frentes.
- Ejecutar un cambio de transporte en la línea principal de la mina, implementando el transporte ferroviario en vez de transporte funicular por garruchas que es el actual de la mina, construyendo tolvas para el almacenamiento de material extraído de los niveles inferiores y trasiego a los vagones mineros del ferrocarril.
- Realizar una planificación con respecto al nuevo método de explotación que se requiere implementar, calculando el número de personal requerido para estas actividades calculando sus respectivos costos para una comparación con lo actual que mantiene la empresa, con la finalidad de determinar la viabilidad del proyecto con parámetros económicos, técnicos y de producción.
- Implementar en campo lo propuesto en las labores mineras como es la malla de perforación diseñada y el uso de dos nuevos explosivos para la apertura de galerías.

# **BIBLIOGRAFÍA**

- ARCOM. (2019). *Agencia de Regulación y Control Minero*. Obtenido de http://www.controlminero.gob.ec/
- Castro, R. (Agosto de 2011). *Facultad de ciencias físicas y matemáticas universidad de Chile.* Obtenido de http://www.fundaciontecnologica.cl/sonami/wpcontent/uploads/2012/10/rol-dilucion-min-subt.pdf
- Cornejo, R. A. (10 de sep de 2015). *Gestiopolis*. Obtenido de https://www.gestiopolis.com/corte-y-relleno-camaras-y-pilares-metodos-demineria-subterranea/
- EXPLOCEN. (2019). *Explocen|*. Obtenido de https://www.explocen.com.ec/producto/explogel-iii-1-1-8-x-4/
- Gustafsson, R. (1977). *Técnica sueca de voladuras .* Obtenido de https://es.scribd.com/document/206586632/Tecnica-Sueca-de-Voladuras-RUNE-**GUSTAFSSON**

Instron. (2018). *Instron*. Obtenido de https://www.instron.com.ar/ourcompany/library/glossary/c/compressive-strength

KONYA. (1983). *MANUAL DE VOLADURA KONYA.* Obtenido de http://tesis.uson.mx/digital/tesis/docs/10912/Capitulo3.pdf PAG 56

Norén, A. (2015). *Siscopi*. Obtenido de https://www.siscopi.com/blog/peso-volumetrico/ Oyola, A. G. (2013). *Cálculo de reservas mina paraiso.* Guayaquil.

piqueras, V. Y. (2014). *Universidad Politécnica de Valencia* . Obtenido de https://victoryepes.blogs.upv.es/2019/03/01/coeficiente-de-esponjamiento-enmovimiento-de-tierras/

Porto. (2019).

Porto, J. P. (2019). *definicion.de*. Obtenido de https://definicion.de/porosidad/

PrecioOro.com. (30 de Octubre de 2019). *PrecioOro.com*. Obtenido de https://www.preciooro.com/cotizacion-oro.html

Ruilova, J. (2015). *Coop. Minera Bella Rica*. Obtenido de http://bellarica.org/index.php/desarollo-tecnico/96-la-cooperativa-bella-rica-y-suambito-tecnico-minero

Sanchez, J. (29 de Oct de 2014). *SlideShere*. Obtenido de https://es.slideshare.net/jemypaloma9/corte-y-relleno-ascendente

SENPLADES. (2012). *Secretaria Nacional de Planificación y Desarrollo* . Obtenido de https://www.planificacion.gob.ec/wp-

content/uploads/downloads/2013/01/matriz\_productiva\_WEBtodo.pdf

uned. (2009). *uned*. Obtenido de https://www2.uned.es/cristamine/mineral/prop\_fis/peso.htm

Verdezoto, M. A. (2016). *Sistema de Explotación Subterranea.* Manta: Casa Editora Del Polo.

Walsh. (2015). *STUDYLIB*. Obtenido de https://studylib.es/doc/491935/3.1.2.2 propiedades-fisico

# **APÉNDICES**

## **APÉNDICE A**

## **Propiedades Físico-mecánicas de las rocas Roca de Caja Densidad**

## **Tabla 30: masa de las muestras en seco**

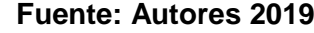

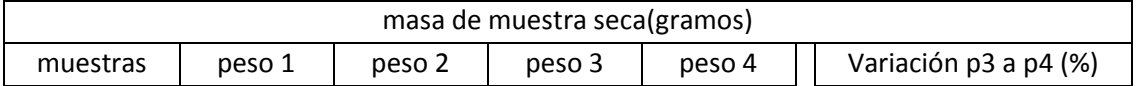

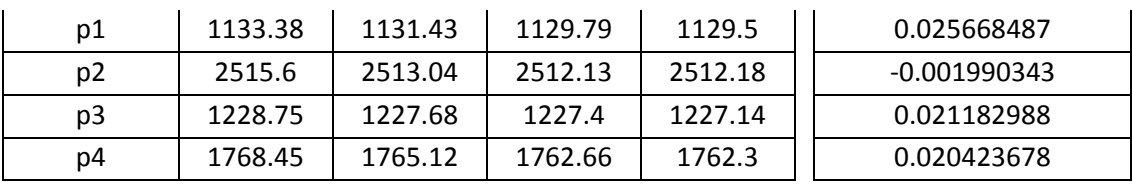

#### **Tabla 31: masa de las muestras saturadas Fuente: Autores 2019**

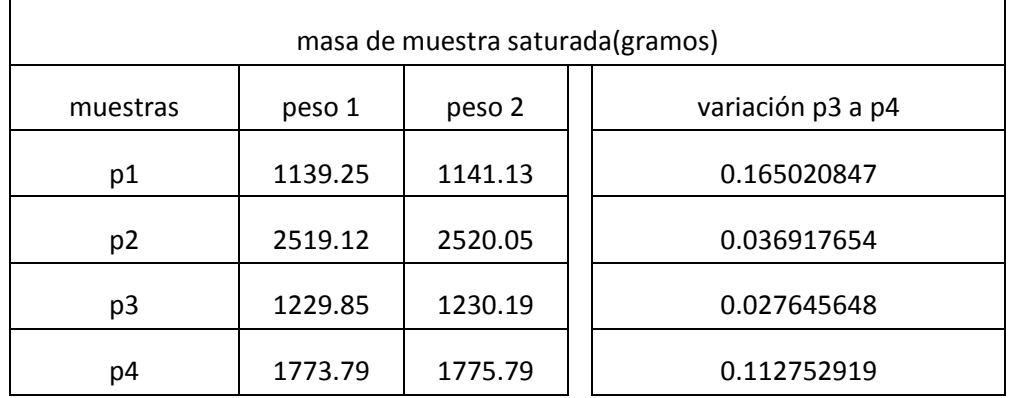

#### **Tabla 32: masa de las muestras saturadas sumergidas en agua Fuente: Autores 2019**

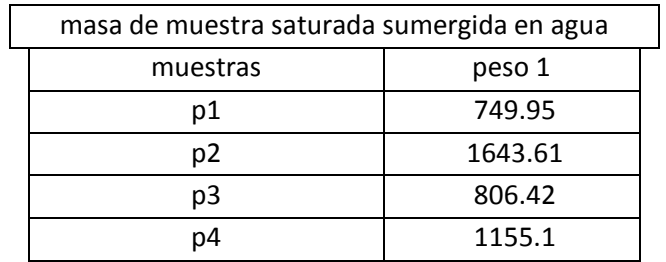

#### **Tabla 33: resultados de densidad de roca de caja Fuente: Autores 2019**

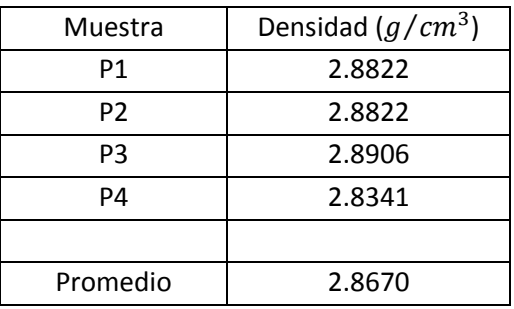

## **Porosidad**

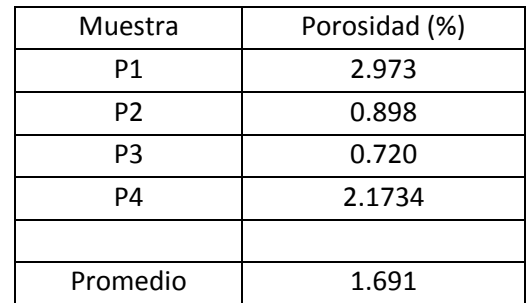

#### **Tabla 34: resultados de porosidad en roca de caja Fuente: Autores 2019**

## **Ensayo de compresión simple Muestra 1**

#### **Tabla 35: Información técnica del ingreso de la muestra 1 en el ensayo de compresión simple**

#### **Fuente: laboratorio de geotecnia y construcciones**

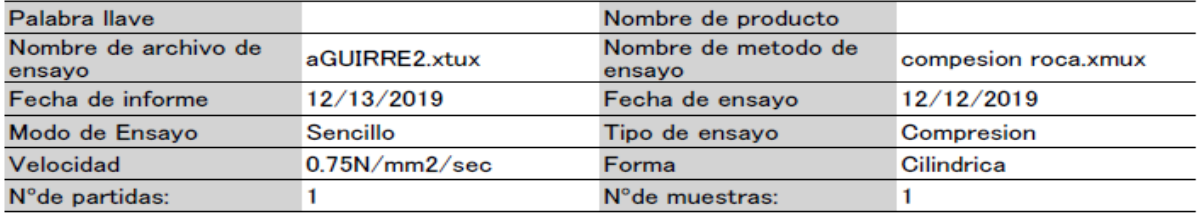

#### **Tabla 36: Resultados digitales del ensayo de compresion simple para la muestra 1 Fuente: laboratorio de geotecnia y construcciones**

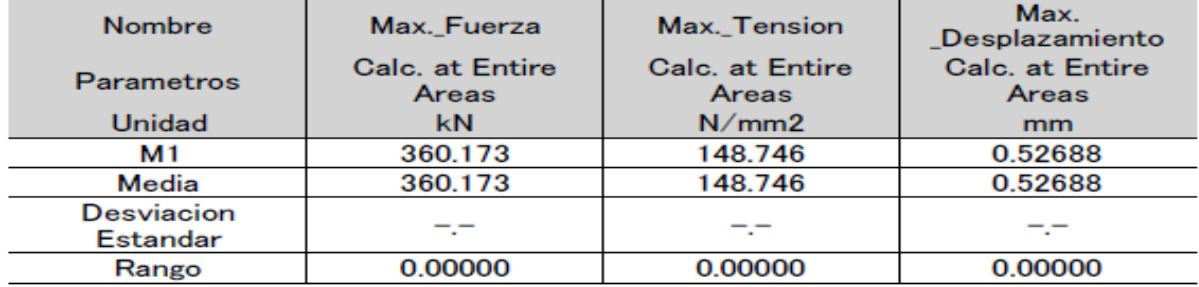

Grafica de deformación de la muestra 1

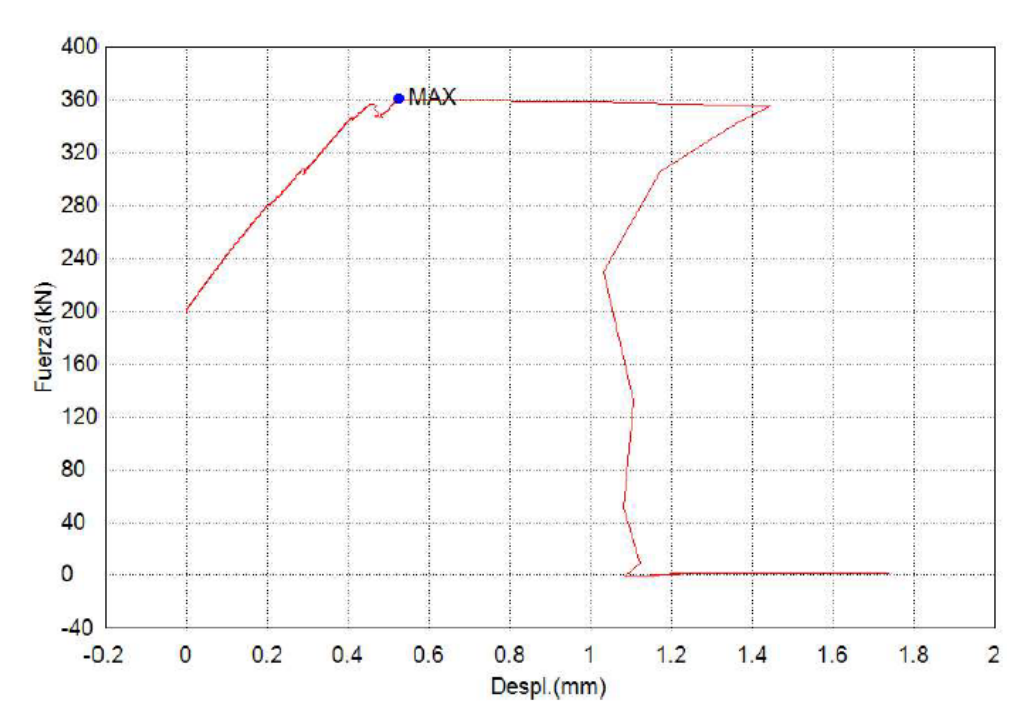

**Figura 17: resultados del ensayo de compresión simple muestra 1 Fuente: laboratorio de geotecnia y construcciones**

### **Muestra 2**

**Tabla 37: Información técnica del ingreso de la muestra 2 en el ensayo de compresión simple**

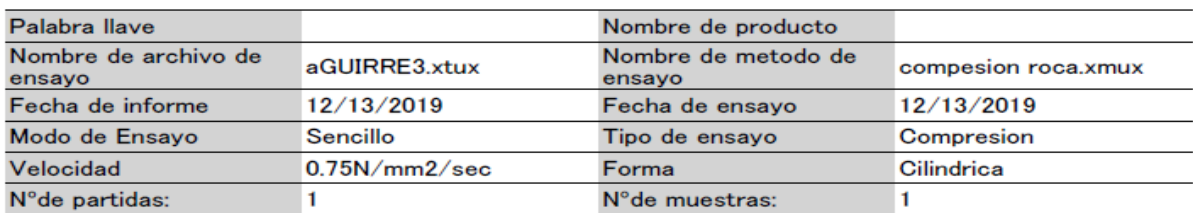

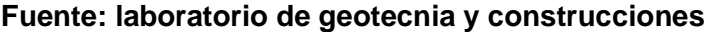

**Tabla 38: Tabla 39: Resultados digitales del ensayo de compresion simple para la muestra 2**

#### **Fuente: laboratorio de geotecnia y construcciones**

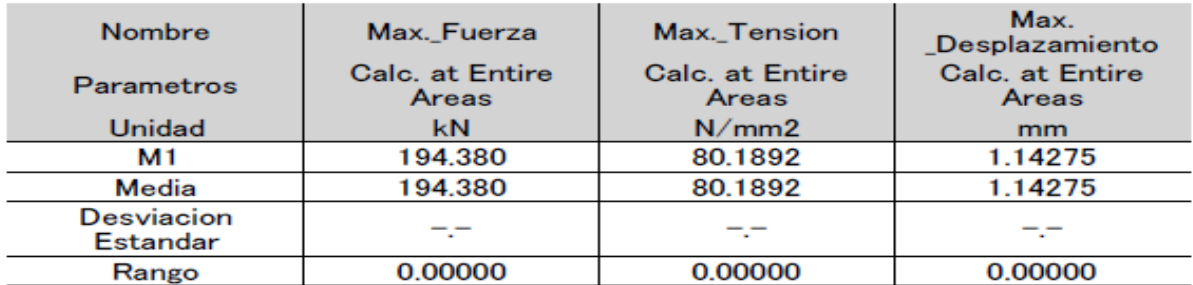

Grafica de deformación de la muestra 2

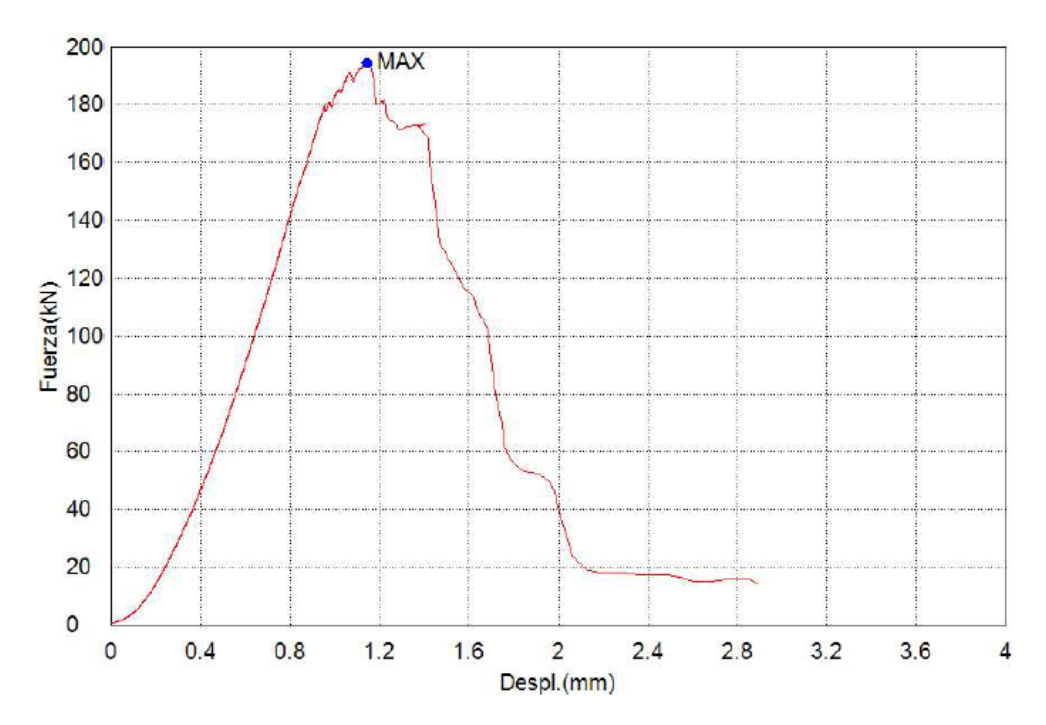

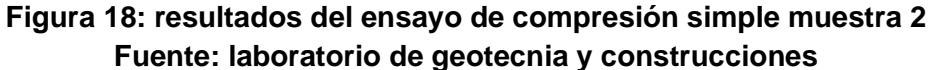

**Veta**

#### **Densidad**

#### **Tabla 40: masa de la veta en seco Fuente: Autores 2019**

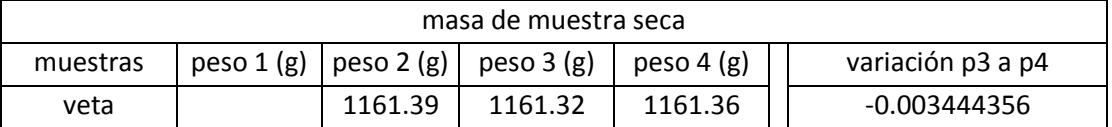

#### **Tabla 41: masa de la veta saturadas Fuente: Autores 2019**

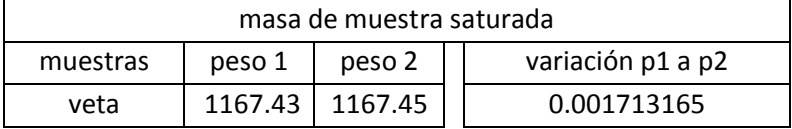

#### **Tabla 42: masa de la veta saturadas sumergidas en agua Fuente: Autores 2019**

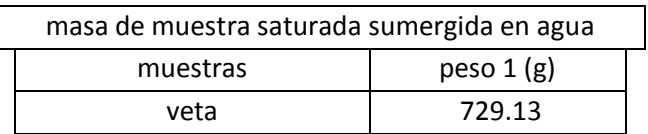

#### **Tabla 43: resultados de densidad de veta Fuente: Autores 2019**

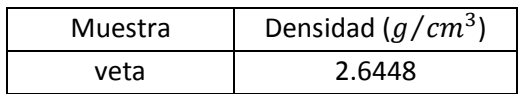

### **Porosidad**

#### **Tabla 44: resultados de porosidad en veta**

#### **Fuente: Autores 2019**

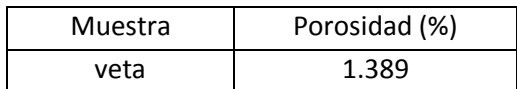

## **APÉNDICE B**

## **Colección de datos**

### **Potencia media de la veta**

#### **Tabla 45: medidas de la potencia en veta Fuente: Autores 2019**

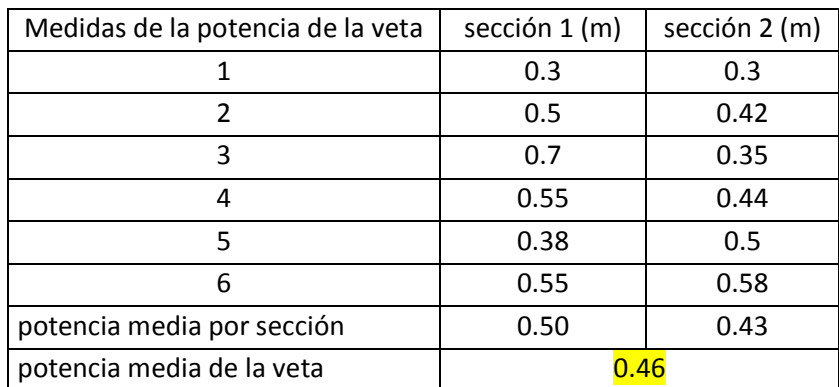

#### **Volumen de los bloques**

#### **Tabla 46: Datos para el cálculo del volumen de los bloques Fuente: Autores 2019**

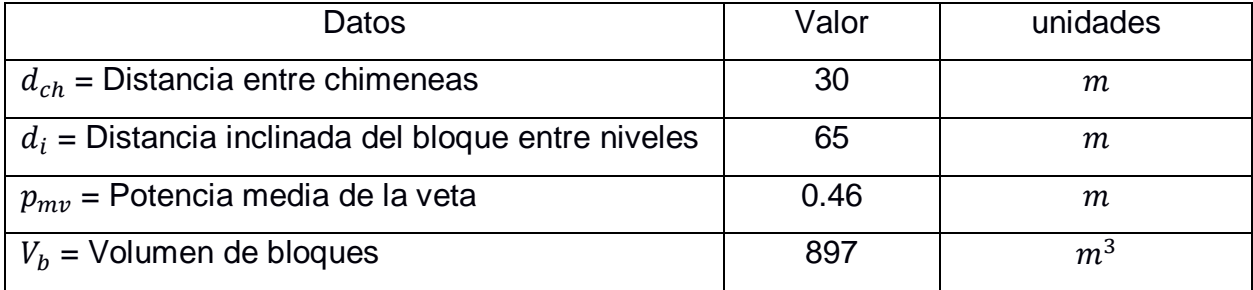

$$
V_b = 65 * 30 * 0.46
$$

$$
V_b = 897m^3
$$

#### **Tonelaje de los bloques**

#### **Tabla 47: Datos para el cálculo del tonelaje de los bloques Fuente: Autores 2019**

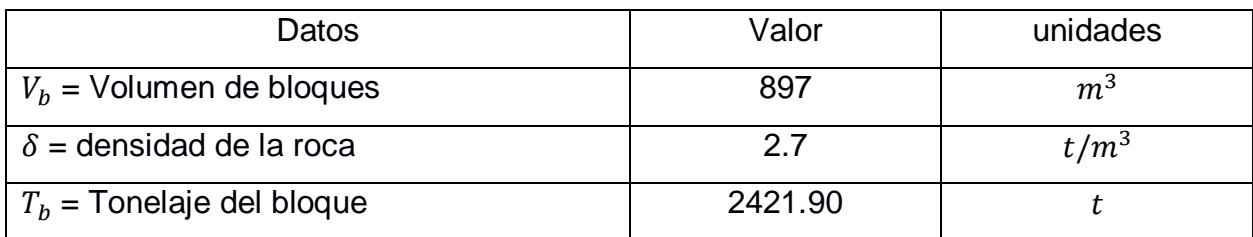

 $T_{n=}897 * 2.7$  $T_{n=}$ 2.421,90 t

## **APÉNDICE C**

### **Cálculo de pilares**

#### **1er grupo**

#### **Tabla 48: Datos para el cálculo de los pilares 1er grupo Fuente: Autores 2019**

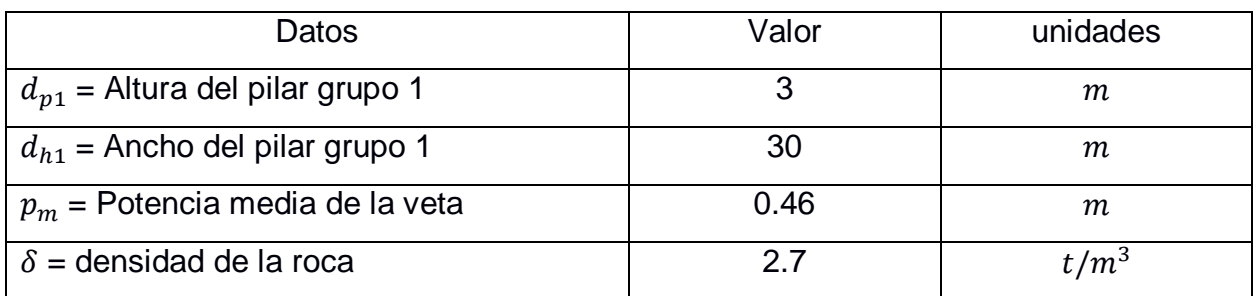

## **Volumen**

$$
V_{pg1} = 3 * 30 * 0.46
$$

$$
V_{pg1} = 41.4m3
$$

En cada bloque se deja dos pilares, una en el piso y otro en el techo, entonces el volumen de los pilares del grupo 1 queda de la siguiente manera:

$$
V_{pg1} = 41.4 * 2
$$
  

$$
V_{pg1} = 82.8m^3
$$

## **Tonelaje**

$$
T_{npg1} = 82.8 * 2.7
$$
  

$$
T_{npg1} = 223.56 \text{ ton}
$$

### **2do grupo**

El número de pilares en el segundo grupo es igual a 14 ya que se deja 7 pilares en cada lado del bloque.

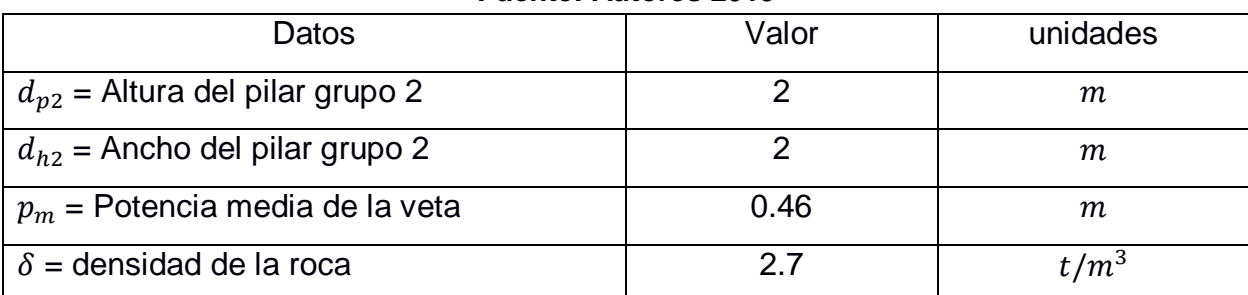

#### **Tabla 49: Datos para el cálculo de pilares 2do grupo Fuente: Autores 2019**

#### **Volumen**

$$
V_{pg2} = 2 * 2 * 0.46
$$

$$
V_{pg2} = 1.84m3
$$

En el bloque se dejan 14 pilares

$$
V_{pg2} = 1.84 * 14
$$
  

$$
V_{pg2} = 25.76m3
$$

## **tonelaje**

$$
T_{npg2} = V_{pg2} * \delta
$$
  
\n
$$
T_{npg2} = 25.76 * 2.7
$$
  
\n
$$
T_{npg2} = 69.55 t
$$

## **Tonelaje total de mineral en los pilares dejados en el bloque**

$$
T_{ntot} = T_{npg1} + T_{npg2}
$$

$$
T_{ntot} = 223.56 + 69.55
$$

$$
T_{ntot} = 293.11 t
$$

## **Porcentaje de reservas de mineral dejado en cada bloque:**

% de mineral = 
$$
\frac{T_{ntot} * 100}{T_n}
$$
  
% de mineral =  $\frac{293.11 * 100}{2.421,90}$   
% de mineral = 12.10%

## **Valor del mineral dejado en los pilares**

valor del mineral =  $T_{ntot} * l_m * P_{Au}$ 

Dónde:

 $l_m$  = Ley media en los molinos (2g de Au/ton)

 $P_{Au}$  Precio del oro  $(P_{Au})$  = US \$48 Valor del mineral= US \$28.138,56

Costos directos Mano de obra

#### **Tabla 50: costos de mano de obra (pilares) Fuente: Autores 2019**

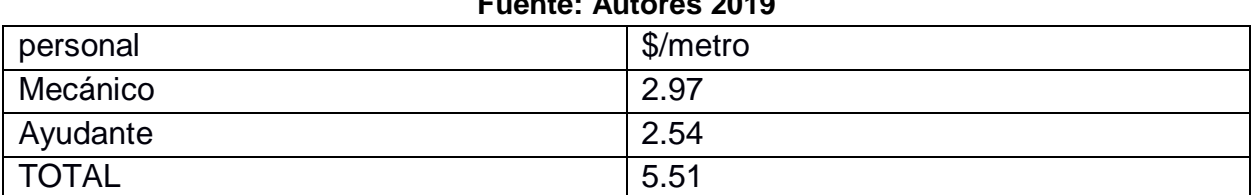

Equipos

#### **Tabla 51: costos de equipos (pilares) Fuente: Autores 2019**

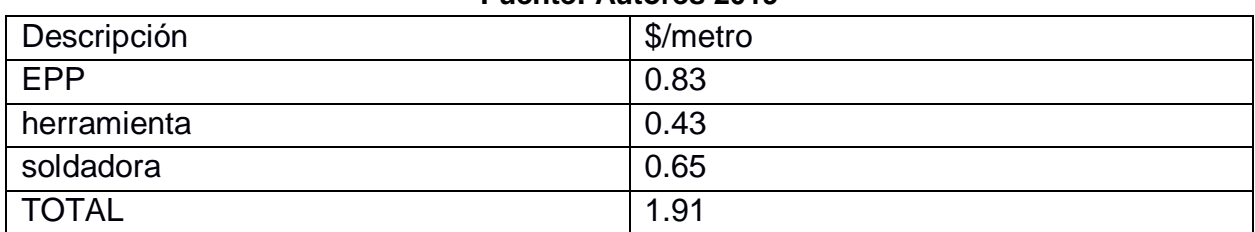

**Materiales** 

#### **Tabla 52: costos de materiales (pialres)**

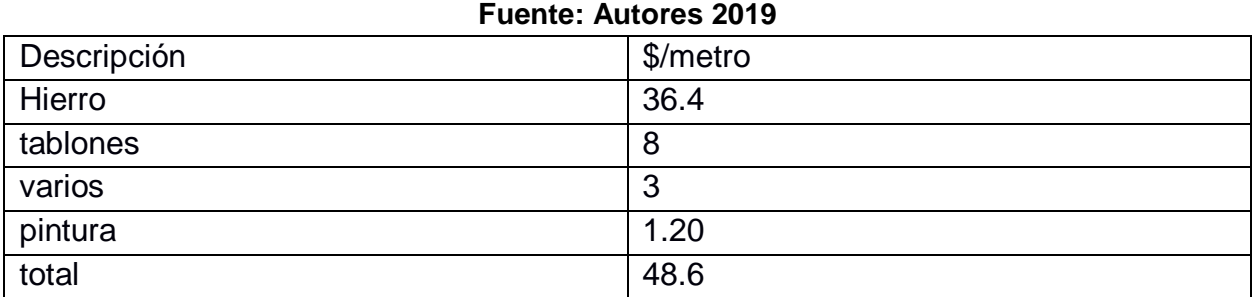

TOTAL COSTOS DIRECTOS: 56.02 \$/m

#### COSTOS INDIRECTOS

#### **Tabla 53 : costos indirectos (pilares) Fuente: Autores 2019**

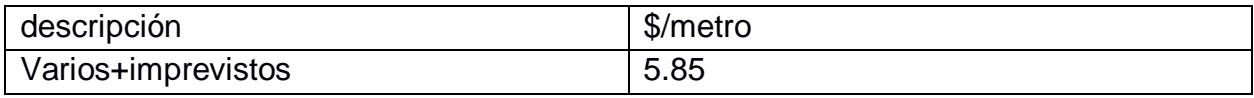

#### **Total costos de fortificación por metro**

61.87\$/m

**Cálculo del gasto de fortificación con respecto a los ingresos obtenidos por la recuperación de los pilares**

Costos de la fortificación= número de metros fortificados en el bloque \* costo de fortificación por metro

Costos de la fortificación= 185\*61.87 \$11445.95

#### **Ingreso por la recuperación de pilares**

VALOR DEL MINERAL DEJADO EN LOS PILARES – COSTO DE LA FORTIFICACIÓN

\$28.138,56-\$11445.95= \$16692.61

## **APÉNDICE D**

## **Franja de Explotación**

## **Altura**

 $h_f = Longitud de barrenos * sin(35°)$  $h_f = 1 * sin(35°)$ 

$$
h_f=0.57m
$$

## **Volumen**

$$
V_f = h_f * d_h * p_m
$$

#### **Tabla 54: Datos para el cálculo del volumen (franja de explotación) Fuente: Autores 2019**

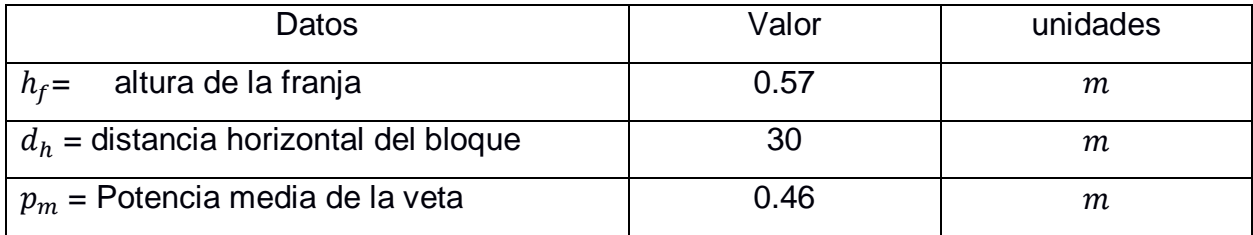

$$
V_f = 0.57 * 30 * 0.46
$$

$$
V_f = 7.87m^3
$$

## **Tonelaje**

$$
T_{nf} = V_f * \delta
$$

$$
T_{nf} = 7.87 * 2.7
$$

$$
T_{nf} = 21.25 t
$$

## **Perforación y voladura**

### **Cantidad de sustancia explosiva**

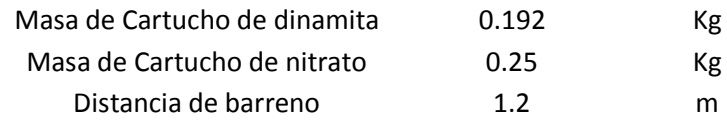

#### **Tabla 55: Carga de explosivos por cuña (franja de explotación) Fuente: Autores 2019**

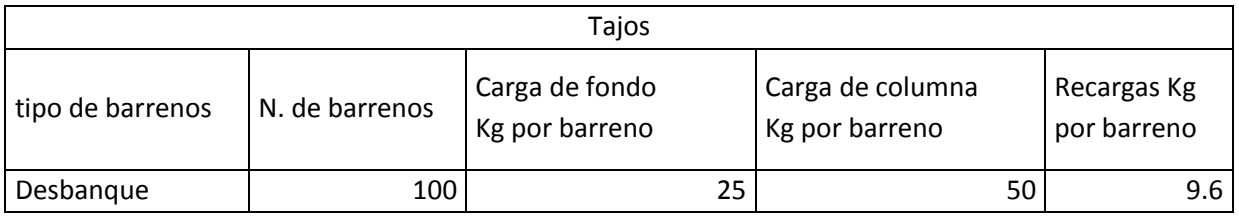

 $(Q_f)$ 

 $(Q_c)$ 

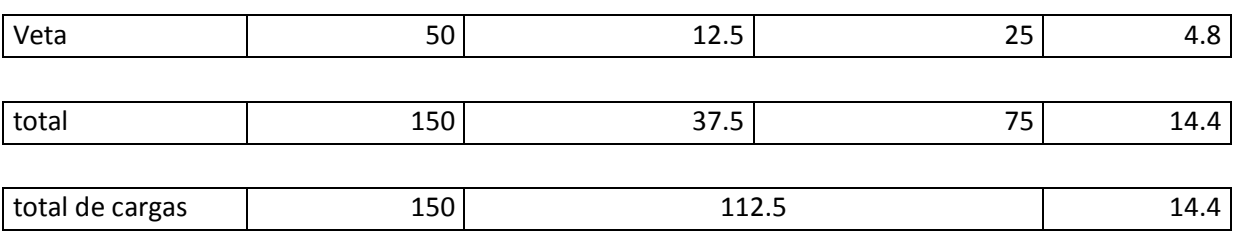

#### **Tabla 56: cantidad de elementos para activación en el bloque Fuente: Autores 2019**

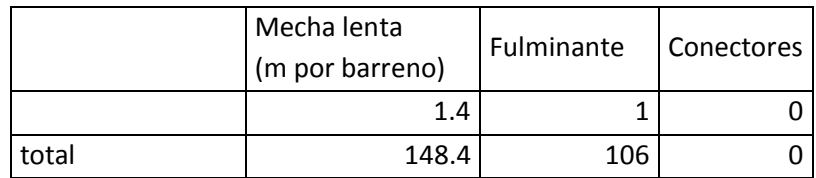

### **Carga total**

La cantidad usada para la voladura en el frente de explotación es:

$$
Q_{totf} = Q_f + Q_c + Q_r
$$

#### **Tabla 57: carga total (franja de explotación Fuente: Autores 2019**

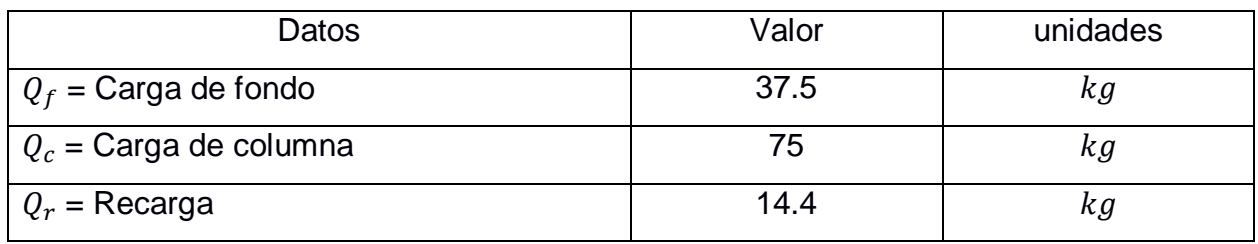

 $Q_{totf} = 37.5 + 75 + 14.4$ 

$$
Q_{totf} = 126.9 kg
$$

#### **Volumen del material mineralizado:**

$$
V_f = h_f * d_{ch} * p_m
$$

#### **Tabla 58: Datos para el cálculo del volumen del material mineralizado (franja de explotación) Fuente: Autores 2019**

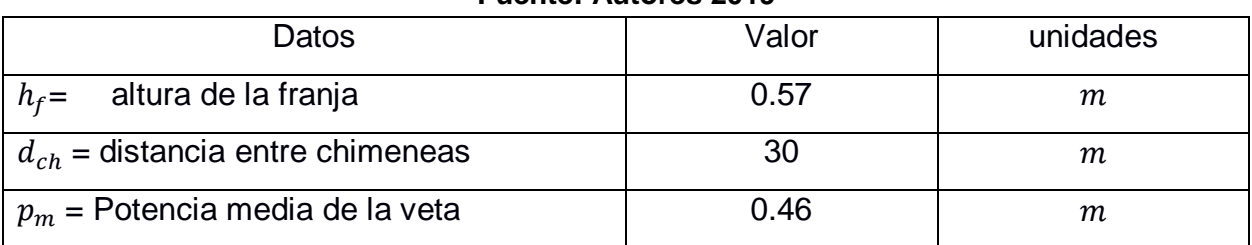

$$
V_f = 0.57 * 30 * 0.46
$$

$$
V_f = 7.87 m^3
$$

#### **tonelaje del material mineralizado:**

#### **Tabla 59: Datos para el cálculo del tonelaje del materia mineralizado(franja de explotación) Fuente: Autores 2019**

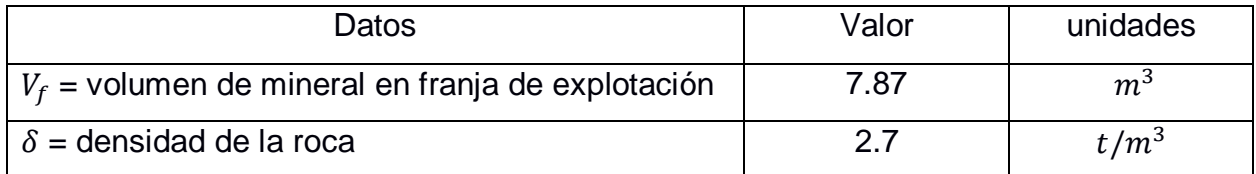

$$
T_{nf} = V_f * \delta
$$
  

$$
T_{nf} = 21.25 t
$$

#### **Volumen de estéril:**

 $V_e = h_e * l_b * a$ 

#### **Tabla 60: Volumen de estéril Fuente: Autores 2019**

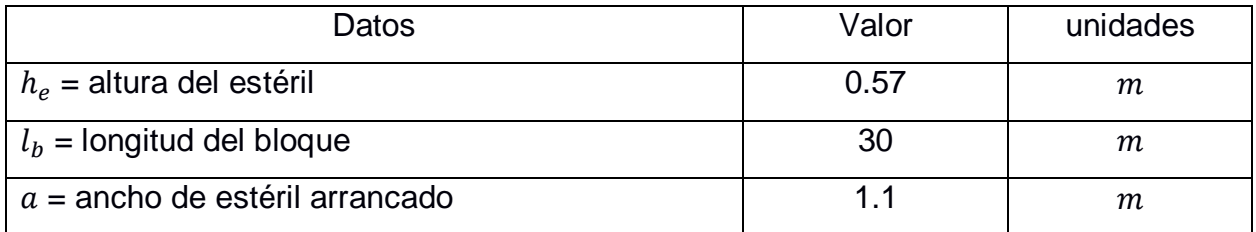

$$
V_e = 0.57 * 30 * 1.10
$$
  

$$
V_e = 18.81 m^3
$$

#### **Tonelaje de estéril:**

$$
t_e = V_e * \delta
$$

#### **Tabla 61: tonelaje de estéril Fuente: Autores 2019**

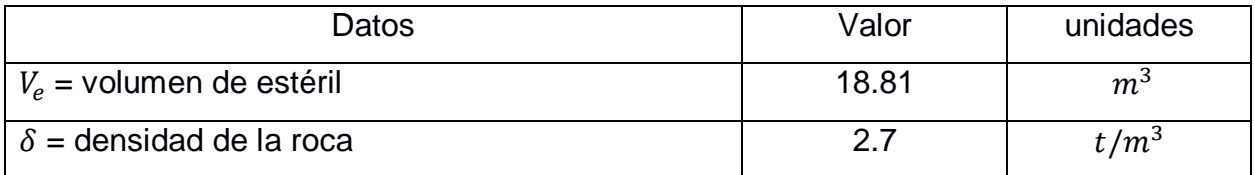

 $t_e = 18.81 * 2.7$  $t_e = 50.79 t$ 

**Volumen total de la voladura** 

 $V_V = v_f + v_e$ 

#### **Tabla 62: Volumen total de la voladura Fuente: Autores 2019**

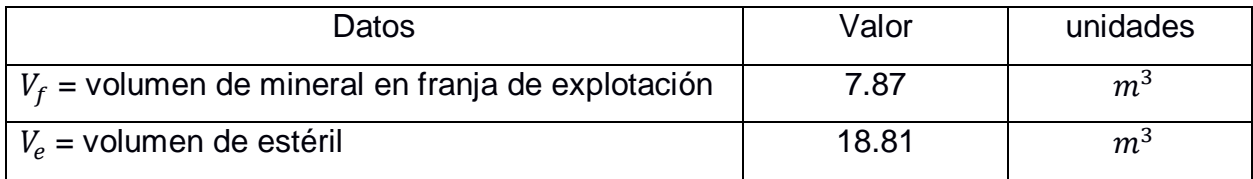

 $V_V = 7.8 + 18.81$  $V_V = 26.61 \ m^3$ 

#### **Tonelaje total de la voladura**

#### **Tabla 63: tonelaje total de la voladura Fuente: Autores 2019**

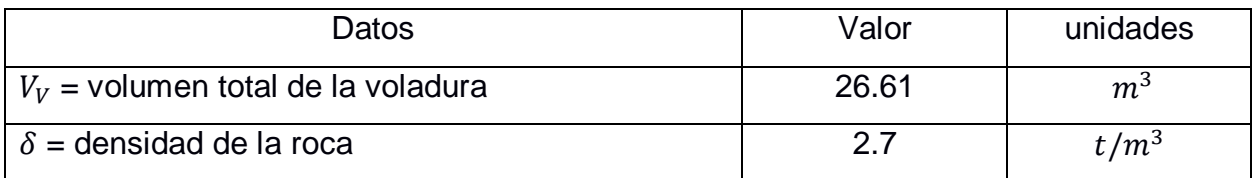

 $t_v = 26.61 * 2.7$  $t_v = 71.85 t$ 

**Carga especifica** 

$$
q = \frac{Q_{tot}}{V_v}
$$

#### **Tabla 64: Carga específica Fuente: Autores 2019**

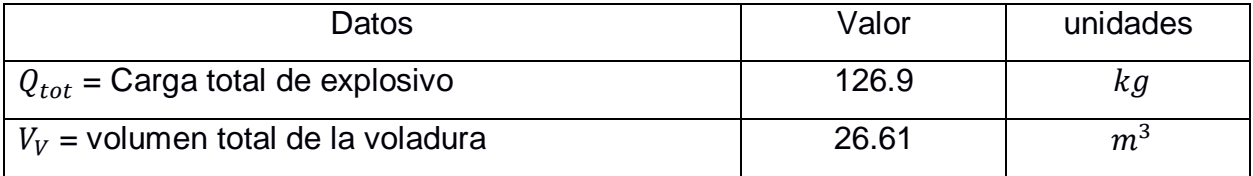

$$
q = 126.9 / 26.61
$$
  

$$
q = 4.7 kg/m3
$$

#### **Costo de la carga explosiva**

#### **Tabla 65: costo de carga explosiva en el frente de explotación Fuente: Autores 2019**

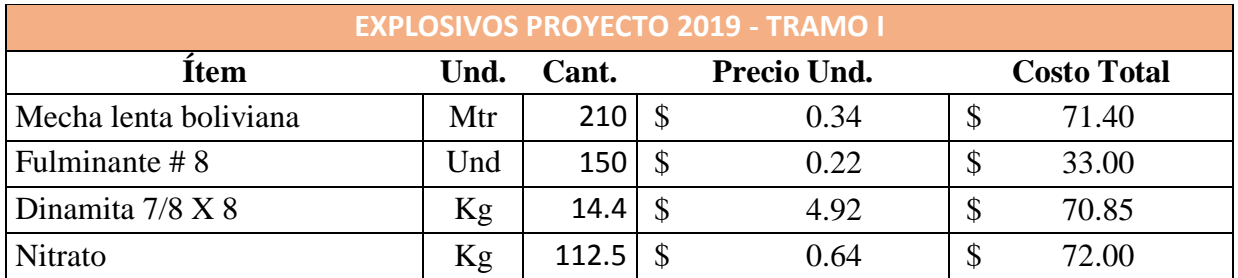

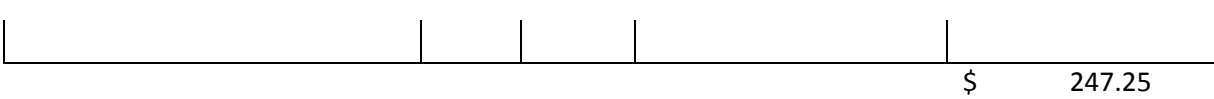

**Costo de la carga explosiva por metro de avance:**

Costo/metro= 247.25/0.57

Costo/metro= 433.77 \$/m

## **Porcentaje de dilución**

 $diluc$ ión  $=$ esteril mineral + esteril  $diluc$ ión  $=$ 50.79 71.85

 $dilución = 71%$ 

## **APÉNDICE E**

## **Galería de preparación**

**Cantidad de sustancia explosiva**

#### **Tabla 66: propiedades de los explosivos**

**Fuente: Autores 2019**

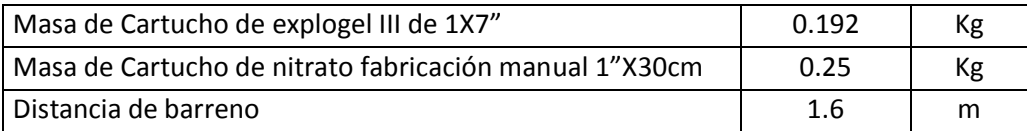

**Tabla 67: carga de explosivos en las galerías de preparación Fuente: Autores 2019**

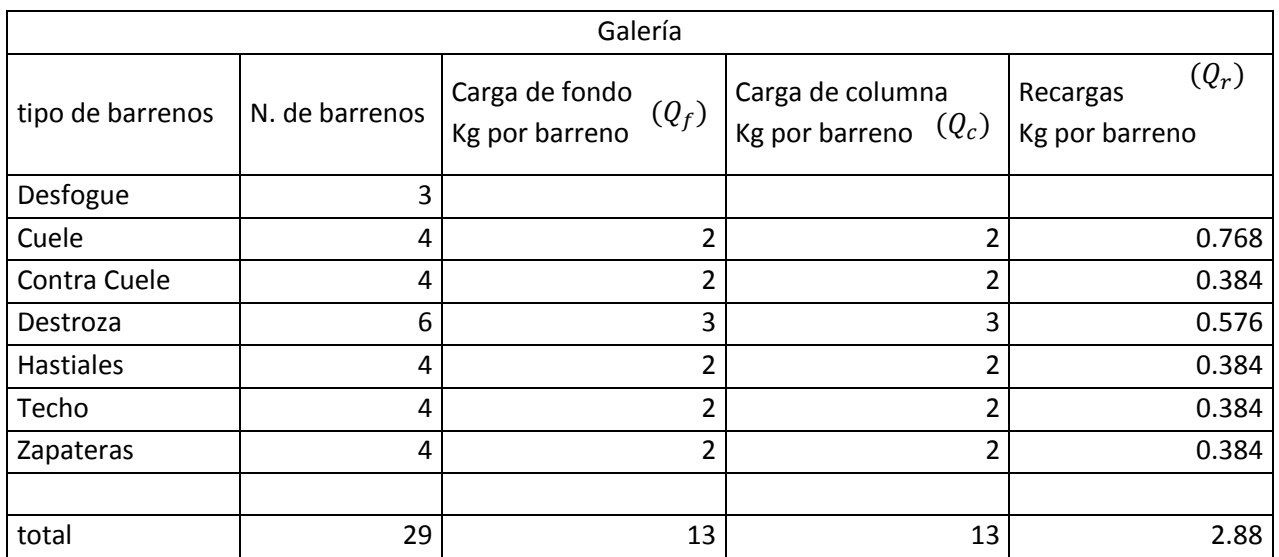

#### **Tabla 68: materiales usados en la voladura Fuente: Autores 2019**

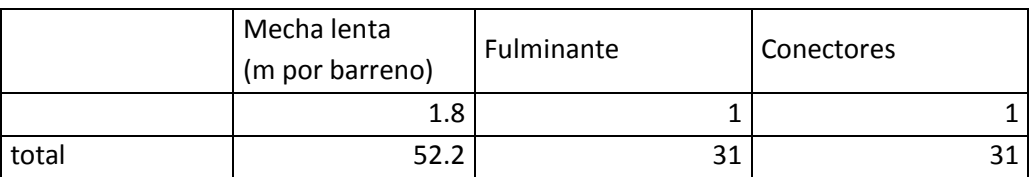

## **Carga total en galería**

$$
Q_{totg} = Q_c + Q_f + Q_r
$$

#### **Tabla 69: carga total en la galería Fuente: Autores 2019**

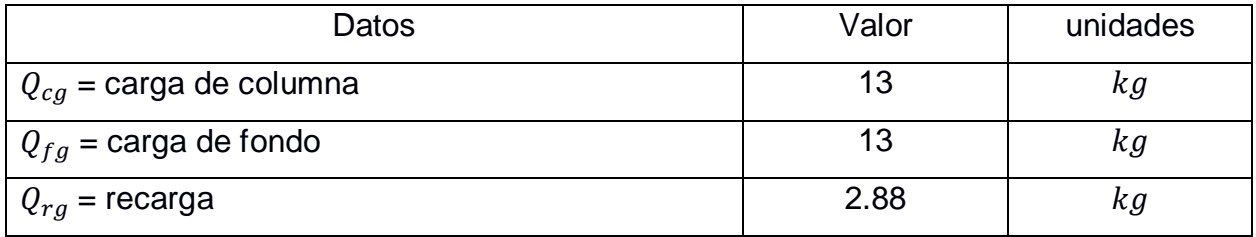

$$
Q_{totg} = 13 + 13 + 2.88
$$
  

$$
Q = 29.88 \text{ kg}
$$

$$
Q_{totg} = 28.88 kg
$$

## **Tabla 70: parámetros del avance de la voladura en la galería**

#### **Fuente: Autores 2019**

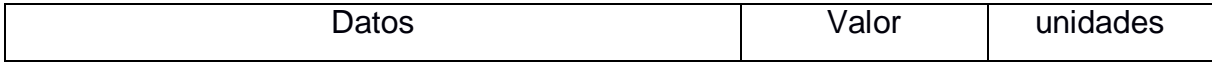

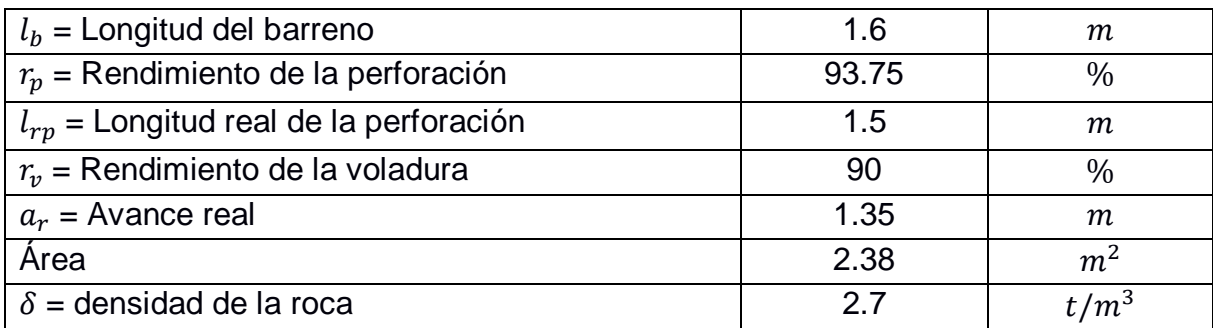

#### **Volumen y tonelaje de la voladura**

$$
V_{Vg} = \text{Area} * a_r
$$
  
\n
$$
V_{Vg} = 2.38 * 1.35
$$
  
\n
$$
V_{Vg} = 3.21 \text{ m}^3
$$
  
\n
$$
t_{vg} = V_{Vg} * \delta
$$
  
\n
$$
t_{vg} = 3.21 * 2.7
$$
  
\n
$$
t_{vg} = 8.67 \text{ t}
$$

## **Coeficiente de esponjamiento**

#### **Tabla 71: coeficiente de esponjamiento Fuente: Autores 2019**

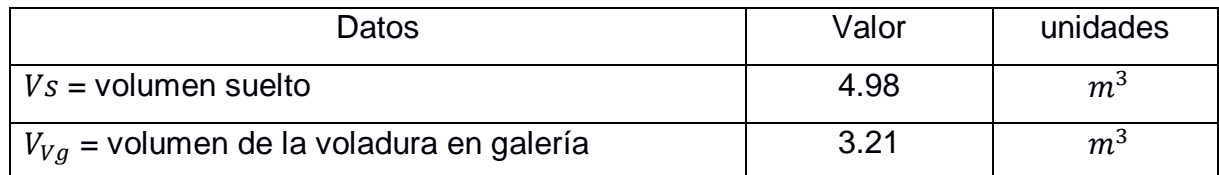

$$
K_e = \frac{Vs}{V_{Vg}}
$$

## $K_e = 4.98/3.21$

 $K_e = 1.55$ 

## **Tabla 72: propiedades físico Mecánica de las rocas**

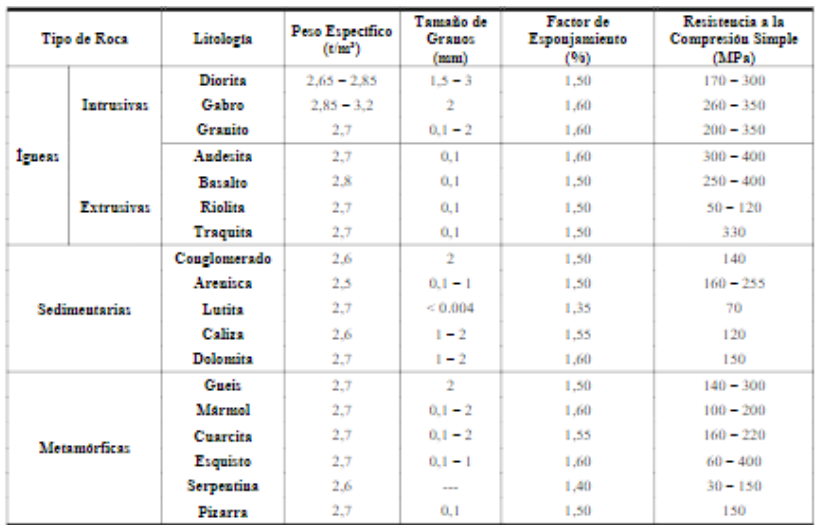

**Carga específica en galería**

$$
q_g = \frac{Q_{totg}}{V_{Vg}}
$$

#### **Tabla 73: Carga específica en galería Fuente: Autores 2019**

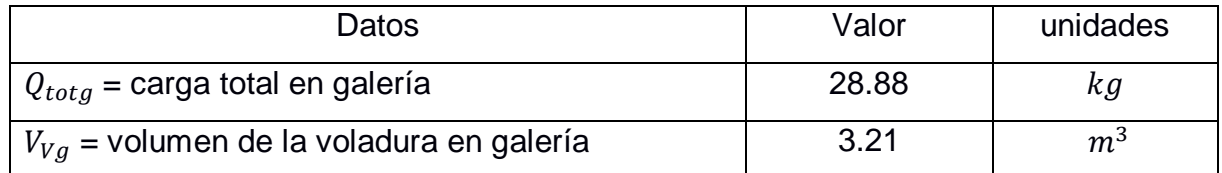

$$
q_g = \frac{28.88}{3.21}
$$

$$
q_g = 8.99 \frac{kg}{m^3}
$$

**Costos de la carga de explosivo**

#### **Tabla 74: costos de voladura en la galería de preparación Fuente: Autores 2019**

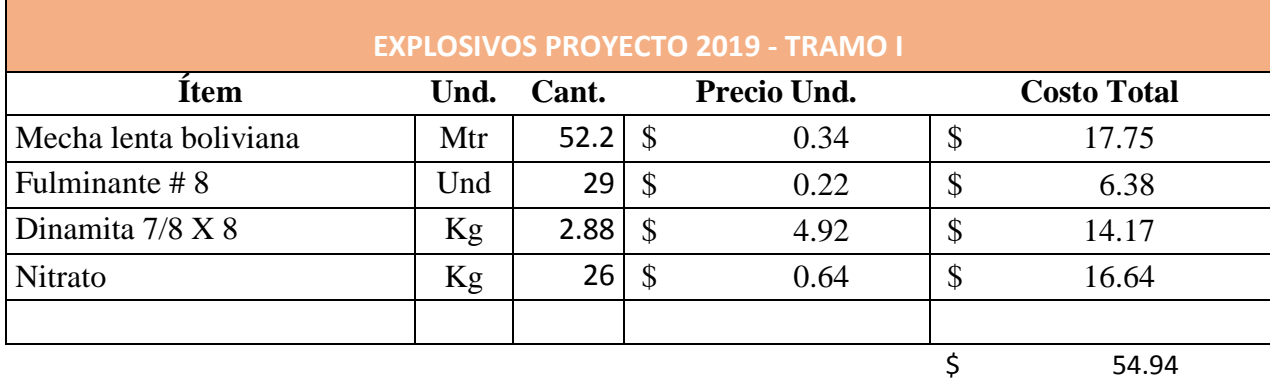

#### **Costo de carga explosiva por metro de avance**

#### **Tabla 75: Datos para el cálculo del costo de carga explosiva por metro de avance Fuente: Autores 2019**

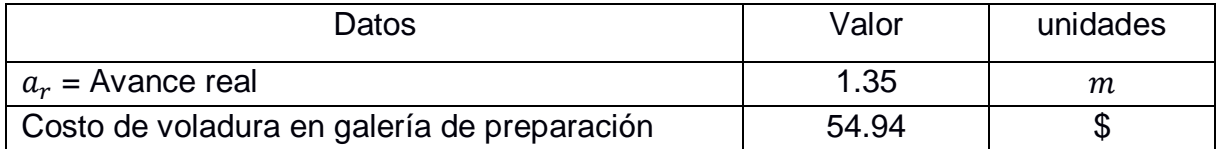

Costo/metro= 54.94/1.35 Costo/metro= 40.69 \$/m

#### **Cálculo de la ley diluida**

Para el cálculo de la ley diluida se utilizó los datos adjuntos en la tabla 14

#### **Tabla 76: parametros para el calculo de la ley diluida Fuente: Autores 2019**

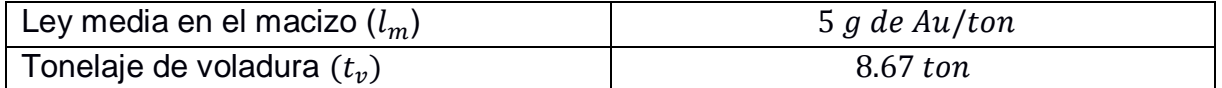

#### **Tonelaje de la veta:**

$$
t_{veta} = h * a_r * p_m * \delta
$$

#### **Tabla 77: Datos para el cálculo del tonelaje de la veta**

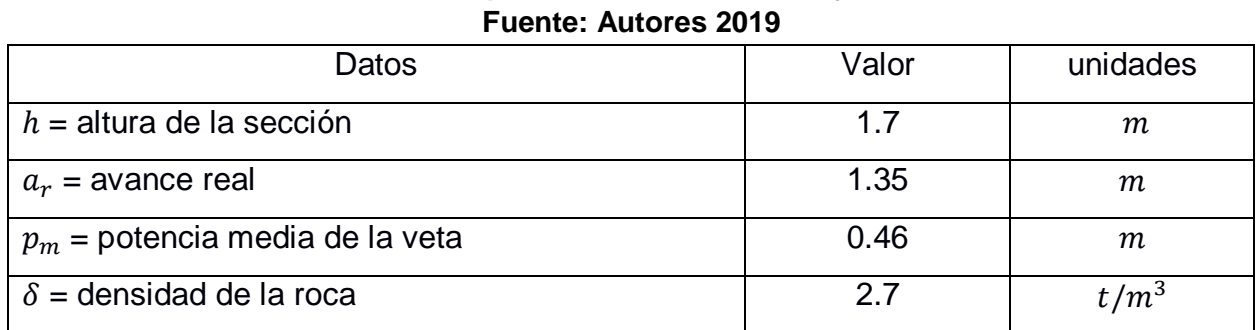

$$
t_{veta} = 1.7 * 1.35 * 0.46 * 2.7
$$
  

$$
t_{veta} = 2.85 \text{ ton}
$$

Nueva ley de mineral volado =  $\frac{(t_{veta}*l_m)}{l_m}$  $t_v$ 

#### **Tabla 78: Datos para el cálculo de la nueva ley del mineral volado Fuente: Autores 2019**

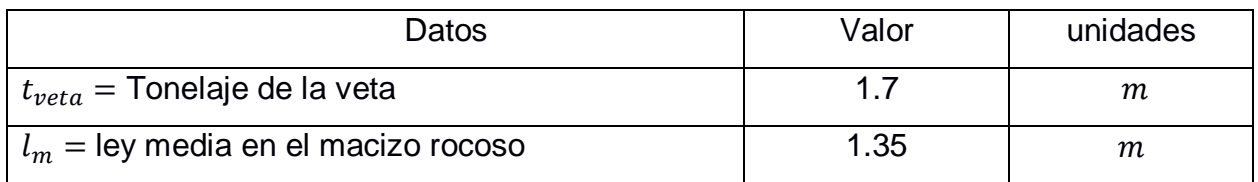

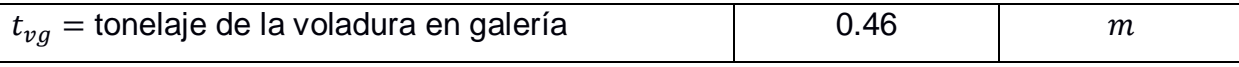

 $(2.85 * 5)$ 8.67

Nueva ley de mineral volado =  $1.64$  g de oro/ton

# **APÉNDICE F**

**Rendimiento real de trabajo**

$$
R_{rt} = \frac{T_{nf} * K_e}{h}
$$

**Tabla 79: Datos para el cálculo del rendimiento real de trabajo Fuente: Autores 2019**

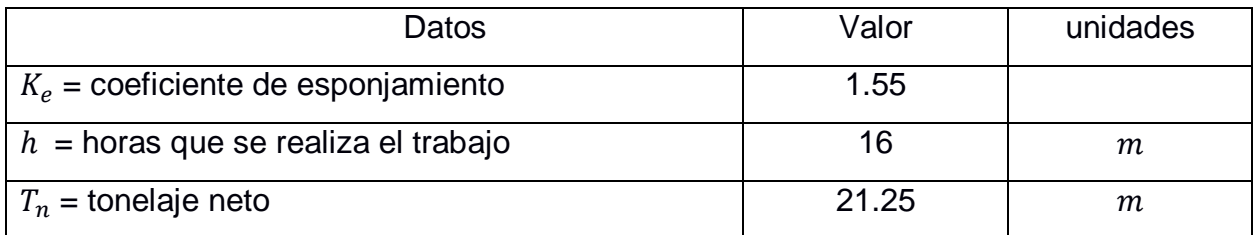

$$
R_{rt} = \frac{21.25 * 1.55}{16}
$$

$$
R_{rt} = 2.06\ t/h
$$

#### **Producción diaria**

$$
P_d = R_{rt} * h
$$

#### **Tabla 80: Datos para el cálculo de la producción diaria Fuente: Autores 2019**

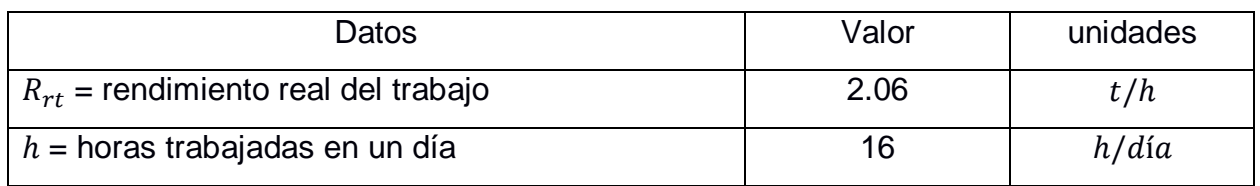

 $P_d$ : 2.06\*16

 $P_d = 32.96 t /dia$ 

# **APÉNDICE G**

#### **Transporte funicular no convencional (garrucha) Actual**

**Ritmo de extracción de la producción por día**

Ritmo de produccion actual = #  $de$  vagones  $*$  #  $de$  viajes  $*$  volumen balde

Ritmo de produccion actual =  $6 * 10 * 1/3$ 

Ritmo de produccion actual =  $20 T / dia$ 

#### **Costo de operación**

**Costo por tramo carretilla**

1. Personal

## **Tabla 81: costos por tramo carretilla**

#### **Fuente: Autores 2019**

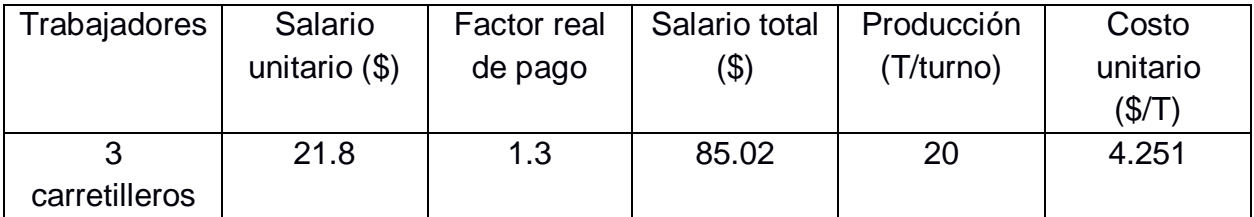

#### 2. Herramientas

#### **Tabla 82: Costos de herramientas Fuente: Autores 2019**

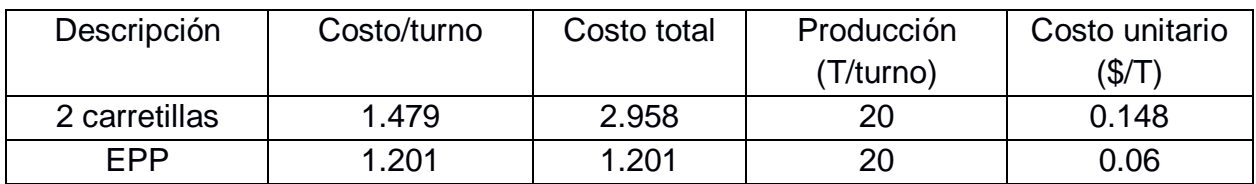

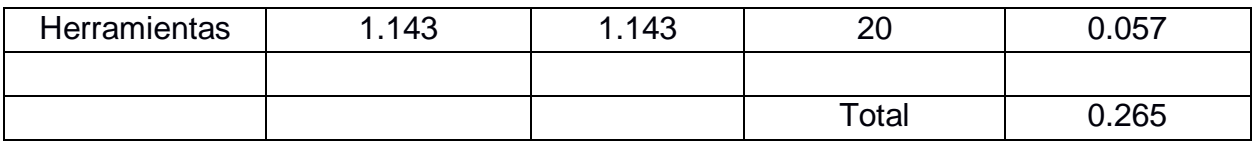

3. Costos totales por tramo

#### **Tabla 83: Costo total por tramo (carretilla) Fuente: Autores 2019**

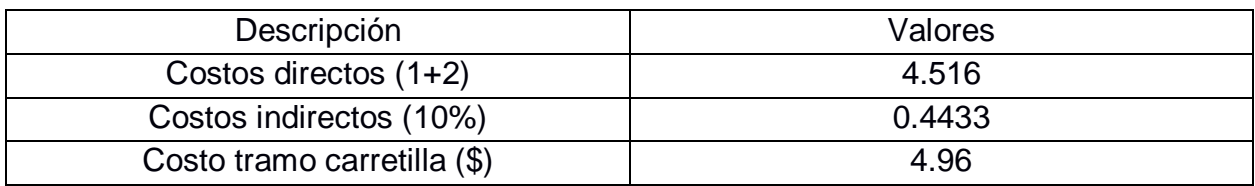

#### **Costo por tramo carro minero Z20**

**S**e deben realizar los siguientes viajes:

 $Productión = 20 T/dia$ Capacidad del carro minero =  $0.75$  T Número de viajes = 20 0.75  $N$ úmero de viajes = 26.66 Número de viajes  $\approx 27$ 

1. Personal

#### **Tabla 84: Costos de personal Fuente: Autores 2019**

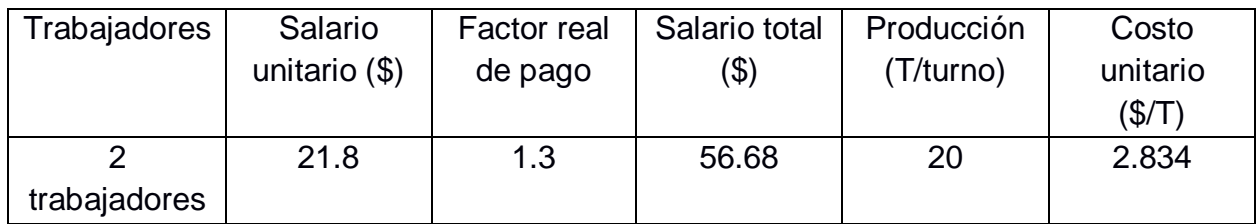

#### 2. Herramientas

El costo

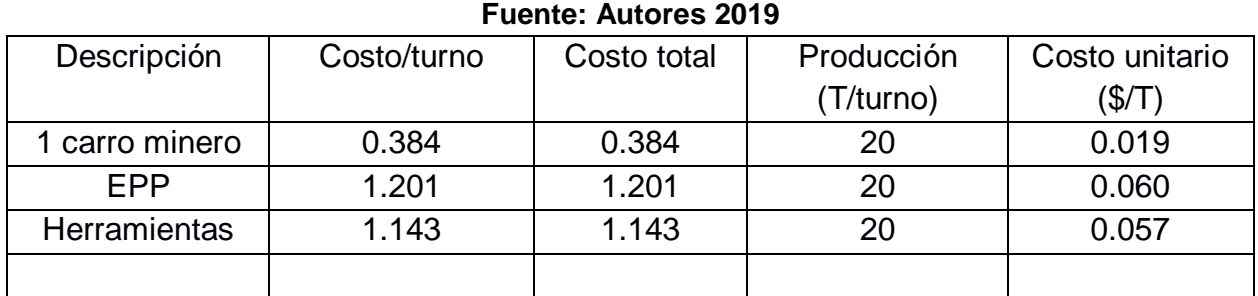

## **Tabla 85: Costos de herramientas**

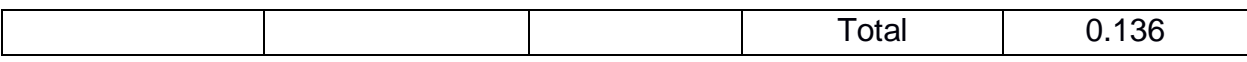

#### 3. Costos totales por tramo

#### **Tabla 86: Costos totales por tramos (carro minero) Fuente: Autores 2019**

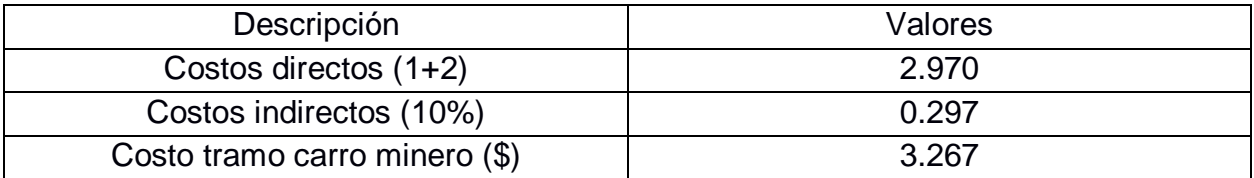

#### **Costo por tramo winche**

Los costos de esta actividad se detallan a continuación.

1. Personal

#### **Tabla 87: Costos de personal Fuente: Autores 2019**

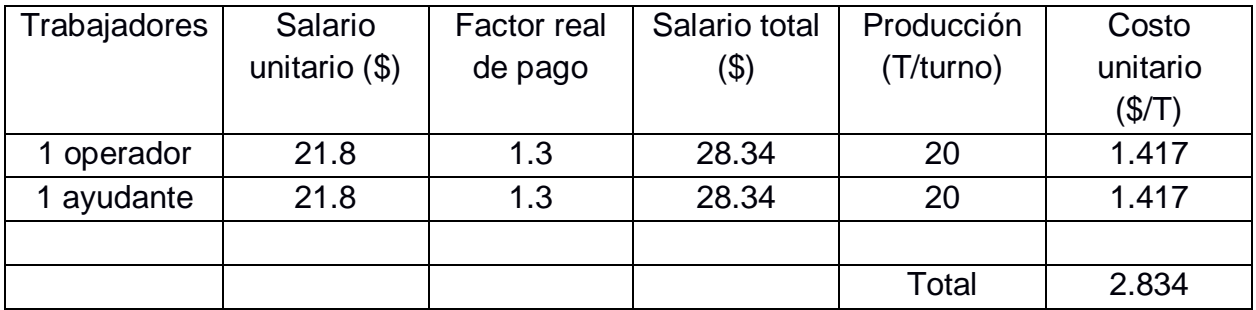

#### 2. Herramientas

El costo del winche se lo calculo con respecto al valor que se deprecia diariamente, pero aquí intervienen otros valores que la empresa nos facilitó denominadas "costos por uso".

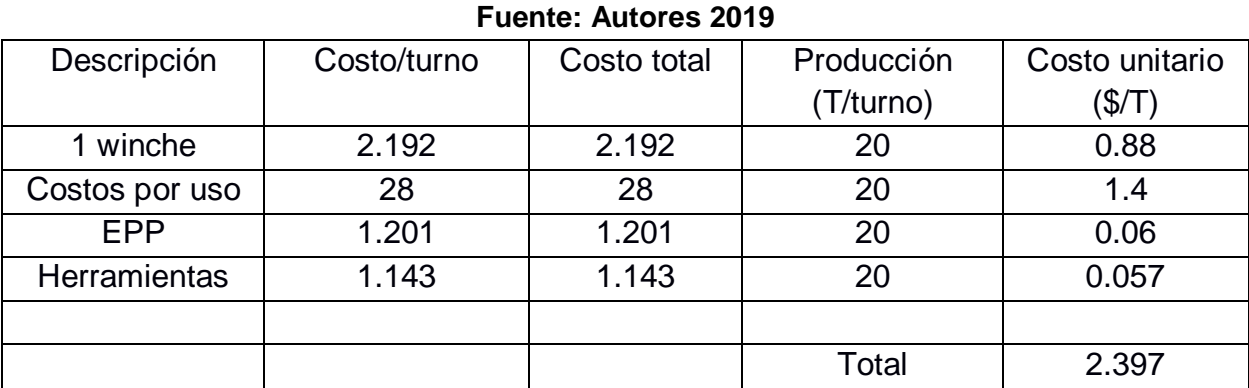

**Tabla 88: Costos de herramientas**

3. Costos totales por tramo

#### **Tabla 89: Costos totales por tramo (winche) Fuente: Autores 2019**

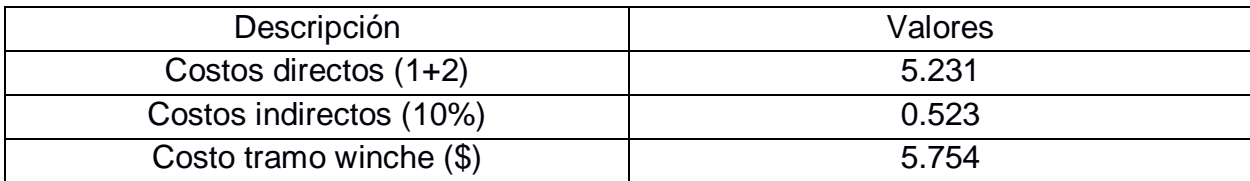

### **Costo por tramo Transporte funicular o garrucha**

1. Personal

#### **Tabla 90: Costos de personal Fuente: Autores 2019**

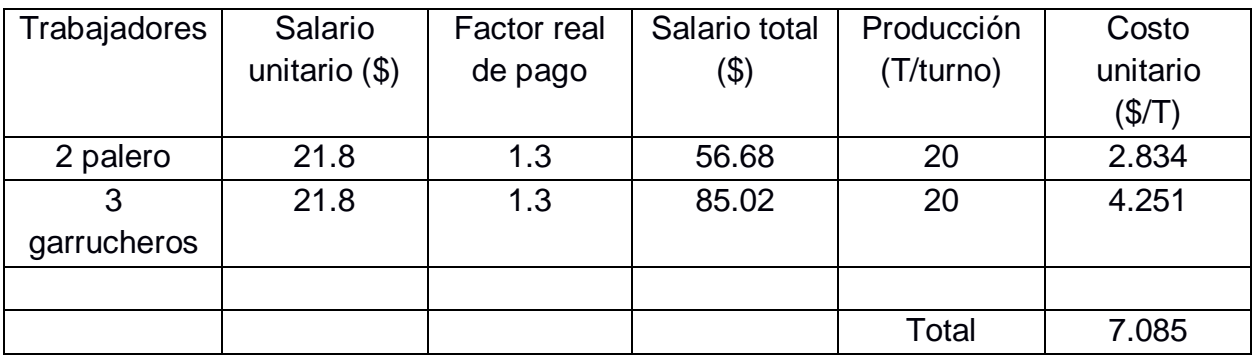

#### 2. Herramientas

#### **Tabla 91: Costos de herramientas Fuente: Autores 2019**

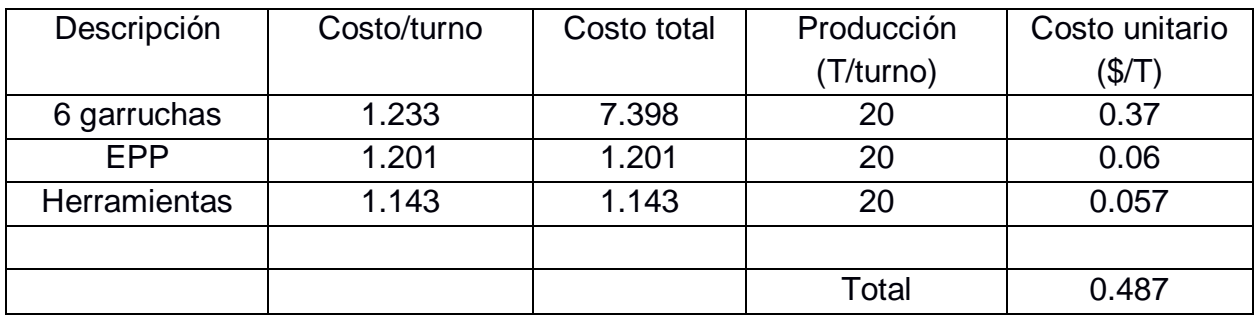

3. Costos totales por tramo

### **Tabla 92: Costos totales por tramo (garrucha) Fuente: Autores 2019**

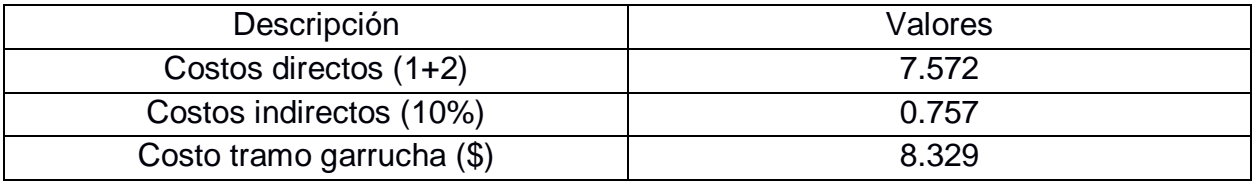

#### **Costo total de transporte funicular**

#### **Tabla 93: Costo total de transporte funicular (garrucha) Fuente: Autores 2019**

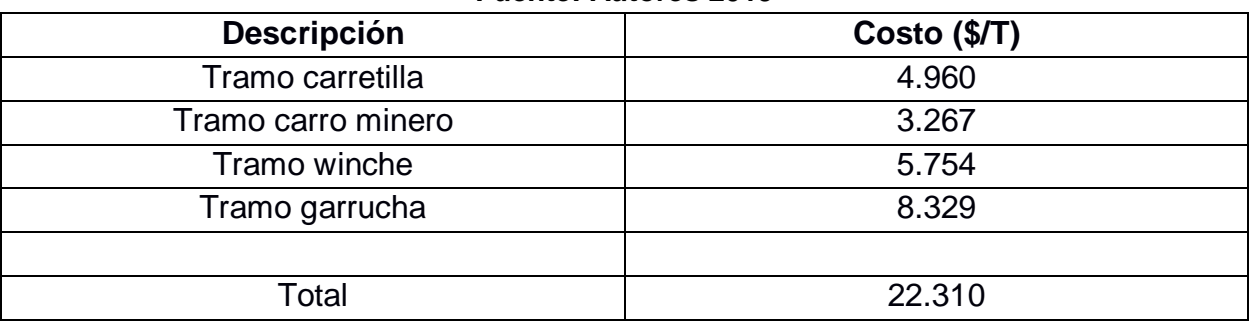

# **APÉNDICE H**

### **Propuesta de franja de explotación Volumen y tonelaje**

 $V_{pf} = h_{pf} * d_h * p_m$ 

#### **Tabla 94: Datos para el cálculo de volumen y tonelaje Fuente: Autores 2019**

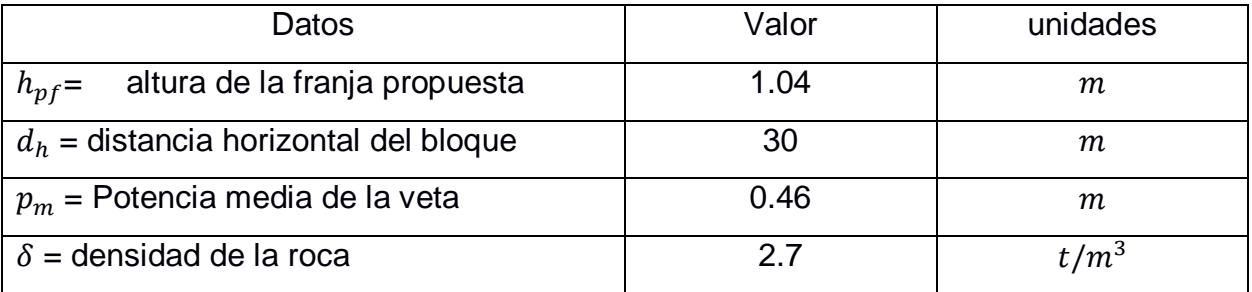

$$
V_{pf} = 1.04 * 30 * 0.46
$$

$$
V_{pf}=14.35\ m^3
$$

**Tonelaje del material de interés** 

$$
T_{nf} = V_{pf} * \delta
$$

$$
T_{nf} = 14.35 \times 2.7
$$
  

$$
T_{nf} = 38.75 \text{ ton}
$$

### **Cálculo del ancho optimo Longitud del espacio rellenado**

 $l_r = l_b - (A_b + d_p + C)$ 

#### **Tabla 95: Datos para el cálculo del ancho óptimo Fuente: Autores 2019**

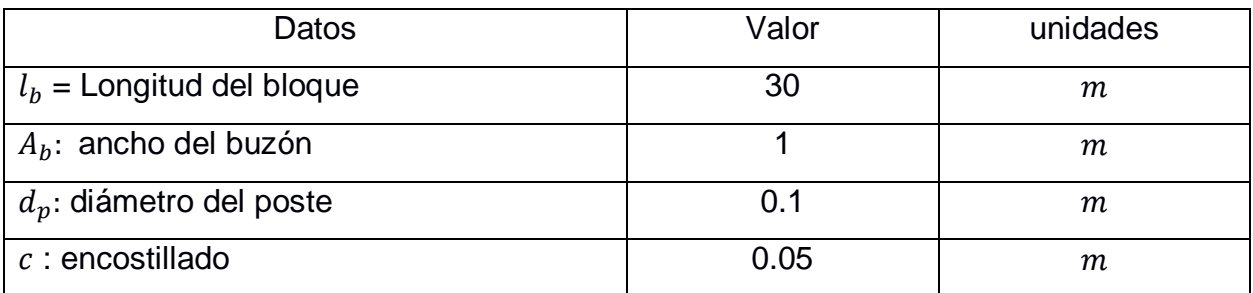

$$
l_r = 30 - (1 + 0.1 + 0.05)
$$

$$
l_r=28.85\mathrm{m}
$$

Ahora reemplazamos los valores en la formula (4) tomando en cuenta que el  $k_e = 1.55$ 

 $A_r * 28.85 = 30 * 1.41 * A_{re}$  $28.85 A_r = 42.3 A_{re}$  (5)

Reemplazando en la formula la potencia media de la veta  $p_m$  es 0.46

 $A_r = A_{re} + 0.46$  (6)

reemplazando la ecuación (6) en la (5):

 $28.85(A_{re} + 0.46) = 42.3A_{re}$ 

$$
28.85A_{re} + 13.27 = 42.3A_{re}
$$

 $13.45A_{re} = 13.27$  $A_{re} = 0.987m$ Ahora reemplazamos  $A_{re}$  en la ecuación (6)  $A_r = 0.987 + 0.46$ 

 $A_r = 1.446m$ 

**Perforacion y voladura Roca de caja**

$$
B_c = 0.012 * \left[ \left( \frac{2 * \rho_e}{\rho} \right) + 1.5 \right] * D_e
$$

**Tabla 96: Datos para el cálculo del Burden en roca de caja Fuente: Autores 2019**

| Datos                             | Valor | unidades |
|-----------------------------------|-------|----------|
| $\rho_e$ = densidad del explosivo | 1.16  | $g/cm^3$ |
| $\rho$ = densidad de la roca      | 2.7   | $g/cm^3$ |
| $D_e$ = diámetro del explosivo    | 28.58 | тт       |
| Factor de corrección              | 0.95  |          |

$$
B_c = 0.012 * \left[ \left( \frac{2 * 1.16}{2.7} \right) + 1.5 \right] * 28.58
$$

 $B_c = 0.809m$ 

Al valor obtenido en el apartado anterior se le multiplicó por un factor de corrección debido a factores geológicos, este valor es de 0.95 que está en la (tabla 1) justificado por (apartado 1.6.4).

> $B_c = 0.809 * 0.95$  $B_c = 0.809 * 0.95$

> > $B_c = 0.77m$

**Veta**

#### **Tabla 97: Datos para el cálculo del Burden en la veta Fuente: Autores 2019**

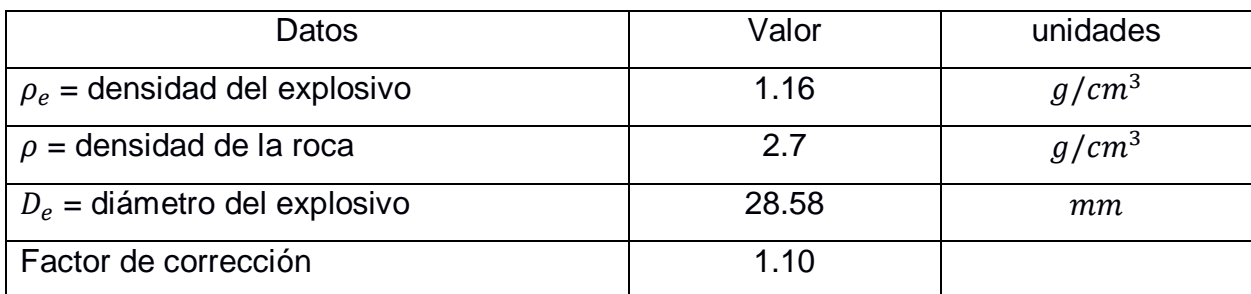

$$
B_v = 0.012 * \left[ \left( \frac{2 * 1.16}{2.7} \right) + 1.5 \right] * 28.58
$$

 $B_v = 0.809m$ 

A este valor se le multiplicó un valor de corrección por factores geológicos de 1.10 que está en la (tabla 1) justificado por (apartado 1.6.4)

$$
B_v = 0.809 * 1.10
$$
  

$$
B_v = 0.89 m
$$

### **Número de barrenos perforados Roca de caja**

$$
Nu_{Bc}=\frac{d_h}{B}
$$

#### **Tabla 98: Datos para el cálculo del número de perforaciones Fuente: Autores 2019**

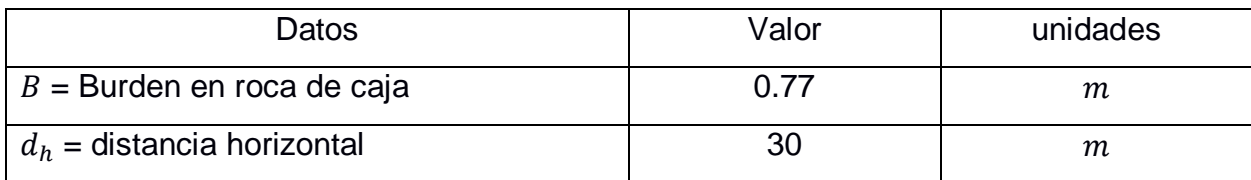

$$
Nu_{Bc} = \frac{30}{0.77}
$$

$$
Nu_{Bc} \approx 39
$$

**Veta** 

$$
Nu_{Bv}=\frac{d_h}{B}
$$

#### **Tabla 99: Datos para el cálculo del número de perforaciones en la veta**

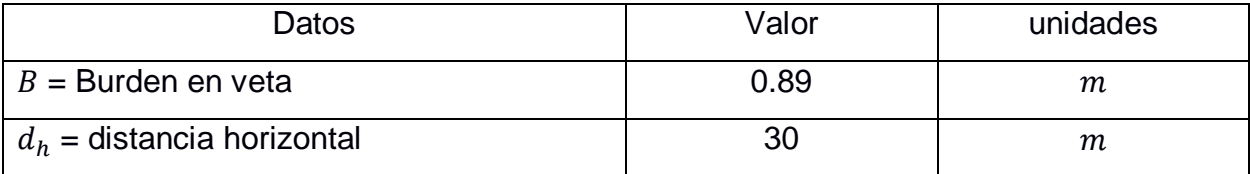

$$
Nu_{Bv} = \frac{30}{0.89}
$$

$$
Nu_{Bv} \approx 34
$$

### **Cantidad de sustancia explosiva**

Se utilizará el mismo material explosivo

## **Tabla 100: cantidad de sustancia explosiva**

#### **Fuente: Autores 2019**

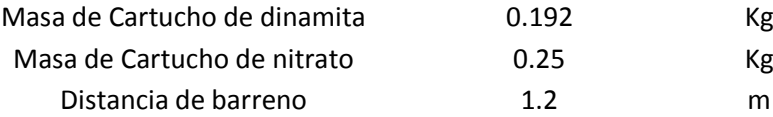

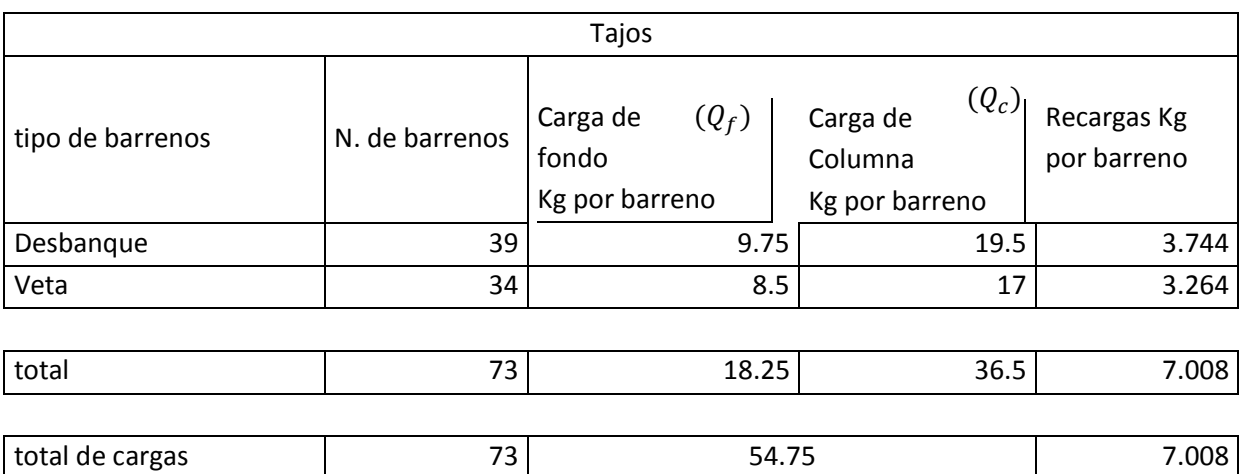

#### **Tabla 101: conectores Fuente: Autores 2019**

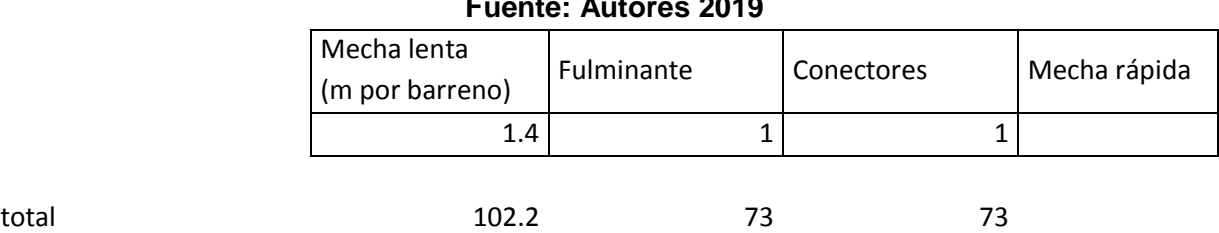

## **Carga total**

la suma de todas las cargas

 $Q_{totpf}$ = 61.76kg

**Volumen de la capa arrancada**

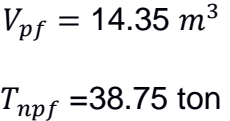

**Volumen de estéril**

 $v_{epf} = h_e * l_b * a$  $v_{epf} = 1.04 * 30 * 0.987$  $v_{epf} = 30.79 \; m^3$  $t_{epf} = 30.79 * 2.7$  $t_{epf} = 83.13ton$ 

**Volumen total**

$$
V_{tpf} = v_e + V_F
$$

$$
V_{tpf} = 45.14 m3
$$

$$
t_{vpf} = 45.14 * 2.7
$$

$$
t_{vpf} = 121.889 t
$$

**Carga especifica**

$$
q_{pf} = 61.76 \, Kg/45.14
$$

$$
q_{pf} = 1.37 \, g/m^3
$$

**Costo de la cantidad explosiva**

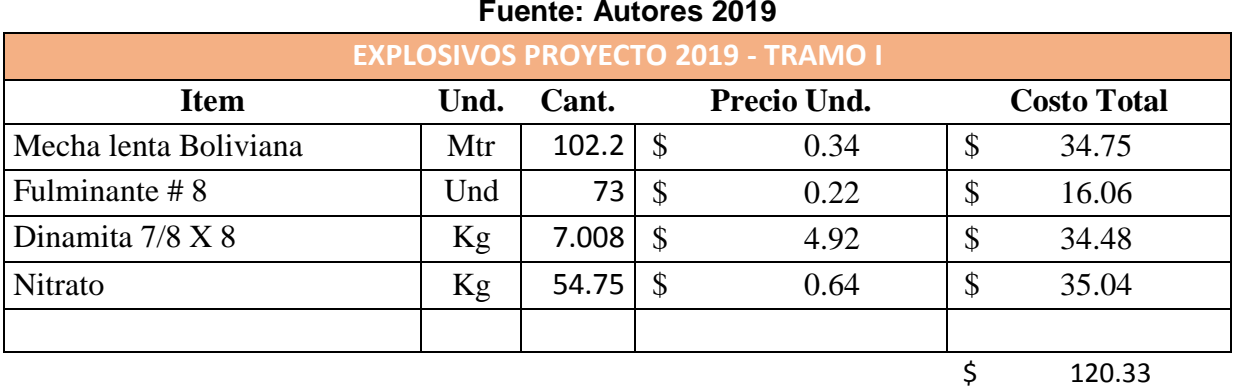

#### **Tabla 102: Costos de la cantidad explosiva Fuente: Autores 2019**

#### **Costo de la carga por metro de avance**

Costo/metro= 120.33/1.04 Costo/metro= 115.70 \$/m

#### **Cálculo del porcentaje de dilución del mineral**

 $diluc$ ión  $=$ esteril mineral + esteril  $diluc$ ión  $=$ 83.13 121.889

 $dilución = 68%$ 

# **APÉNDICE I**

**Propuesta de galería de preparación Área estimada Medidas propuestas sección rectangular:** Ancho =  $1.7 m$ Alto =  $1.9 m$ 

#### **Medidas propuestas sección semicircular:**

Ancho =  $1.7 m$ Alto =  $0.2 m$ Angulo =  $77^\circ$ Radio =  $1.3634 m$ 

#### **Áreas propuestas:**

sección rectangular:

$$
A_r = b * h
$$
  

$$
A_r = 3.23 m^2
$$

sección semicircular:

$$
A_c = \frac{1}{2} * R^2 * (\alpha - \text{sen}(\alpha))
$$

$$
A_c = 0.345 \, m^2
$$

Área total

$$
A_t = A_r + A_c
$$
  
\n
$$
A_t = 3.23 + 0.345
$$
  
\n
$$
A_t = 3.575
$$
 m<sup>2</sup>

**Longitud de la perforación** 

 $L_{rpg} = (long. Barreno) * (Eficiencia de perforación)$  $L_{rpg} = 1.60 \; m \cdot 0.95$  $L_{rpg} = 1.52m$ 

**Cálculo de tiros vacíos** 

 $39.4x^2 - 34.1x + 1.56 = 0$ 

 $X=0.048$ 

 $x = \emptyset * \sqrt{n}$ 

**Ecuación 26**

$$
0.048 = 0.036\sqrt{n}
$$
  
n= 1.775  $\approx$  2 tiros vacíos

#### **Cálculo del diámetro equivalente**

$$
Df = \emptyset * \sqrt{n}
$$

**Ecuación 27**

Dónde:

 $Df = D$ iámetro equivalente  $\varnothing$  = Diámetro de la broca  $n =$  número de taladros a perforar

Reemplazando en la ecuación se tiene:

 $Df = 0.036 m * \sqrt{2}$ 

 $Df = 0.054$ m (Diámetro equivalente del cuele quemado)

#### **Cálculo de los barrenos en el piso**

$$
B = 0.012 \left[ \left( \frac{2 * \rho_e}{\rho} \right) + 1.5 \right] * D_e
$$

$$
B = 0.012 \left[ \left( \frac{2 * 1.16}{2.7} \right) + 1.5 \right] * 28.58
$$

 $B = 0.809 m$ 

#### **Espaciamiento**

E=1.1B  $E = 1.1*0.809$  $E = 0.89m$ **Retacado**  $T = 0.2 * B$  $T = 0.16m$ 

#### **Numero de barrenos en el piso**

N= ancho de la galería/ E N= 1.50/0.89 N= 3 perforaciones

#### **Cálculo de los barrenos del techo**
$$
B = 0.012 \left[ \left( \frac{2 * \rho_e}{\rho} \right) + 1.5 \right] * D_e
$$

$$
B = 0.012 \left[ \left( \frac{2 * 1.16}{2.7} \right) + 1.5 \right] * 28.58
$$

 $B = 0.809 m$ 

**Espaciamiento**  E=1.1\*B E= 1.1\*0.809  $E = 0.89m$ **Retacado**  $T = B$  $T = 0.809$  m

**Cálculo de los barrenos de los hastiales**

$$
B = 0.012 \left[ \left( \frac{2 * \rho_e}{\rho} \right) + 1.5 \right] * D_e
$$

$$
B = 0.012 \left[ \left( \frac{2 * 1.16}{2.7} \right) + 1.5 \right] * 28.58
$$

 $B = 0.809 m$ 

#### **Espaciamiento**

E=1.1B E= 1.1\*0.809  $E = 0.89m$ 

#### **Retacado**

 $T = B$  $T = 0.809$  m

#### **Cálculo de los barrenos de destroza**

$$
B = 0.012 \left[ \left( \frac{2 * \rho_e}{\rho} \right) + 1.5 \right] * D_e
$$

$$
B = 0.012 \left[ \left( \frac{2 * 1.16}{2.7} \right) + 1.5 \right] * 28.58
$$

$$
B = 0.809 \ m
$$

#### **Espaciamiento**

 $E=1.1*B$  $E= 1.1*0.809$  $E = 0.89m$ 

#### **Retacado**

 $T = 0.5*B$  $T = 0.405$  m

Para los hastiales solo se dispondrán de 1 hueco a cada lado ya que el piso y el techo abarcan huecos en esa zona se tomará de la distancia de espaciamiento E correspondiente

Número total de barrenos 22 huecos

#### **Propiedades del explosivo**

#### **Tabla 103: propiedades del explosivo Fuente: Autores 2019**

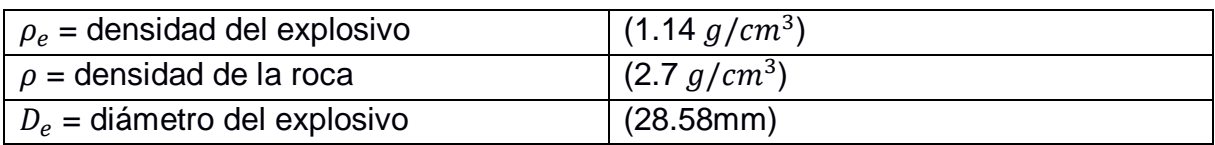

#### **Datos para el cálculo**

#### **Tabla 104: Parámetros para el Cálculo de la perforación y voladura Fuente: Autores 2019**

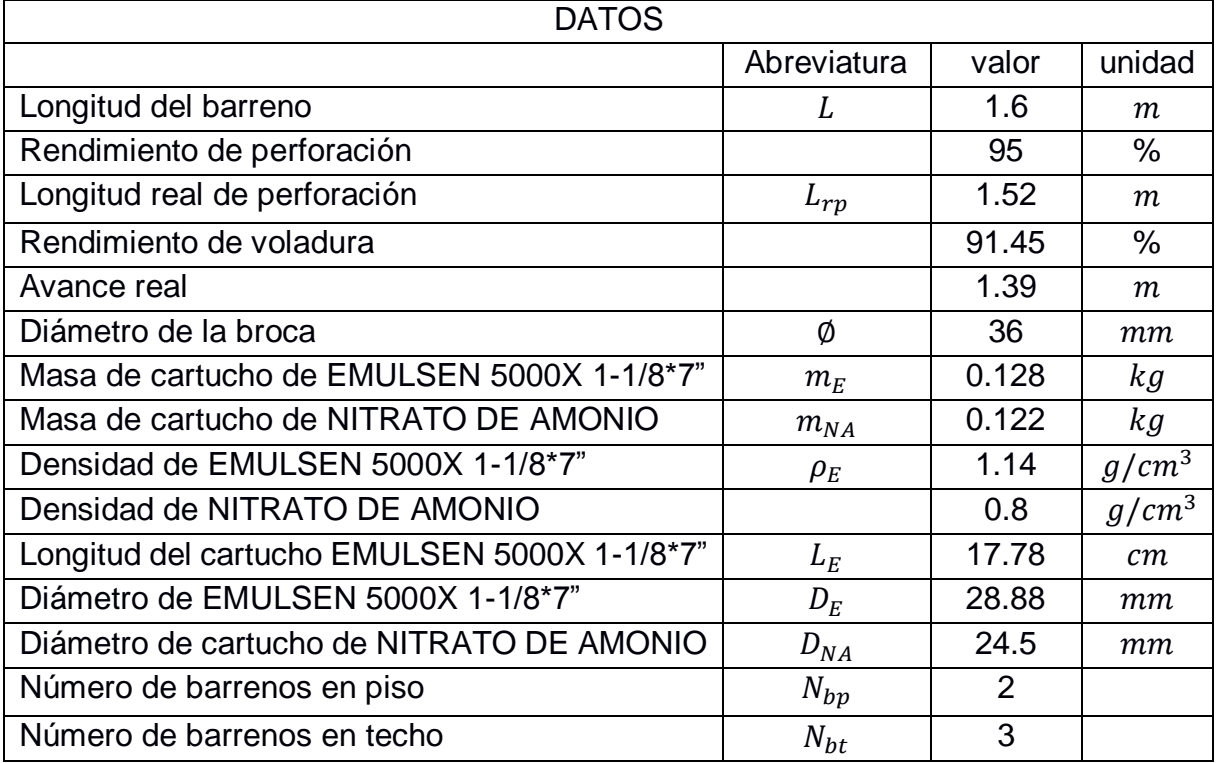

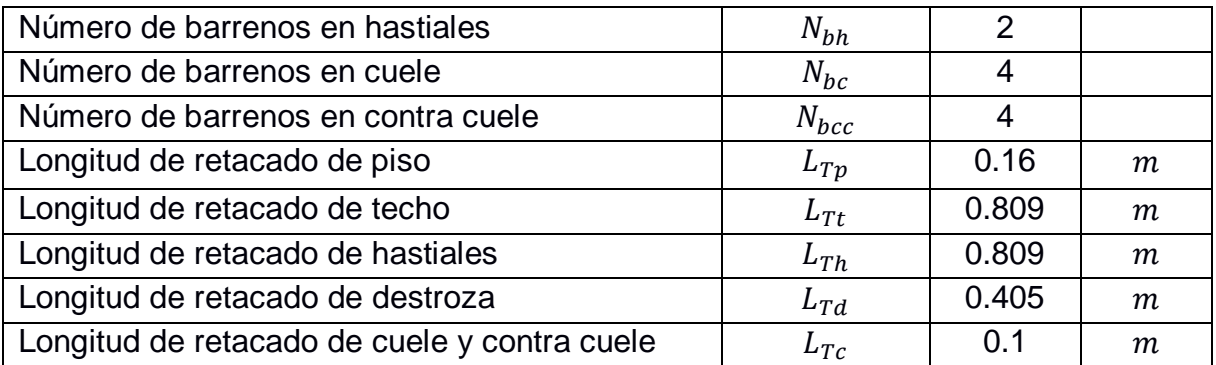

#### **Carga en los barrenos de piso Carga de fondo**

 $Q_{fp} = ($ 1 3 ) ∗ 1.52 ∗ (  $36<sup>2</sup>$  $\frac{1}{1000}$ 

$$
Q_{fp} = 0.6566 kg
$$

**Numero de cartuchos de explosivos en carga de fondo**

$$
NQ_{fp} = \frac{Q_{fp}}{m_E}
$$
  

$$
NQ_{fp} = \frac{0.6566}{0.128}
$$
  

$$
NQ_{fp} = 5.13
$$
  

$$
NQ_{fp} \approx 6
$$

**Longitud de carga carga de fondo**

$$
L_{fp} = \left(\frac{L_E}{100}\right) * NQ_{fp}
$$

$$
L_{fp} = \left(\frac{17.78}{100}\right) * 5
$$

$$
L_{fp} = 0.889 \ m
$$

**Carga de columna** 

**Longitud de carga en carga de columna**

$$
L_{cp} = L_{rp} - (L_{fp} + T_p)
$$
  

$$
L_{cp} = 1.52 - (0.889 + 0.16)
$$
  

$$
L_{cp} = 0.47 \ m
$$

**Concentración de la carga de columna** 

$$
CQ_{cp} = 0.7 * \left(\frac{\phi^2}{1000}\right)
$$

$$
CQ_{cp} = 0.7 * \left(\frac{36^2}{1000}\right)
$$

$$
CQ_{cp} = 0.91 \frac{kg}{m}
$$

**Carga de columna del piso**

$$
Q_{cp} = L_{cp} * CQ_{cp}
$$
  
\n
$$
Q_{cp} = 0.47 * 0.91
$$
  
\n
$$
Q_{cp} = 0.43 kg
$$

**Carga total en los barrenos del piso**

$$
Q_{tp} = (Q_{fp} + Q_{cp}) * N_{bp}
$$
  
\n
$$
Q_{tp} = (0.6566 + 0.43) * 2
$$
  
\n
$$
Q_{tp} = 2.17 kg
$$

#### **Carga en los barrenos de techo**

Según el manual de "Técnica Sueca de Voladura" la carga de fondo es igual a 0.3 kg y la concentración de la carga de columna es de 0.3 kg/m

**Carga de fondo en el techo**

$$
Q_{ft} = 0.3 kg
$$

**Numero de cartuchos de explosivos en carga de fondo en el techo**

$$
NQ_{ft} = \frac{Q_{bp}}{m_e}
$$
  

$$
NQ_{ft} = \frac{0.3}{0.128}
$$
  

$$
NQ_{ft} = 2.34
$$
  

$$
NQ_{ft} \approx 3
$$

**Longitud de carga en carga de fondo en el techo**

$$
L_{ft} = \left(\frac{L_e}{100}\right) * NQ_{ft}
$$

$$
L_{ft} = \left(\frac{17.78}{100}\right) * 3
$$

$$
L_{ft} = 0.53 m
$$

**Longitud de carga en carga de columna en el techo**

$$
L_{ct} = L_{rp} - (L_{ft} + L_{Tt})
$$

$$
L_{ct} = 1.52 - (0.53 + 0.809)
$$

$$
L_{ct} = 0.181 m
$$
Concentración de la carga de columna en el techo  

$$
CQ_{ct} = 0.3 kg/m
$$

**Carga de columna en el techo**

$$
Q_{ct} = CQ_{ct} * L_{ct}
$$
  
\n
$$
Q_{ct} = 0.3 * 0.181
$$
  
\n
$$
Q_{ct} = 0.05 kg
$$

**Carga total en los barrenos del techo** 

$$
Q_{tt} = (Q_{ft} + Q_{ct}) * N_{bt}
$$
  

$$
Q_{tt} = (0.3 + 0.05) * 3
$$
  

$$
Q_{tt} = 1.05 kg
$$

**Carga en los barrenos de hastiales** 

Según el manual de "Técnica Sueca de Voladura" la carga de fondo es igual a 0.3 kg y la concentración de la carga de columna es de 0.35 kg/m

#### **Carga de fondo en hastiales**

$$
Q_{fh} = 0.3 kg
$$

**Numero de cartuchos de explosivos en carga de fondo en hastiales**

$$
NQ_{fh} = \frac{Q_{bp}}{m_e}
$$

$$
NQ_{fh} = \frac{0.3}{0.128}
$$

$$
NQ_{fh} = 2.34
$$

$$
NQ_{fh} \approx 3
$$

**Longitud de carga en carga de fondo en hastiales**

$$
L_{fh} = \left(\frac{L_e}{100}\right) * NQ_{fh}
$$

$$
L_{fh} = \left(\frac{17.78}{100}\right) * 3
$$

$$
L_{fh} = 0.53 m
$$

**Longitud de carga en carga de columna en hastiales**

$$
L_{ch} = L_{rp} - (L_{fh} + L_{Th})
$$
  

$$
L_{ct} = 1.52 - (0.53 + 0.809)
$$
  

$$
L_{ct} = 0.181 \, m
$$

**Concentración de la carga de columna en hastiales**

 $CQ_{ct} = 0.35 \ kg/m$ 

**Carga de columna en hastiales**

$$
Q_{ct} = CQ_{ct} * L_{ct}
$$
  

$$
Q_{ct} = 0.35 * 0.181
$$
  

$$
Q_{ct} = 0.06 kg
$$

**Carga total en los barrenos de los hastiales**

$$
Q_{tt} = (Q_{ft} + Q_{ct}) * N_{bt}
$$
  

$$
Q_{tt} = (0.3 + 0.06) * 2
$$
  

$$
Q_{tt} = 0.72 kg
$$

#### **Carga en los barrenos de destroza**

Según el manual de "Técnica Sueca de Voladura" la carga de fondo es igual a 0.6 kg y la concentración de la carga de columna es de 0.40 kg/m

**Carga de fondo en destroza**

$$
Q_{fd} = 0.6 kg
$$

**Número de cartuchos de explosivos en carga de fondo en destroza**

$$
NQ_{fd} = \frac{Q_{fd}}{m_e}
$$

$$
NQ_{fd} = \frac{0.6}{0.128}
$$
  

$$
NQ_{fd} = 4.69
$$
  

$$
NQ_{fd} \approx 5
$$

**Longitud de carga en carga de fondo en destroza**

$$
L_{fd} = \left(\frac{L_e}{100}\right) * NQ_{fd}
$$

$$
L_{fd} = \left(\frac{17.78}{100}\right) * 5
$$

$$
L_{fd} = 0.889 \ m
$$

**Longitud de carga en carga de columna en destroza**

$$
L_{cd} = L_{rp} - (L_{fd} + L_{Td})
$$
  

$$
L_{cd} = 1.52 - (0.889 + 0.405)
$$
  

$$
L_{cd} = 0.226 \ m
$$

**Concentración de la carga de columna en destroza**

$$
CQ_{cd} = 0.40 \ kg/m
$$

**Carga de columna en destroza**

$$
Q_{cd} = CQ_{cd} * L_{cd}
$$
  
\n
$$
Q_{cd} = 0.40 * 0.226
$$
  
\n
$$
Q_{cd} = 0.09 kg
$$

**Carga total en los barrenos de los destroza**

$$
Q_{td} = (Q_{fd} + Q_{cd}) * N_{bd}
$$
  

$$
Q_{td} = (0.6 + 0.09) * 4
$$
  

$$
Q_{td} = 2.76 kg
$$

#### **Carga en los barrenos de cuele**

Según el manual de "Técnica Sueca de Voladura" la carga de fondo es igual a 0.25 kg y la concentración de la carga de columna es de 0.30 kg/m

#### **Carga de fondo en cuele**

$$
Q_{fc} = 0.25 kg
$$

**Número de cartuchos de explosivos en carga de fondo en cuele**

$$
NQ_{fc} = \frac{Q_{fc}}{m_e}
$$

$$
NQ_{fc} = \frac{0.25}{0.128}
$$

$$
NQ_{fc} = 1.95
$$

$$
NQ_{fc} \approx 2
$$

**Longitud de carga en carga de fondo en cuele**

$$
L_{fc} = \left(\frac{L_e}{100}\right) * NQ_{fc}
$$

$$
L_{fc} = \left(\frac{17.78}{100}\right) * 2
$$

$$
L_{fc}=0.356\ m
$$

**Longitud de carga en carga de columna en cuele**

 $L_{cc} = L_{rp} - (L_{fc} + L_{Tc})$  $L_{cc} = 1.52 - (0.356 + 0.1)$  $L_{cc} = 1.064 \ m$ 

**Concentración de la carga de columna en cuele**

 $CQ_{cc} = 0.30 \ kg/m$ 

**Carga de columna en cuele**

 $Q_{cc} = CQ_{cc} * L_{cc}$  $Q_{cc} = 0.30 * 1.064$  $Q_{cc} = 0.319 kg$ 

**Carga total en los barrenos de los cuele**

 $Q_{tc} = (Q_{fc} + Q_{cc}) * N_{bc}$  $Q_{tc} = (0.25 + 0.319) * 4$  $Q_{tc} = 2.277 kg$ 

#### **Carga en los barrenos de contra cuele**

Según el manual de "Técnica Sueca de Voladura" la carga de fondo es igual a 0.45 kg y la concentración de la carga de columna es de 0.35 kg/m

**Carga de fondo en contra cuele**

$$
Q_{fcc} = 0.45 kg
$$

**Número de cartuchos de explosivos en carga de fondo en contra cuele**

$$
NQ_{fcc} = \frac{Q_{fcc}}{m_e}
$$
  

$$
NQ_{fcc} = \frac{0.45}{0.128}
$$
  

$$
NQ_{fcc} = 3.516
$$
  

$$
NQ_{fcc} \approx 4
$$

**Longitud de carga en carga de fondo en contra cuele**

$$
L_{fcc} = \left(\frac{L_e}{100}\right) * NQ_{fcc}
$$

$$
L_{fcc} = \left(\frac{17.78}{100}\right) * 4
$$

$$
L_{fcc} = 0.7112 m
$$

**Longitud de carga en carga de columna en contra cuele**

$$
L_{ccc} = L_{rp} - (L_{fcc} + L_{Tcc})
$$
  

$$
L_{ccc} = 1.52 - (0.7112 + 0.1)
$$
  

$$
L_{ccc} = 0.7088 \ m
$$

**Concentración de la carga de columna en contra cuele**

 $CQ_{ccc} = 0.35 kg/m$ 

**Carga de columna en cuele**

 $Q_{ccc} = CQ_{ccc} * L_{ccc}$  $Q_{ccc} = 0.35 * 0.7088$  $Q_{ccc} = 0.248 kg$ 

**Carga total en los barrenos de los cuele**

 $Q_{tcc} = (Q_{fcc} + Q_{ccc}) * N_{bcc}$  $Q_{tcc} = (0.45 + 0.248) * 4$  $Q_{tcc} = 2.792 kg$ 

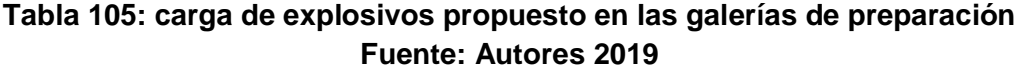

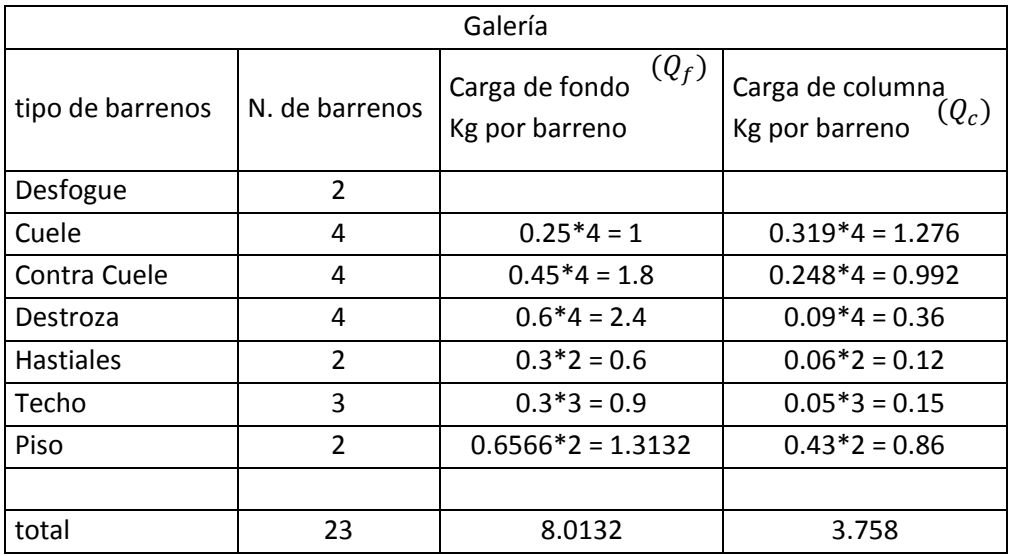

#### **Tabla 106: materiales usados en la voladura Fuente: Autores 2019**

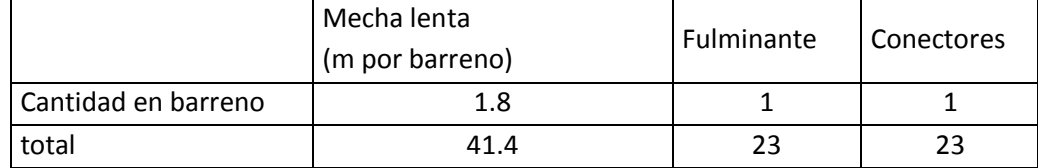

#### **Carga total en galería**

$$
Q_{totg} = Q_c + Q_f
$$

#### **Tabla 107: Datos para el cálculo de la carga total Fuente: Autores 2019**

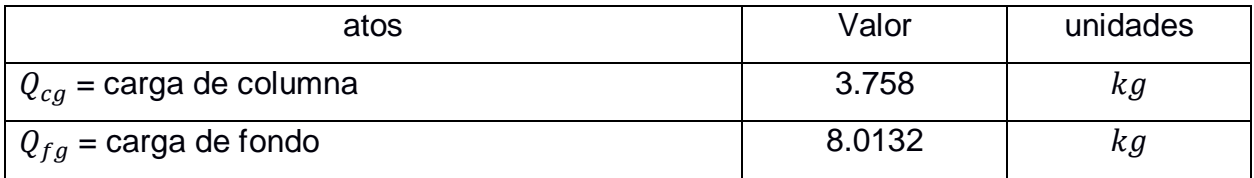

 $Q_{totpg} = 3.758 + 8.0132$  $Q_{totpg} = 11.7712 kg$ 

#### **Tabla 108: parámetros del avance de la voladura en la galería Fuente: Autores 2019**

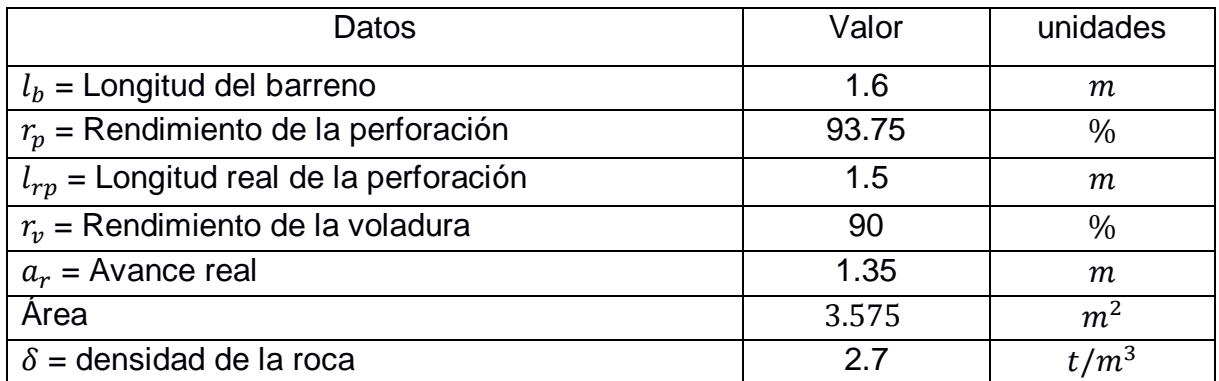

#### **Volumen y tonelaje de la voladura**

$$
V_{Vpg} = \hat{A}rea * a_r
$$
  
\n
$$
V_{Vpg} = 3.575 * 1.35
$$
  
\n
$$
V_{Vpg} = 4.925 m^3
$$
  
\n
$$
t_{vpg} = V_{Vg} * \delta
$$
  
\n
$$
t_{vpg} = 4.925 * 2.7
$$
  
\n
$$
t_{vpg} = 13.2975 t
$$

**Carga específica en galería**

$$
q_g = \frac{Q_{totpg}}{V_{Vpg}}
$$

#### **Tabla 109: Datos para el cálculo de la carga específica Fuente: Autores 2019**

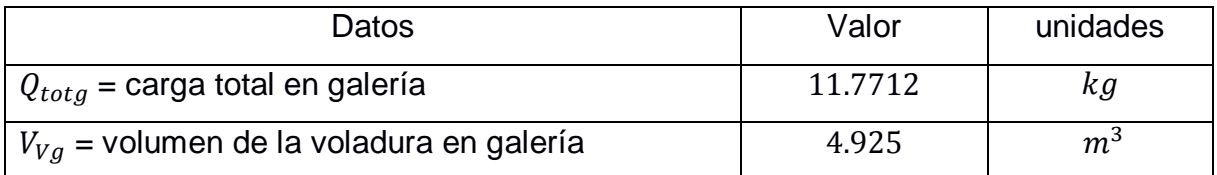

$$
q_{pg} = \frac{11.7712}{4.925}
$$

$$
q_{pg} = 2.39 \frac{kg}{m^3}
$$

#### **Costos de la carga de explosivo**

#### **Tabla 110: costos de voladura en la galería de preparación Fuente: Autores 2019**

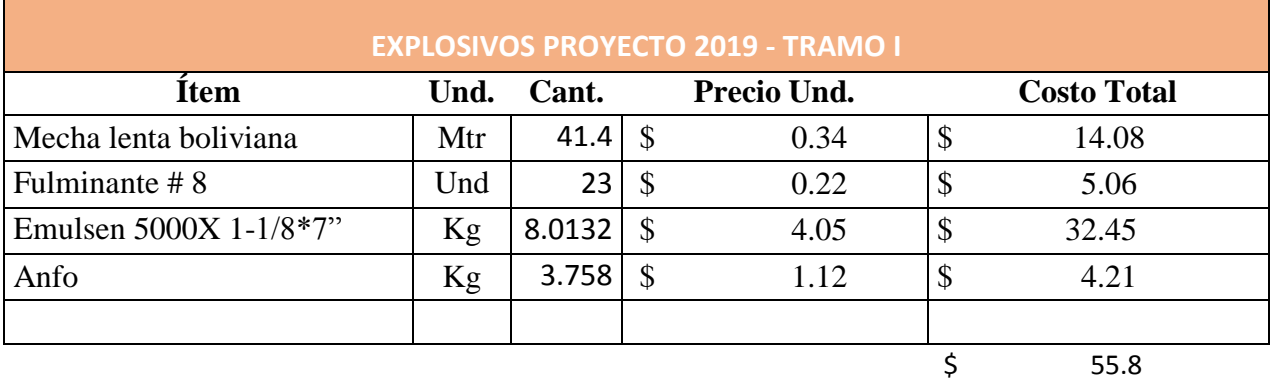

### **Costo de carga explosiva por metro de avance**

#### **Tabla 111: Datos para el cálculo de la carga explosiva por metro de avance Fuente: Autores 2019**

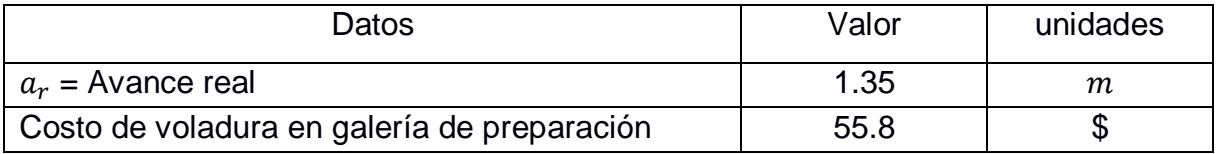

Costo/metro =  $\frac{55.8}{1.35}$ 1.35 Costo/metro =  $41.33$ \$/m

# **APÉNDICE J**

#### **Propuesta de transporte convencional ferroviario**

**Costo de inversión**

Maquinaria necesaria

#### **Tabla 112: Costos de inversión en maquinaria Fuente: Autores 2019**

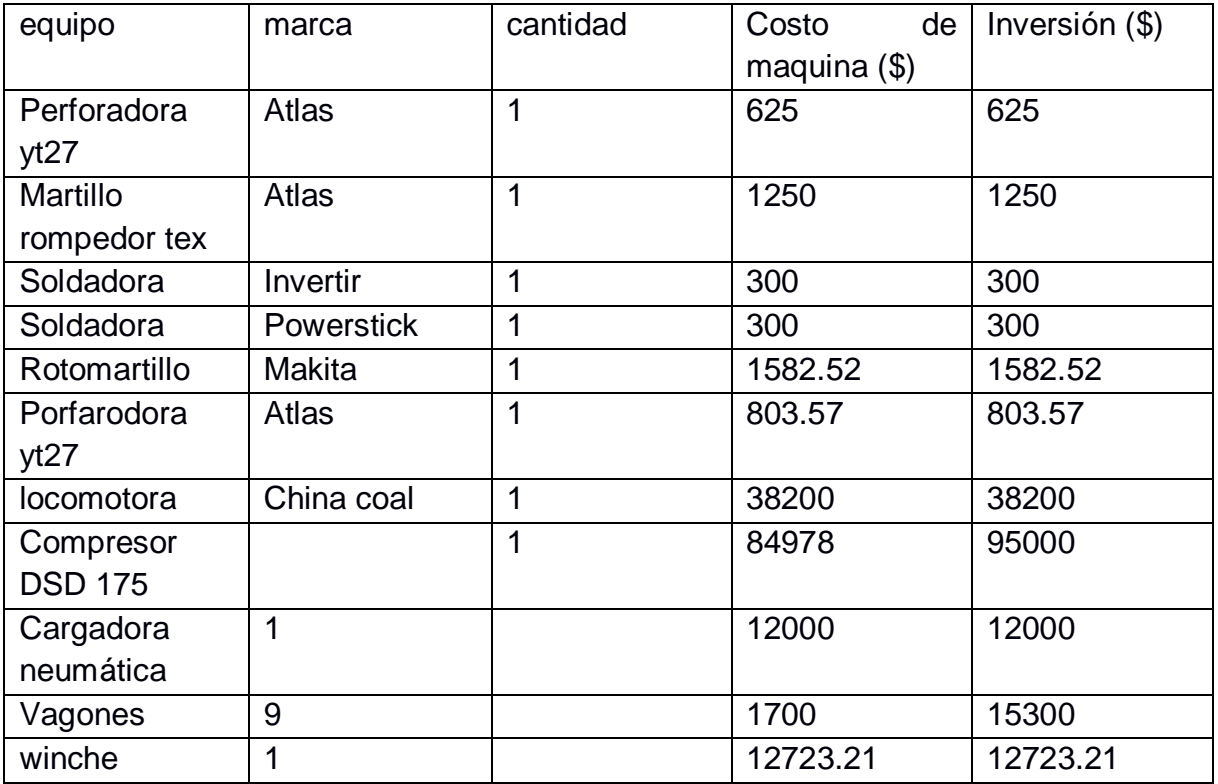

Total, de la inversión en maquinaria = \$168062.3 Costos por implementación de transporte.

#### **Tabla 113: Costos de implementación del transporte férreo Fuente: Autores 2019**

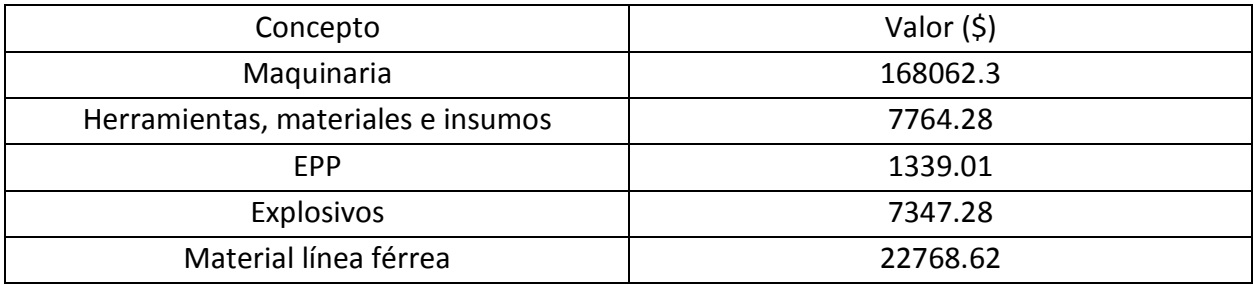

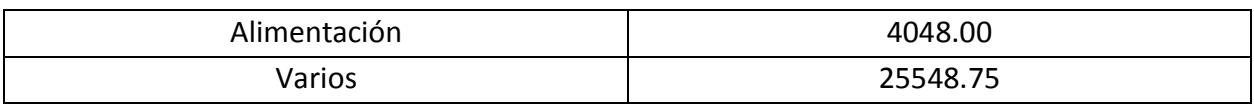

Total de costos por implementación de transporte= \$236878.24

#### **Factor de recuperación de la inversión**

$$
M = So * [\frac{i(1+i)^n}{(1+i)^n - 1}]
$$

$$
M=236878.24*[\frac{10.21(1+10.21)^6}{(1+10.21)^6-1}]
$$

$$
M = $54388.99
$$

La cantidad de dinero a recuperar anualmente por motivo de inversión es de "\$54388.99", es necesario determinar la cantidad de dinero a recuperar de manera diaria para poder determinar el valor neto de costo de extracción.

$$
54388.99 \frac{\$}{a\|o} * \frac{1a\|o}{12 \text{ meses}} * \frac{1 \text{ mes}}{22 \text{ dias}} * \frac{1 \text{ dia}}{154 \text{ T}} = 1.34 \frac{\$}{T}
$$

#### **Ritmo de extracción de la producción por día**

Ritmo de produccion actual = #  $de$  vagones  $*$  #  $de$  viajes  $*$  volumen balde Ritmo de produccion actual =  $7 * 22 * 1$ Ritmo de produccion actual = 154  $T$ /dia

#### **Costos de operación propuesto Costo por tramo carretilla**

1. Personal

#### **Tabla 114: Costo de personal**

#### **Fuente: Autores 2019**

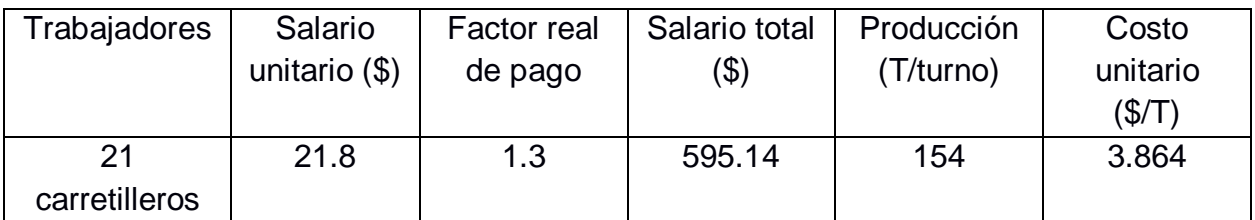

#### 2. Herramientas

#### **Tabla 115: Costo de herramienta Fuente: Autores 2019**

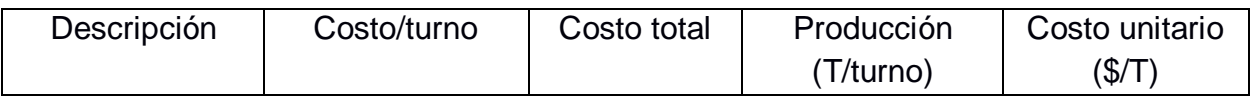

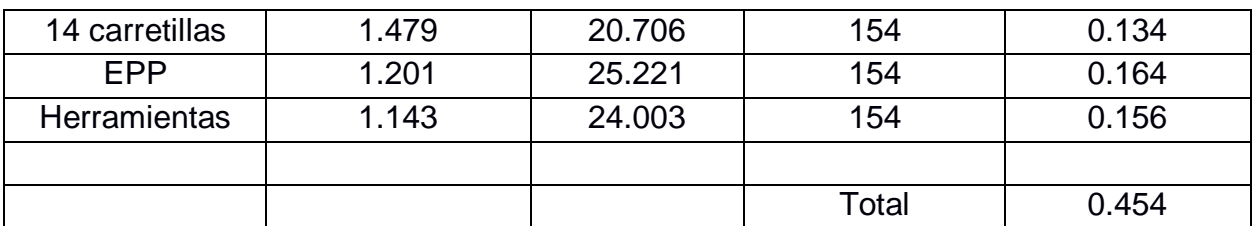

3. Costos totales por tramo

#### **Tabla 116: Costo total por tramo (carretilla) Fuente: Autores 2019**

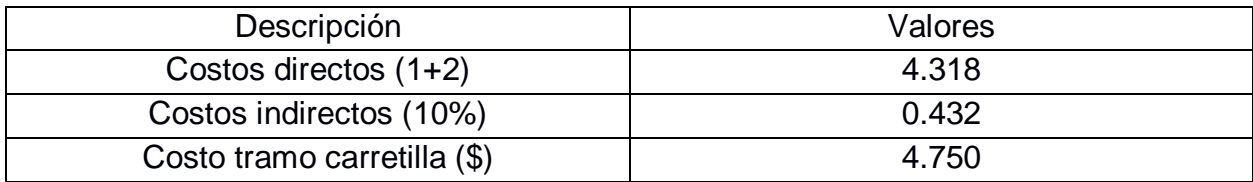

#### **Costo por tramo carro minero Z20**

se deben realizar los siguientes viajes:

 $Product of n = 154 T/dia$ Capacidad del carro minero =  $0.75$  T Número de viajes = 154 0.75  $N$ úmero de viajes = 205.33 Número de viajes  $\approx 205$ 

Del cálculo anterior se determinó que cada carro minero realiza alrededor de 27 viajes por día, cada carro minero realizara 29 viajes como tarea diaria.

Número de carros mineros = 
$$
\frac{205}{29}
$$
  
Número de carros mineros = 7.06  
Número de carros mineros  $\approx$  7

1. Personal

#### **Tabla 117: Costo del personal Fuente: Autores 2019**

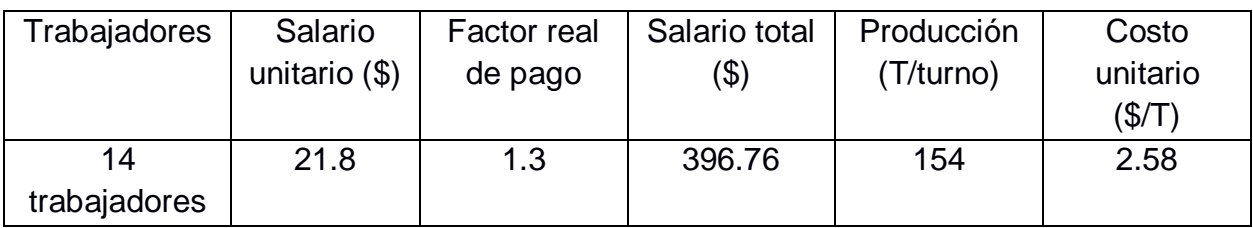

#### 2. Herramientas

El costo

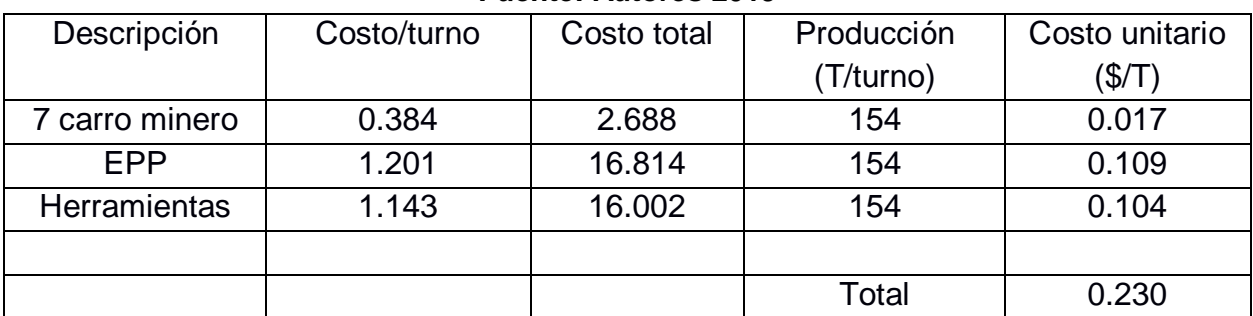

#### **Tabla 118: Costo de herramienta Fuente: Autores 2019**

3. Costos totales por tramo

#### **Tabla 119: Costo total por tramo (carro minero) Fuente: Autores 2019**

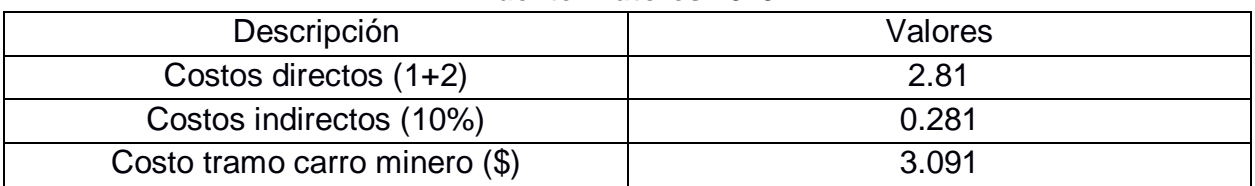

#### **Costo por tramo winche**

Los costos de esta actividad se detallan a continuación.

1. Personal

#### **Tabla 120: costo de personal Fuente: Autores 2019**

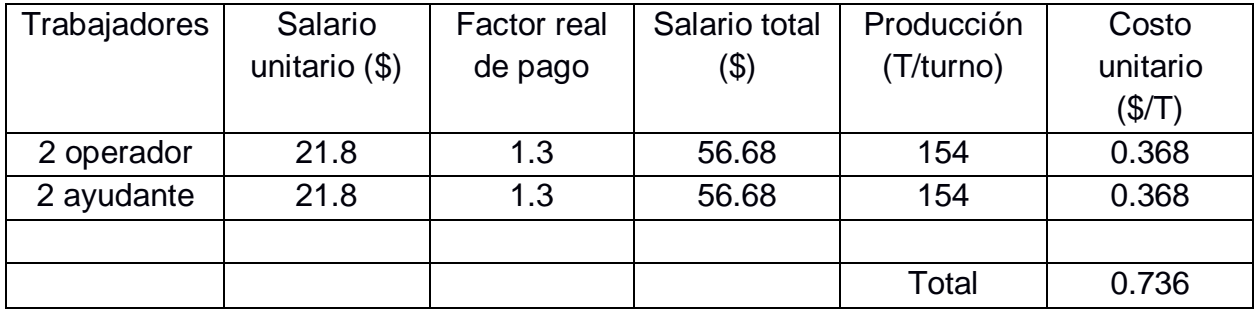

#### 2. Herramientas

El costo del winche se lo calculo con respecto al valor que se deprecia diariamente, pero aquí intervienen otros valores que la empresa nos facilitó denominadas "costos por uso".

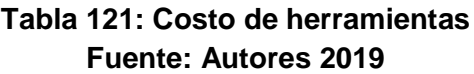

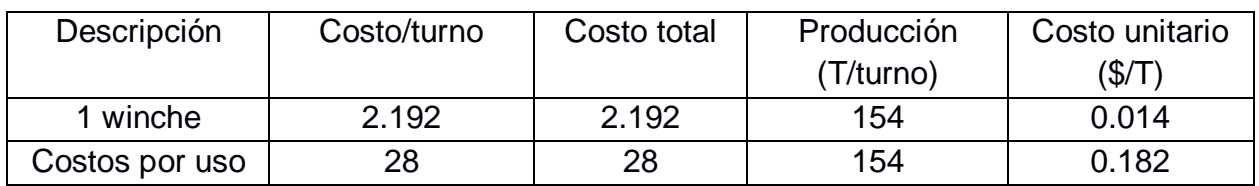

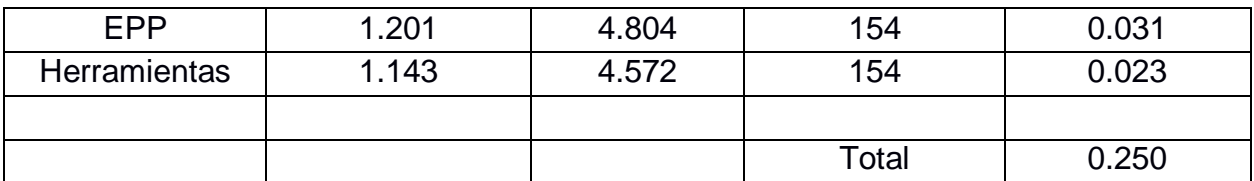

3. Costos totales por tramo

#### **Tabla 122: Costo total por tramo (winche) Fuente: Autores 2019**

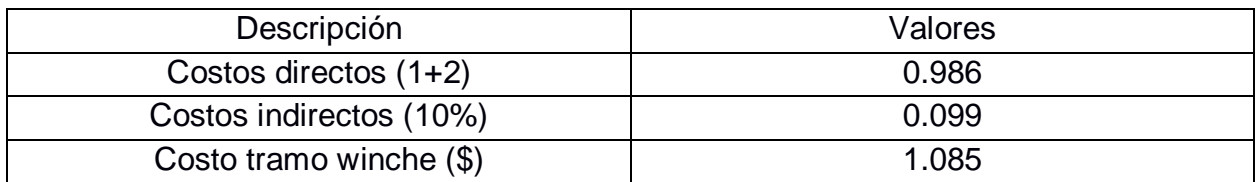

#### **Costo por tramo transporte ferroviario**

#### 1. Personal

#### **Tabla 123: Costo de personal Fuente: Autores 2019**

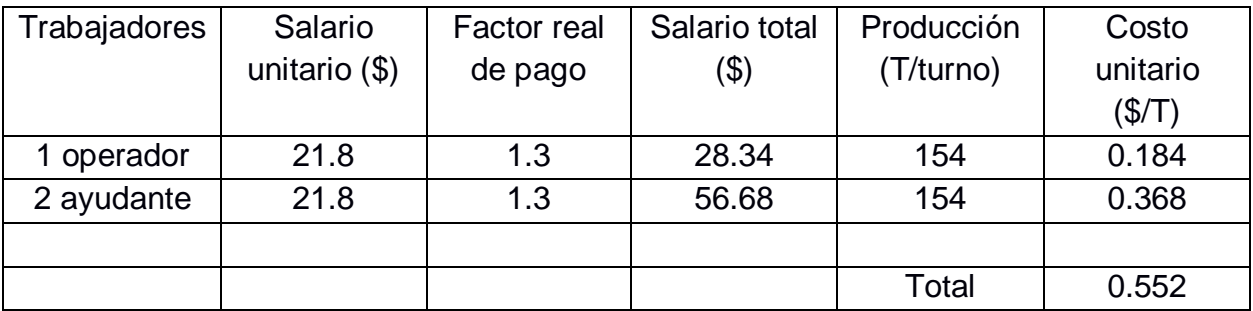

#### 2. Herramientas

#### **Tabla 124: Costo de herramientas Fuente: Autores 2019**

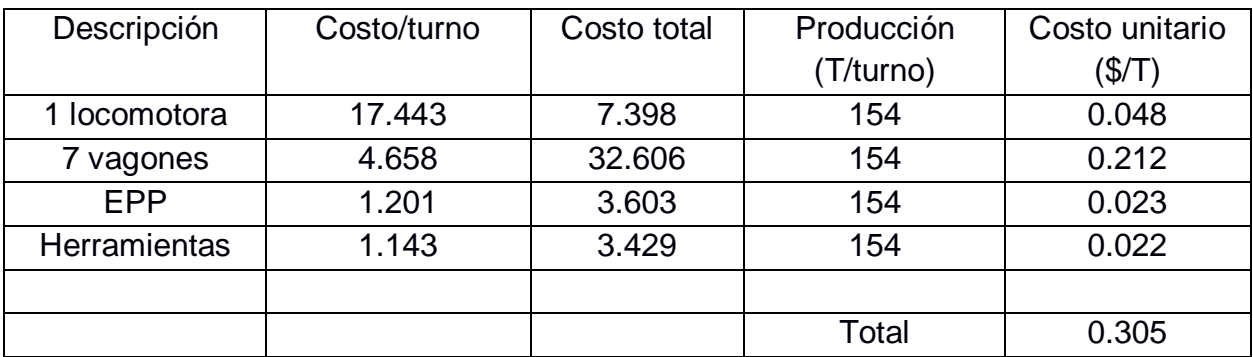

3. Costos totales por tramo

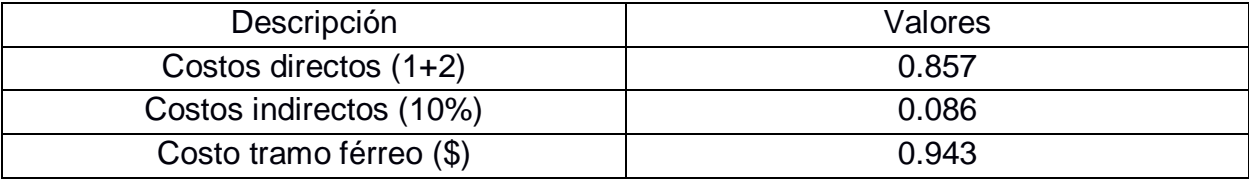

#### **Tabla 125: Costo total por tramo (ferroviario) Fuente: Autores 2019**

#### **Costos totales de transporte propuestos**

#### **Tabla 126: Costo total de transporte ferroviario propuesto Fuente: Autores 2019**

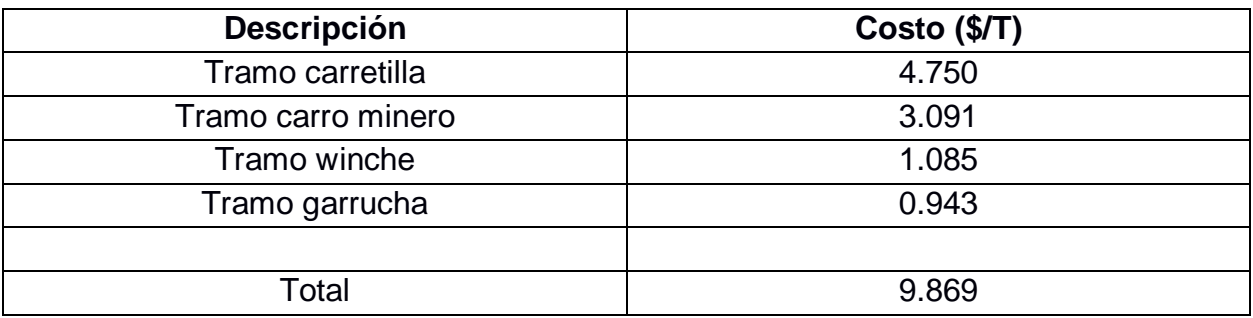

El costo por motivo de inversión es de 1.34 \$/T, así nos da un total de costo de extracción propuesto de:

Costo total de estraccion propuesto

 $=$  costo de transporte propuesto  $+$  costo de inversión Costo total de estraccion propuesto =  $9.869 + 1.34$ Costo total de estraccion propuesto =  $11.209$  \$/T

## **ANEXOS**

#### **Tabla 127**

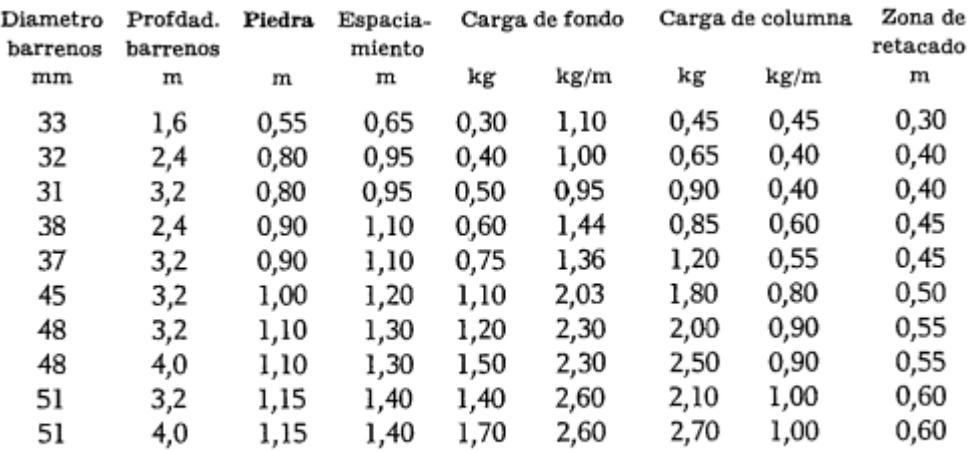

Cálculo de la carga en los barrenos del techo

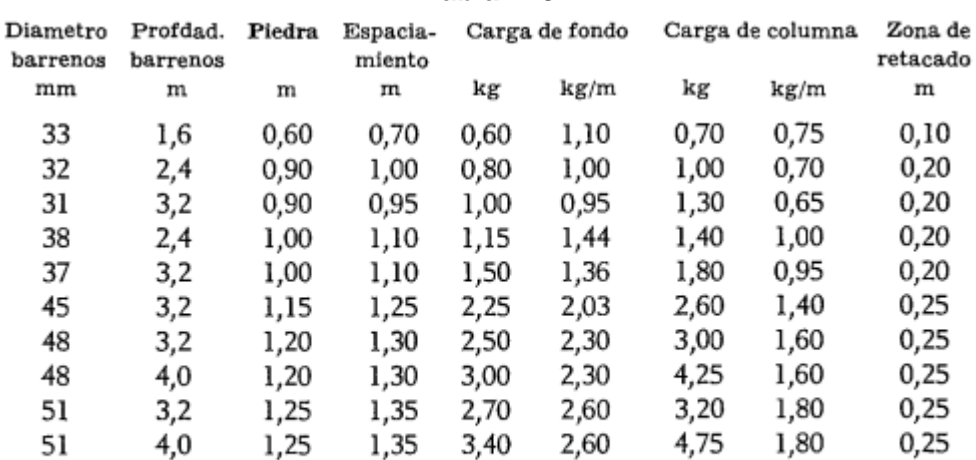

#### **Tabla 128**

Cálculo de la carga para los barrenos de destroza con rotura hacia abajo

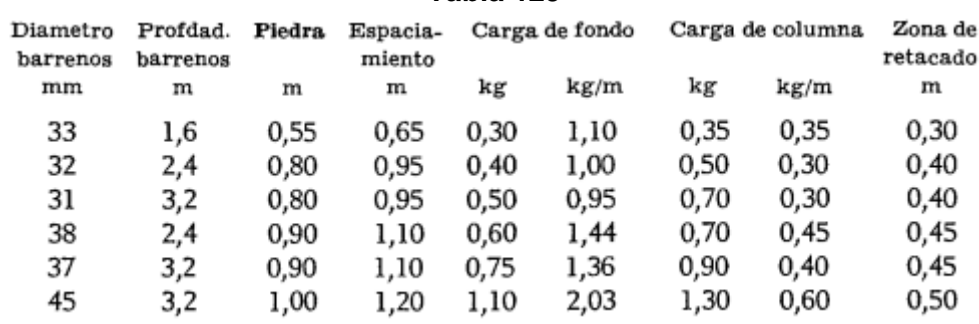

#### **Tabla 129**

Cálculo de la carga en los barrenos de los hastiales للمنافذ والمنافذ والمتعارف والمتناقص

## **Explosivo usado en mina**

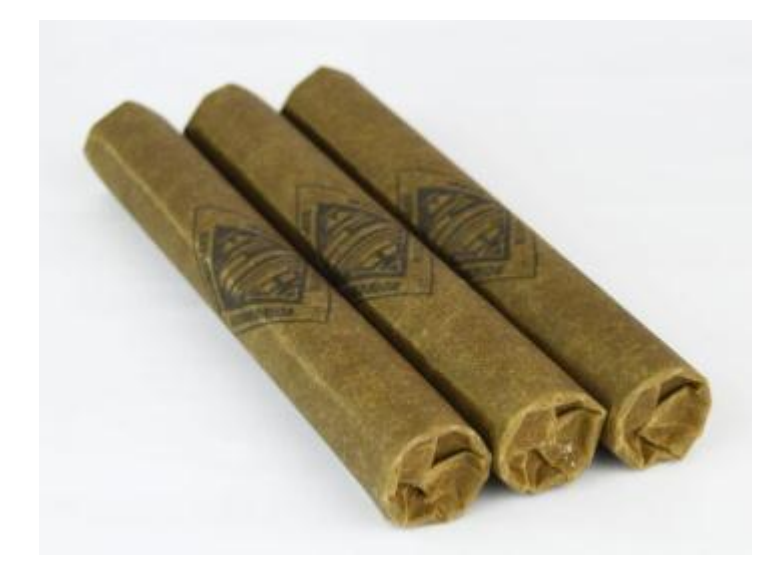

**Figura 19 material explosivo empleado en las labores Fuente:** <https://www.explocen.com.ec/>

## Descripción

Es una dinamita pulverulenta sensible al fulminante No. 8, posee un alto empuje y buen poder rompedor, su resistencia al agua es aceptable.

USOS: Esta dinamita es utilizada en gran variedad de trabajos como carga de fondo y de columna, en barrenos sin agua, tanto en minería subterránea como a cielo abierto, obras civiles y otras aplicaciones.

#### **CARACTERÍSTICAS TÉCNICAS**

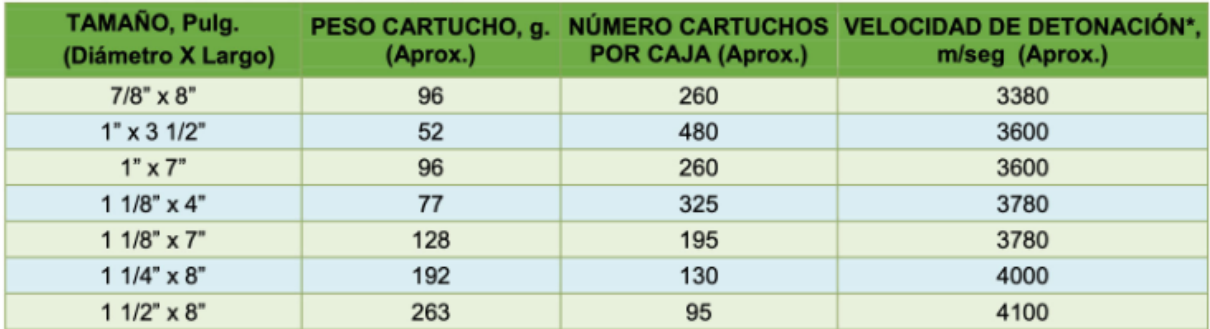

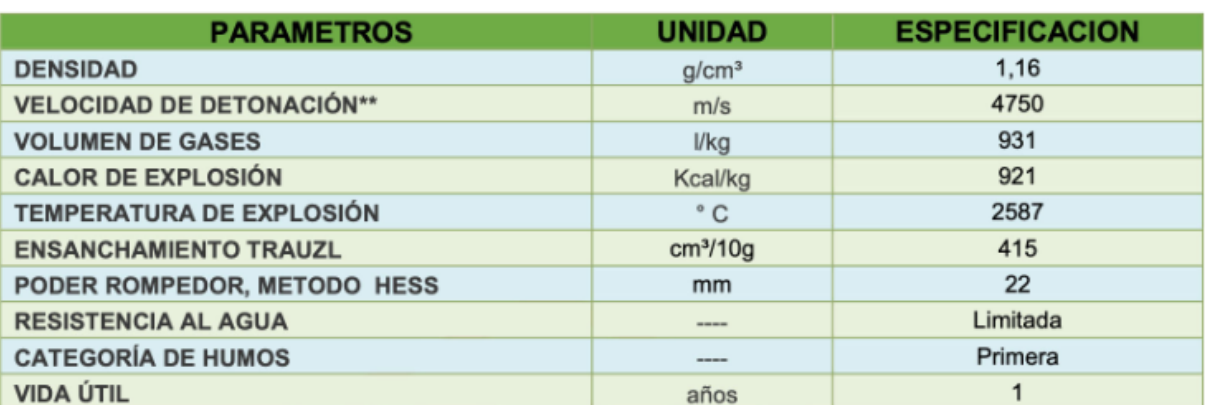

#### **Figura 20: características técnicas del EXPLOGEL III 1\*1/8\*7"**

Fuente:<https://www.explocen.com.ec/>

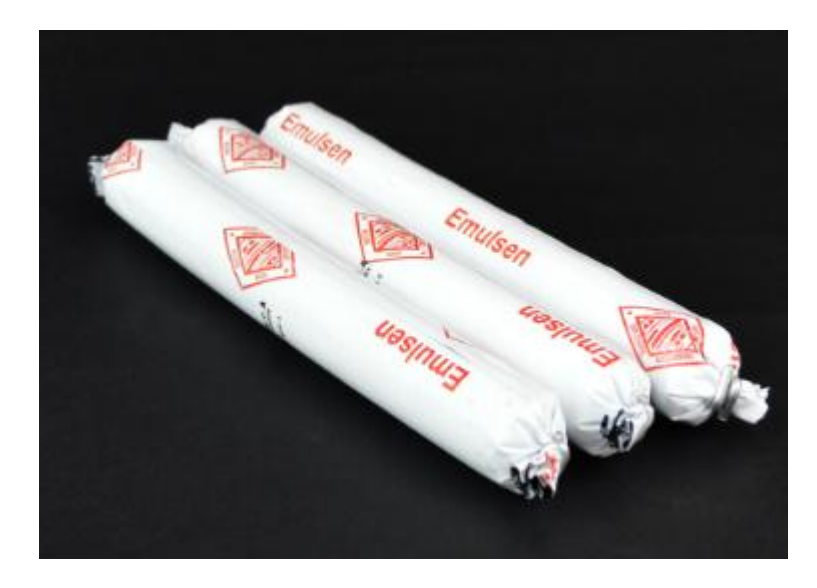

**Figura 21: material explosivo propuesto para la galería Fuente:<https://www.explocen.com.ec/>**

## Descripción

Es una emulsión sensible al fulminante N° 8., muy resistente al agua, en su formulación contiene aditivos y energizantes que le dan alta viscosidad y potencia, es envasada en cartuchos de plástico.

USOS: Las emulsiones son utilizadas en una gran variedad de trabajos como carga de fondo y de columna, en barrenos con o sin agua, tanto en voladuras subterráneas como a cielo abierto. **CARACTERÍSTICAS TÉCNICAS** 

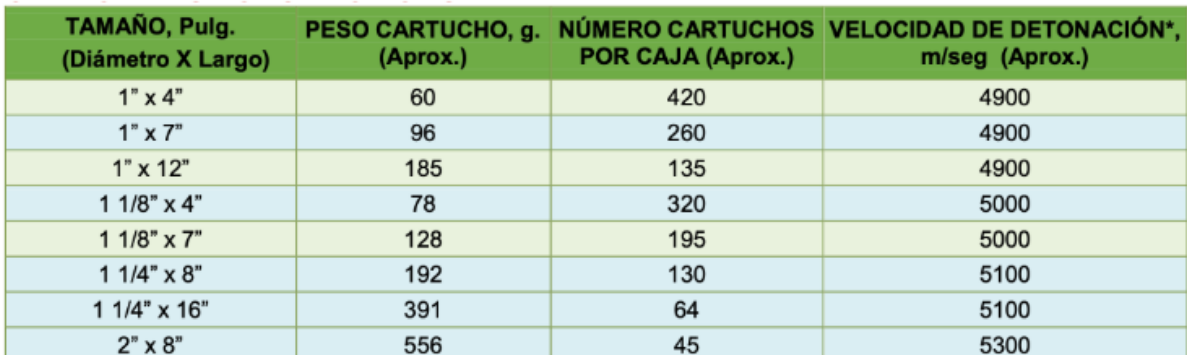

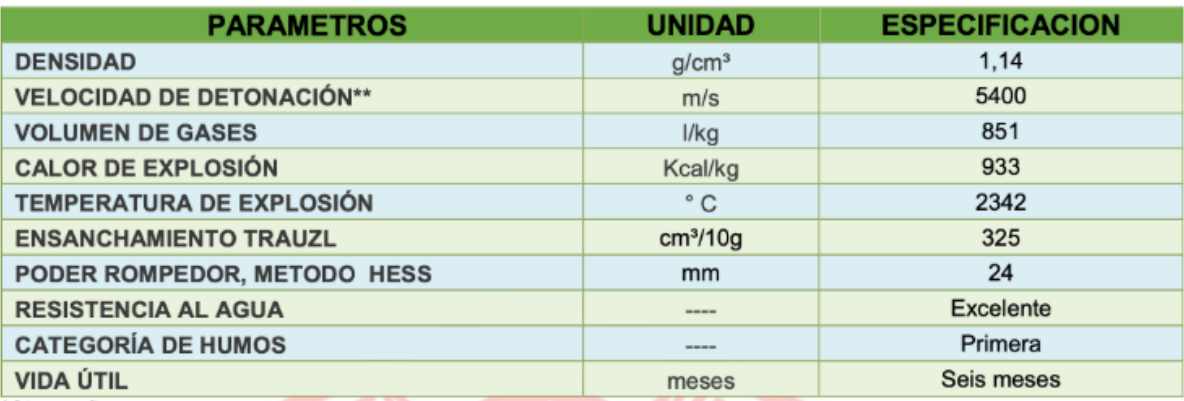

#### **Figura 22 características técnicas del material explosivo propuesto**

**Fuente:** <https://www.explocen.com.ec/>

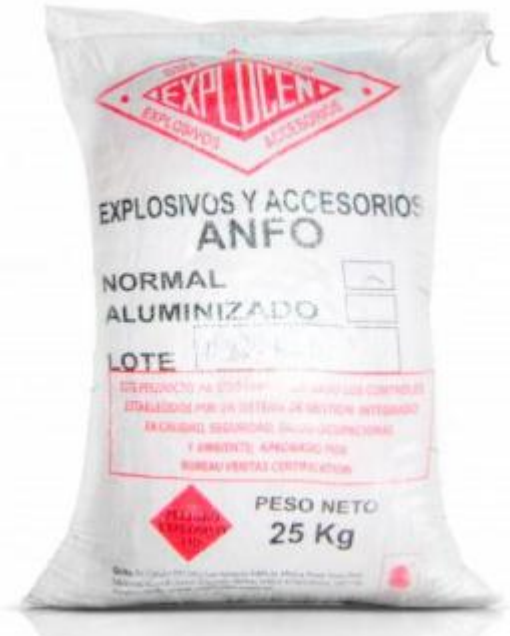

#### **Figura 23: material explosivo nitrato de amonio**

**Fuente:** <https://www.explocen.com.ec/>

## Descripción

Es una mezcla de nitrato de amonio y un hidrocarburo. Se suministra en sacos de 25 Kg. o se puede suministrar directamente a granel desde un carro planta. En la actualidad se fabrican dos tipos de ANFO:

ANFO NORMAL: Es una mezcla a base de nitrato de amonio y un hidrocarburo que en proporciones adecuadas, da como resultado un agente de voladura que es utilizado como carga de columna.

ANFO ALUMINIZADO: Es una mezcla de nitrato de amonio, un hidrocarburo y aluminio, lo que aumenta su densidad y energía con respecto al ANFO Normal.

USOS: Se utiliza en obras civiles, canteras, minería subterránea como carga de columna en todo tipo de voladuras. No se recomienda utilizar el ANFO en barrenos con presencia de agua ya que el nitrato de amonio es higroscópico.

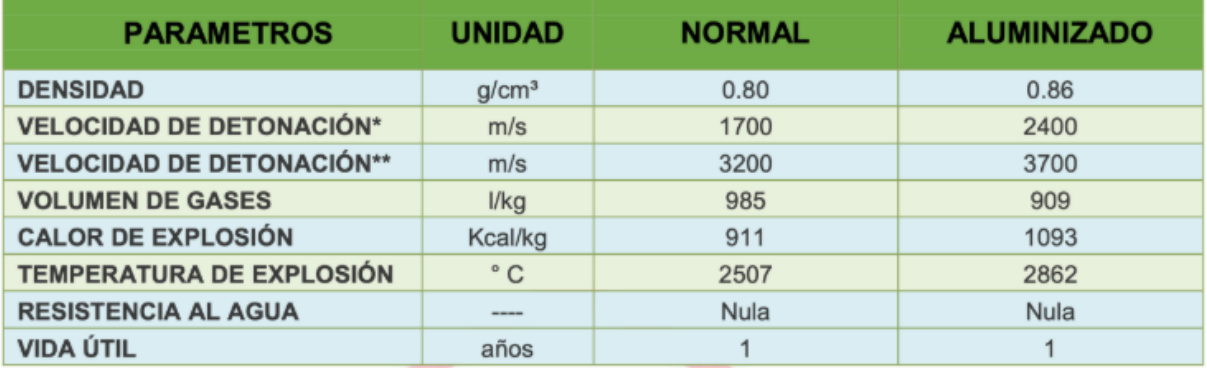

#### **CARACTERÍSTICAS TÉCNICAS**

#### **Figura 24: características técnicas**

**Fuente:** <https://www.explocen.com.ec/>

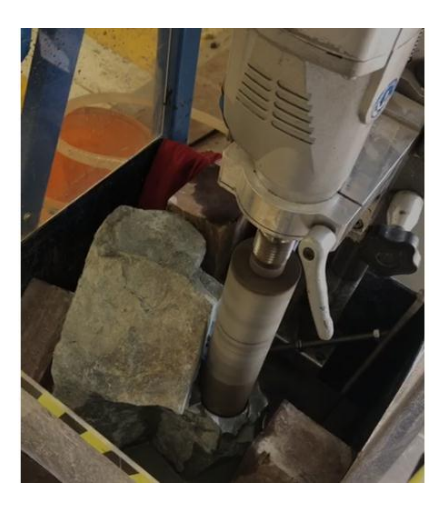

**Figura 25: extracción de testigo de roca en la máquina sacadora de núcleos**

**Fuente: autores 2019**

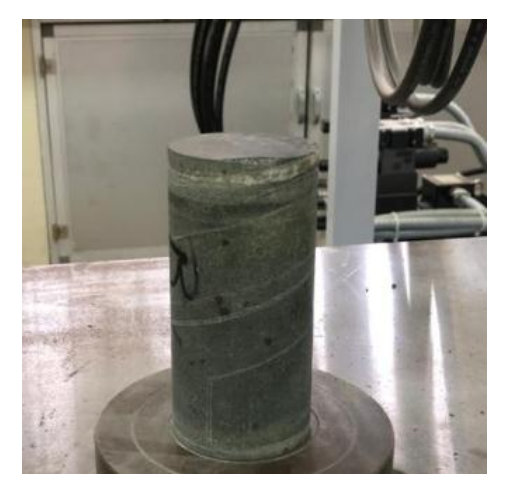

**Figura 26: testigo de roca v**

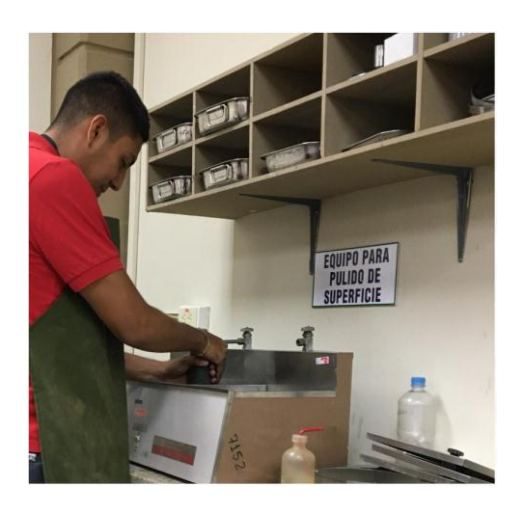

**Figura 27: pulido del testigo de roca**

**Fuente: autores 2019**

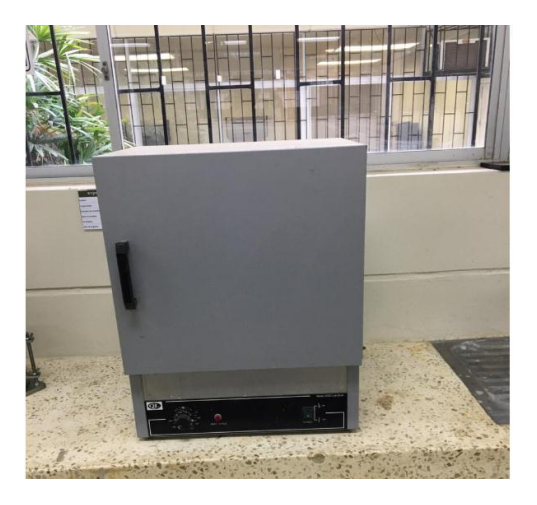

**Figura 28: horno de secado para muestras de roca**

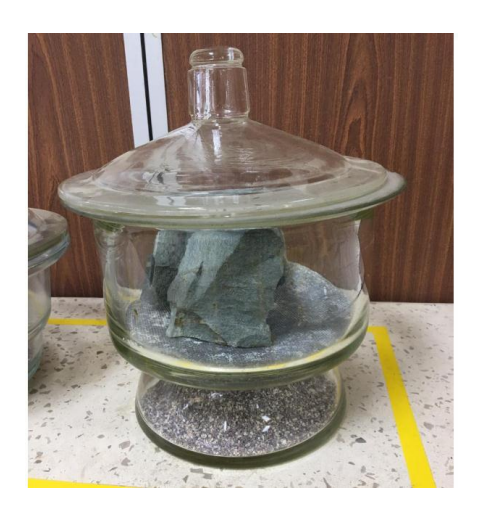

**Figura 29: decantador para disminuir la temperatura y evitar que se humedezca**

**Fuente: autores 2019**

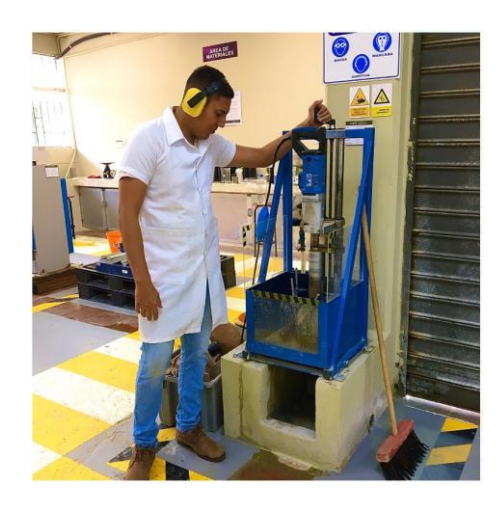

**Figura 30: extracción de testigo de roca**

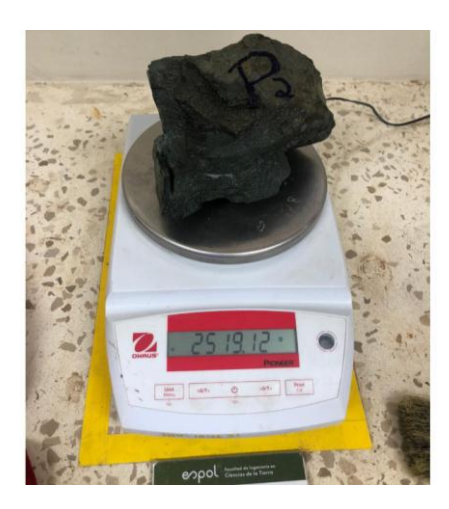

**Figura 31: peso de muestra de roca seca**

**Fuente: autores 2019**

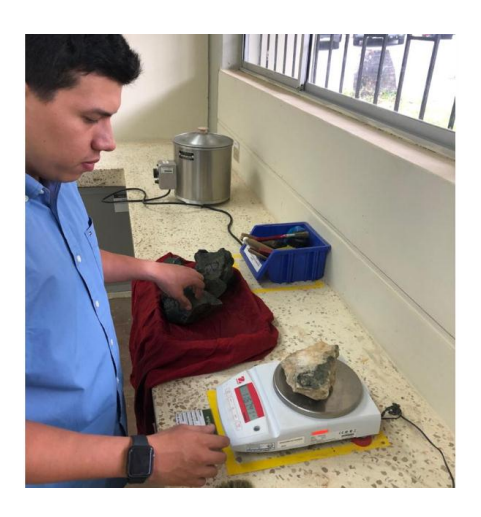

**Figura 32: Peso de muestras saturadas**

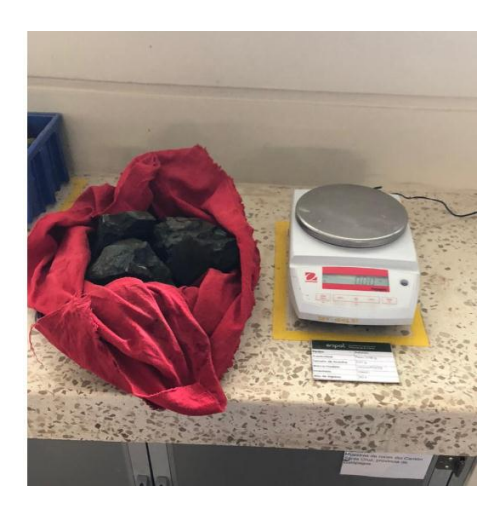

**Figura 33: muestras de roca de caja saturadas**

**Fuente: autores 2019**

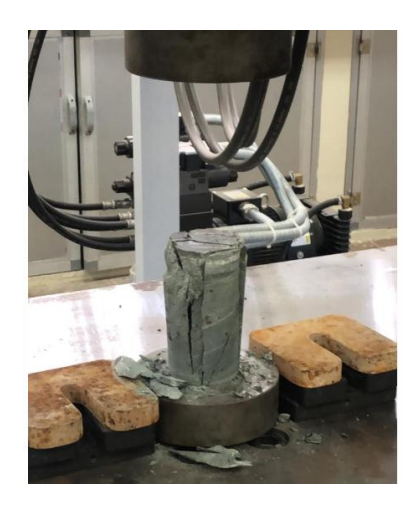

**Figura 34: resultado de la muestra del ensayo de compresión simple**